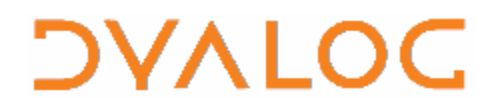

 **The tool of thought for expert programming**

Dyalog<sup>™</sup> for Windows

# **Release Notes**

# Dyalog Limited

Grove House Lutyens Close Chineham Court Basingstoke Hampshire, RG24 8AG United Kingdom

tel: +44 (0)1256 338461 fax: +44 (0)1256 316559 email: [support@dyalog.com](mailto:support@dyalog.com) <http://www.dyalog.com>

Dyalog is a trademark of Dyalog Limited<br>Copyright © 1982-2006

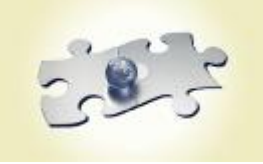

#### *Copyright © 1982-2006 by Dyalog Limited.*

*All rights reserved.* 

*Version 11.0.1* 

#### *First Edition September 2006*

*No part of this publication may be reproduced in any form by any means without the prior written permission of Dyalog Limited, Grove House, Lutyens Close, Chineham Court, Basingstoke, Hampshire, RG24 8AG, United Kingdom.* 

*Dyalog Limited makes no representations or warranties with respect to the contents hereof and specifically disclaims any implied warranties of merchantability or fitness for any particular purpose. Dyalog Limited reserves the right to revise this publication without notification.* 

#### *TRADEMARKS:*

*Intel, 386 and 486 are registered trademarks of Intel Corporation. IBM is a registered trademark of International Business Machines Corporation. Microsoft, MS and MS-DOS are registered trademarks of Microsoft Corporation. POSTSCRIPT is a registered trademark of Adobe Systems, Inc. SQAPL is copyright of Insight Systems ApS. The Dyalog APL True Type font is the copyright of Adrian Smith. TrueType is a registered trademark of Apple Computer, Inc. UNIX is a trademark of X/Open Ltd. Windows, Windows NT, Visual Basic and Excel are trademarks of Microsoft Corporation.* 

*All other trademarks and copyrights are acknowledged.* 

iii

# **Contents**

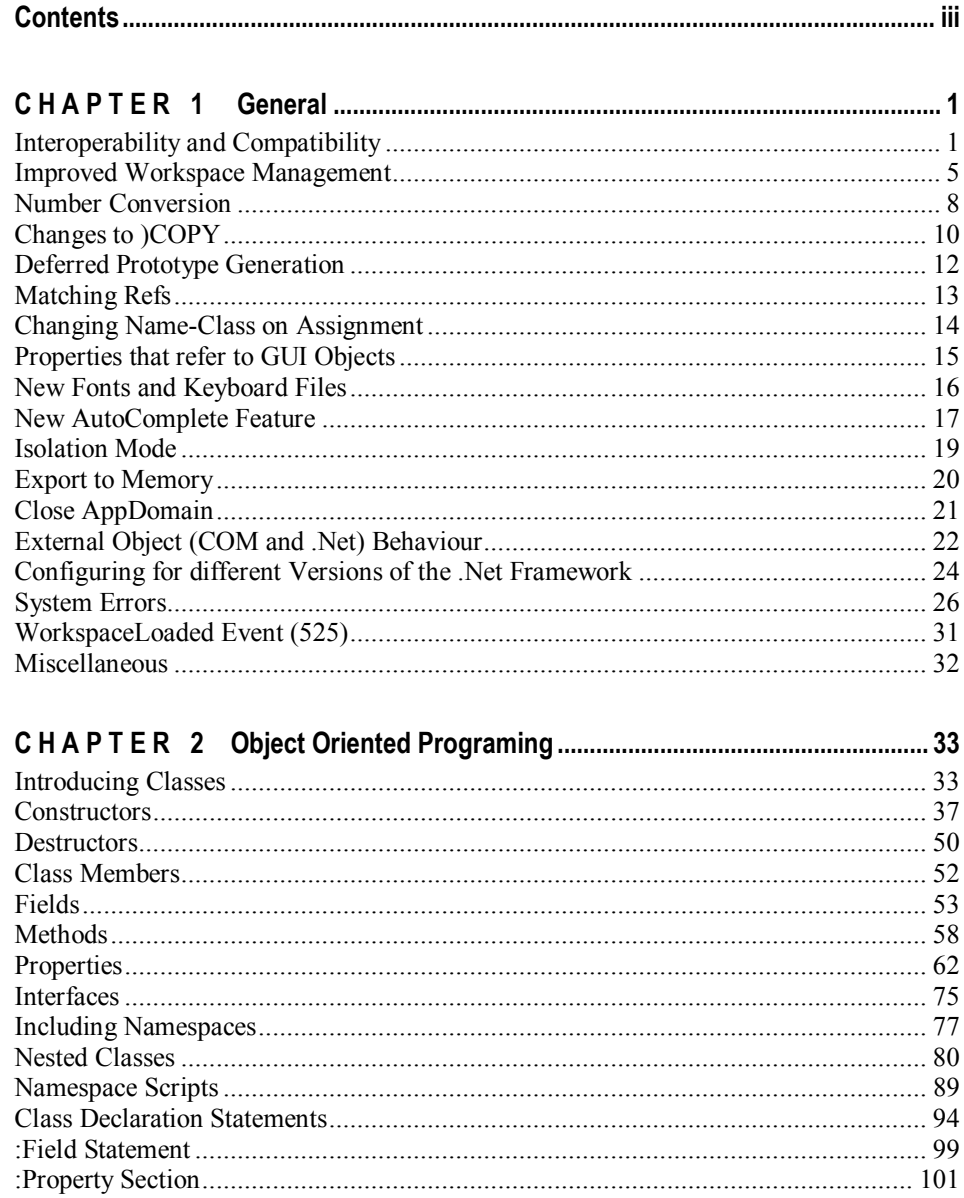

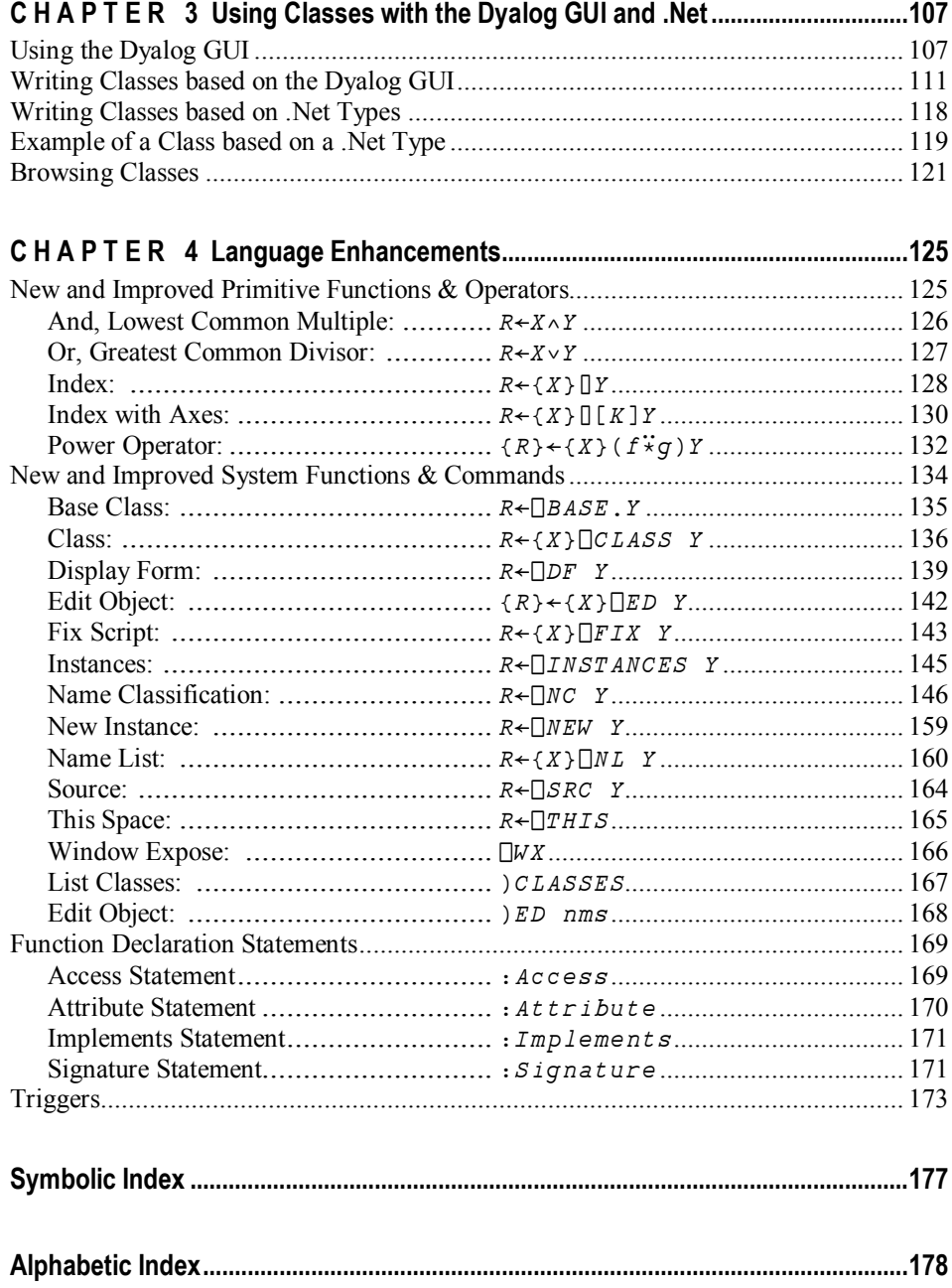

# **General**

# **Interoperability and Compatibility**

### **Introduction**

Workspaces and component files are stored on disk in a binary format (illegible to text editors). This format differs between machine architectures and among versions of Dyalog. For example a file component written by a PC will almost certainly have an internal format that is different from one written by a UNIX machine. Similarly, a workspace saved from Dyalog Version 11 will differ internally from one saved by a previous version of Dyalog APL.

It is convenient for versions of Dyalog APL running on different platforms to be able to *interoperate* by sharing workspaces and component files. However, this is not always possible. For example, if a new internal data structure is introduced in a particular version of Dyalog APL, previous versions could not be expected to make sense of it. In this case the load (or copy) from the older version would fail with the message:

this WS requires a later version of the interpreter.

Similarly, *large* (64-bit-addressing) component files are inaccessible to versions of the interpreter that pre-dated their introduction.

The second item in the right argument of  $\Box$ *FCREATE* determines the addressing type of the file.

'small'∏fcreate 1 32 a create small file.<br>'larqe'∏fcreate 1 64 a create larqe file. a create large file.

For the moment, if the second item is missing, the file type defaults to 32-bit-addressing (max 4GB file size), even on a 64-bit system for maximum inter-operability. We will change the default to 64-bit in Version 11.1, by which time we believe the bulk of our users will be running versions which can use 64-bit files (Version 11.0 or later)

Dyalog APL Version 11 adds to the interoperability problem by supplying versions for both 32-bit and 64-bit machine architectures.

Interoperability is summed up in the following tables. Table rows show the version that is attempting to access the file or workspace and columns show the version that saved it:

This version can access files created by this version  $\rightarrow$  $\downarrow$ 

### **Version 10.1.5**

Version **10.1.5** is an update to V10.1 issued specifically to enhance 10.1/11.0 compatibility. Version 10.1.5 is essentially version 10.1.2 with the addition of some Version 11.0 file system code. If Version 10.1 applications are moved to 10.1.5, they will be able to share files with code which has been moved to 64-bit Version 11.0. For example, this would allow a computational server to be moved to 64-bit Version 11.0 and provide data to an application which was still running Version 10.1.

The row and column titles show the Dyalog version **9.0**, **10.0**, etc; **(32)** and **(64)** indicate a version running on a 32-bit or 64-bit machine architecture, respectively.

# **Implementation**

In general all writes are made in the format that is native to the writer. Readers do the work of any necessary translation. The exception is when writing from a 64 bit version to a 32 bit file. This has been allowed provided the machine architecture is the same. 32 bit files are the same architecture for the entire file. 64 bit files can have each component written differently.

# **Workspace interoperability**

can load/copy from …

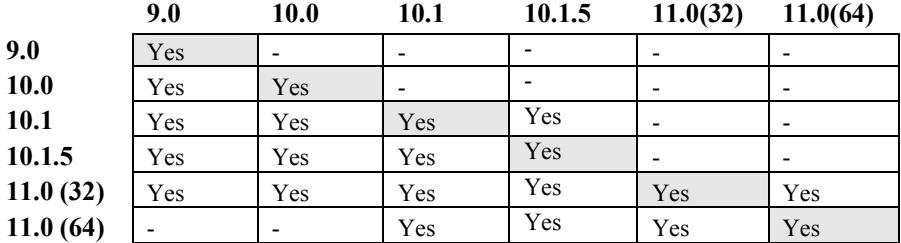

# **Component files (32-bit) and External variables**

can access …

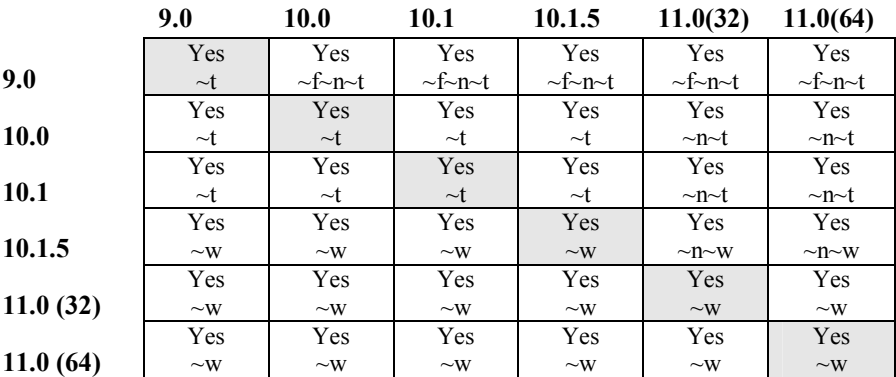

#### **Notes**

 $\sim$  f: Cannot read  $\Box$ *ORS* of **functions**.

~n: Cannot read  $\Box$ *ORS* of **namespaces**.

~t: Cannot **tie** files created on machines with different byte ordering (e.g. PC/UNIX). ~w: Can read from but cannot **write** to files created on machines with different byte ordering (attempting to write generates  $FILE$   $ACCESS$   $ERROR$ ).

## **Component files (64-bit)**

can access …

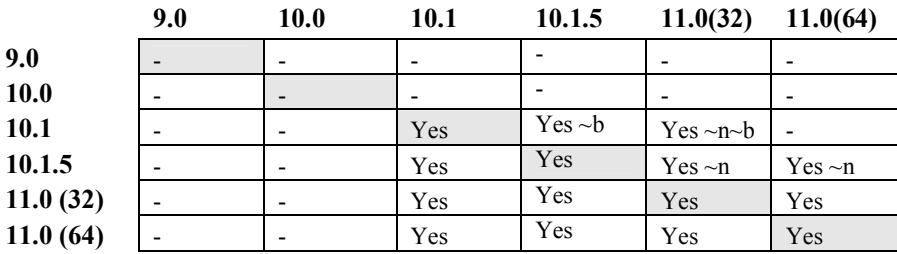

#### **Notes**

~b: Cannot read a component with the wrong byte-ordering.

~n: Cannot read  $\Box$ *ORS* of **namespaces**.

# **Sockets (Type )**

can decode from …

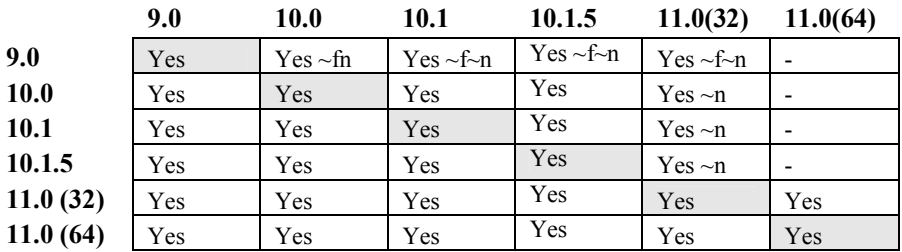

#### **Notes**

~f: Cannot read  $\Box$ *ORS* of **functions**.

~n: Cannot read  $\Box$ *ORS* of **namespaces**.

# **Auxiliary Processes**

A Dyalog APL process is restricted to starting an AP of exactly the same architecture. In other words, the AP must share the same word-width and byte-ordering as its interpreter process.

# **Session Files**

Session (.dse) files may only be used on the platform on which they were created and saved.

# **Improved Workspace Management**

### **Introduction**

From version 11.0, Dyalog can reduce its process size by returning unused memory to the operating system.

This happens when one of the following occurs:

 $) CLEAR$  $) LOAD$  $)$   $SAVE$  $)$ *RESET*  $\Box WA$ 

Notice that  $\Box WA$  could be called under program control to reduce the process size after returning from a memory-intensive section of an application.

### **Workspace Size and Compaction**

The *maximum* amount of memory allocated to a Dyalog APL workspace is defined by the **maxws** parameter.

Upon ) LOAD and ) CLEAR, APL allocates an amount of memory corresponding to the size of the workspace being loaded (which is zero for a clear ws) plus the *workspace delta*.

The workspace delta is  $1/16<sup>th</sup>$  of **maxws**, except if there is less than  $1/16<sup>th</sup>$  of **maxws** in use, delta is  $1/64^{\text{th}}$  of **maxws**. This may also be expressed as follows:

 $delz \leftarrow maxws \{ [\alpha \div 2(\omega > \alpha \div 16)]664 \quad 16 \}ws$ 

where  $maxws$  is the value of the **maxws** parameter and  $ws$  is the currently allocated amount of workspace. If **maxws** is 16384KB, the workspace delta is either 256KB or 1024 KB, and when you start with a  $c \, \text{learn}$  ws the workspace occupies 256KB.

When you erase objects or release symbols, areas of memory become free. APL manages these free areas, and tries to reuse them for new objects. If an operation requires a contiguous amount of workspace larger than any of the available free areas, APL reorganises the workspace and amalgamates all the free areas into one contiguous block as follows:

- 1. Any un-referenced memory is discarded. This process, known as *garbage collection*, is required because whole cycles of refs can become un-referenced.
- 2. Numeric arrays are *demoted* to their tightest form. For example, a simple numeric array that happens to contain only values 0 or 1, is demoted or *squeezed* to have a  $\Box$ DR type of 11 (Boolean).
- 3. All remaining used memory blocks are copied to the low-address end of the workspace, leaving a single free block at the high-address end. This process is known as *compaction*.
- 4. In addition to any extra memory required to satisfy the original request, an additional amount of memory, equal to the workspace delta, is allocated. This will always cause the process size to increase (up to the **maxws** limit) but means that an application will typically achieve its working process size with at most 4+15 memory reorganisations.
- 5. However, if after compaction, the amount of used workspace is less than 1/16 of the Maximum workspace size (MAXWS), the amount reserved for working memory is reduced to 1/64th MAXWS. This means that workspaces that are operating within 1/16th of MAXWS will be more frugal with memory

Note that if you try to create an object which is larger than free space, APL reports WS FULL.

The following system function and commands force a workspace reorganisation as described above :

 $\Box WA$ ,  $)$ RESET,  $)SAVE$ ,  $) LOAD$ ,  $) CLEAR$ 

However, in contrast to the above, **any spare workspace above the workspace delta is returned to the Operating System**. On a Windows system, you can see the process size changing by using Task Manager.

The system function  $\Box WA$  may therefore be used judiciously (workspace reorganisation takes time) to reduce the process size after a particularly memory-hungry operation.

Note that in Dyalog APL, the SYMBOL TABLE is entirely dynamic and grows and shrinks in size automatically. There is no  $SYMBOL$  TABLE FULL condition.

# **Number Conversion**

The conversion of numbers between internal form and display form has been significantly improved for Version 11.0.

Numbers (such as 3.14), input in the session or used as constants in source code, are converted to a binary (IEEE) format for storage in the workspace. If the internal number is subsequently displayed, the reverse conversion takes place as the number is formatted.

The conversion of numbers between internal form and display form has been significantly improved and in Version 11.0:

- a) When  $\Box PP$  is set to its maximum value of 17, distinct numbers have distinct display forms.
- b) Such forms use the smallest number of digits possible.

A consequence of this is that if  $\Box PP$  is set to its maximum value of 17, floating-point numbers may be converted between binary and character representation without loss of precision. In particular, if  $\Box PP$  is 17 and  $\Box \overline{CT}$  is 0 (to ensure exact comparison), for any floating-point number N the expression  $N = \pm \mp N$  is true (except for denormal numbers).

#### **Denormal Numbers**

Numbers, very close to zero, in the range 2.2250738585072009E¯308 to 4.9406564584124654E¯324 are called *denormal* numbers.

Such numbers can occur as the result of calculations and are displayed correctly. However, denormals cannot be specified as literals and are converted to zero on input.

Numbers below the lower end of this range (4.94E¯324) are indistinguishable from zero in IEEE double floating point format.

Note that the converse of (a) is not necessarily true: distinct input forms may convert to the same internal binary number. This is clearly the case if we supply more digits than the 64-bit internal format is capable of representing. In particular, a decimal number such as  $\div$  3 (or  $\div$  10), which has an infinite binary representation must necessarily be represented internally, only approximately. This can lead to a slightly surprising (though correct) display, if  $\Box PP$  is set to 17. For example, we might wonder why only 16 digits of accuracy are displayed in the following:

 $DPP+17$ ÷3 a why only 16 digits 0.333333333333333

We see the reason if we display the internal format of  $\div$  3 together with its display form and the display forms of its immediate IEEE neighbours:

 0x3FD5555555555554 -> 0.33333333333333326 0x3FD5555555555555 -> 0.3333333333333333 0x3FD5555555555556 -> 0.33333333333333337

Rule (b) constrains us to format using the smallest number of digits that would convert back to internal number  $0 \times 3FD55555555555555$  (which is just less than one third).

#### **The Problem**

To avoid any loss of precision, literal numbers in source code are displayed with maximum print precision,  $\Box PP = 17$ , by the function editor and  $\Box CR$ .

Version 11 input conversion is very slightly more accurate than in previous versions. For example, in Version 10.1, a number input as 0.6 would have been converted to internal binary IEEE format as:

0.6 -> 0x3FE3333333333334 // V10

where in V11, it is converted to the marginally more accurate:

0.6 -> 0x3FE3333333333333 // V11

In V11, using  $\Box PP = 17$ , IEEE number 0x3FE333333333333333 displays (correctly) as , while its neighbour 0x3FE3333333333334 displays (correctly) as 0.600000000000001.

**This means that source code from versions prior to Version 11 may occasionally show strange-looking numbers such as , when viewed in Version 11.** 

Note that this **DOES NOT CHANGE** the accuracy of any calculations: refixing the function with the longer  $(0.6000000000000001)$  number in Version 11 will continue to convert to the same internal number  $(0 \times 3 \text{ FE} 33333333334)$  as before. However, changing the number in the source code to  $0.6$  would convert to a different number (0x3FE3333333333333), which might be very slightly closer to what you had in mind.

# **Changes to )COPY**

# **Namespaces Containing Refs**

Version 11 makes a small change to the way that namespaces containing *refs* are copied using  $) \text{COPY}$  or  $\Box \text{CY}$ .

We can show the change most easily by using a simple example.

Suppose a saved workspace contains two namespaces  $target$  and  $sibling$ , and  $target$  contains a ref to  $s$ ibling, which contains variable  $var$ .

```
.target-----. .--> .sibling----. 
| | | | | 
| sibref--+--' | var | 
| | | | 
'------------<sup>'</sup> '-----------'
```
#### **Old behaviour**

Prior to Version 11,  $target$ 's outward-pointing ref would be *inverted* on copy.

```
)copy myws target
.target----------. 
| | 
| .sibling---. | 
| | | | 
| | var | | 
| | | | 
  | '----------' | 
| | 
'----------------'
```
#### **New behaviour**

)copy myws target

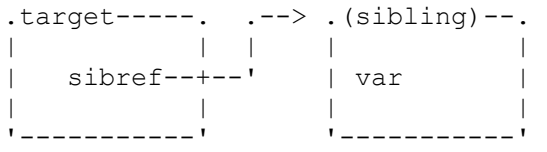

In this case, the original parent/child relationships are preserved. Note however, that the name  $isibling'$  is not fixed in the space from which the copy occurred.

More generally, an incoming space, whose ancestry does not include the target of the copy (e.g.  $s$  i.b.l i ng in the above example), is fixed as an anonymous child of the current space.

# **Copying Dependant Objects**

 $0$   $0$   $0$   $PY$  now issues a warning message when it copies dependant objects into the active workspace.

If you  $\partial \mathcal{O}(\mathcal{P}(\mathcal{V}))$  an object without including the names of any objects upon which it depends in the list of names to be copied, such as:

- a) an Instance of a Class but not the Class itself
- b) a Class but not a Class upon which it depends
- c) an array or a namespace that contains a ref to another namespace, but not the namespace to which it refers

the dependant object(s) **will also be copied** but will be **unnamed** and **hidden**. In such as case, the system will issue a warning message.

For example, if a saved workspace named CFWS contains a Class named #. CompFile and an Instance (of CompFile) named  $icf$ ,

)COPY CFWS icf  $\ldots$  XCFWS saved Fri Mar 03 10:21:36 2006 copied object created an unnamed copy of class #. CompFile

The existence of a hidden copy can be confusing, especially if it is a hidden copy of an object which had a name which is in use in the current workspace. In the above example, if there is a class called  $CompFit \neq$  in the workspace into which  $ief$  is copied, the copied instance may *appear* to be an instance of the *visible*  $\text{CompF}$  i le, but it will actually be an instance of the hidden  $CompFit = -$  which may have very different (or perhaps worse: very slightly different) characteristics to the named version.

If you copy a Class without copying its Base Class, the Class can be used (it will use the invisible copy of the Base Class), but if you edit the Class, you will either be unable to save it because the editor cannot find the Base Class, or - if there is a visible Class of that name in the workspace - it will be used as the Base Class. In the latter case, the invisible copy which was brought in by  $\partial \mathcal{O}$  *PY* will now disappear, since there are no longer any references to it - and if these two Base Classes were different, the behaviour of the derived Class will change (and any changes made to the invisible Base Class since it was copied will be lost).

# **Deferred Prototype Generation**

Unlike earlier versions of Dyalog APL, Version 11.0 does not generate a prototype when an empty array is created. The prototype is instead created when an operation on the empty array needs a prototype to generate a result.

This means that Version 11.0 allows the creation of an empty array from an array of namespace references. In previous Versions of Dyalog APL, this gives a NONCE ERROR

 $a+0p$ #

The deferred requirement for prototypes is especially useful when making selections from lists of namespaces. For example, if CDDB is a vector of namespaces representing a CD database, an expression such as:

 $CDDB\leftarrow (CDDB.Artist\epsilon\epsilon' Dylan')/CDDB$ 

.. will always work in version 11.0, while it would have given a  $\textit{NOTE}$  ERROR in earlier versions in the unlikely event that there had been no CD's by Bob Dylan in the collection. However, the following expressions still gives a  $NONE$   $ERROR$ .

```
1100#(0/CDDB) . Title
```
… because both expressions require inspection of a prototype in order to compute the result. So it may still be necessary to check the length of the result before using the selection.

Note that, if the CDDB was an array of instances of a Class, it would be possible to specify a prototypical CD entry and get the latter expression to return the "expected result"  $(0 \rho c^{\dagger}$  ). See Empty Arrays of Instances: How?

# **Matching Refs**

In version 11.0, match ( $\equiv$ ) and not match ( $\neq$ ) return 0 and 1 respectively if used to compare two refs which do not point to the same object.

Earlier Versions returned 1 and 0 respectively if the refs were identical, but NONCE ERROR if they were different.

#### **Note:**

 $\mathbf{1}$ 

At some point in the future, it is likely that it will be possible for a class definition to contain definitions of comparison functions, and that the existence of such functions would replace pointer matching. This is already the case for instances of .NET Classes, for example:

```
dt1+ NEW System. DateTime (2006 8 28)
dt2 \leftarrow NEW System. DateTime (2006 8 28)
dt1 \equiv dt2
```
These two instances match, even though they are NOT the same object, because the DateTime class defines a comparison function for instances of this class. Therefore, it is NOT safe to write code which assumes that, if two refs match, they refer to the same object (unless you are the author of the classes being compared).

# **Changing Name-Class on Assignment**

Version 11 allows you to overwrite a ref (name class 9) with a variable (name class 2) and vice-versa.

For example, if we have:

 $ref \leftarrow \Box ns'$  a class 9 namespace ref. and  $var \leftarrow 3.14$  a class 2 variable.

We can now do either:

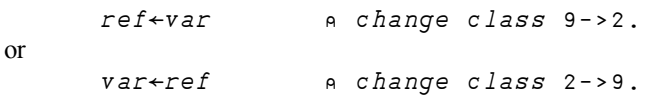

In particular, if  $ref$  is a namespace reference, we can say:

 $ref \leftarrow, ref$  a 1-item vector: class 9->2. then  $ref \leftrightarrow ref$  a scalar ref: class 2->9.

The table of permitted re-assignments is as follow.

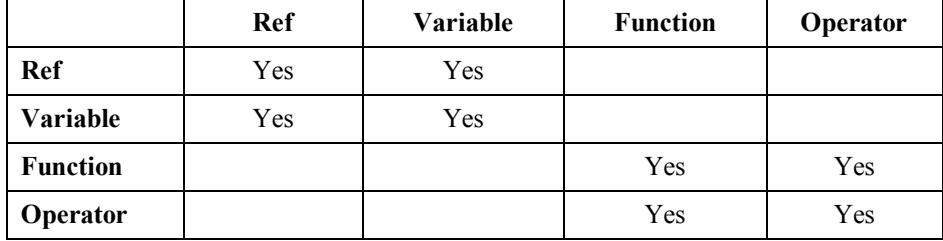

# **Properties that refer to GUI Objects**

In the Dyalog GUI, a number of Properties are used to specify and/or report references between GUI objects. For example, the FontObj property of a Label object specifies the Font object used to display its text. In previous versions of Dyalog APL, such objects are referenced *by name*. In Version 11, all the Properties that are used to reference another object accept/report *refs* as well as names.

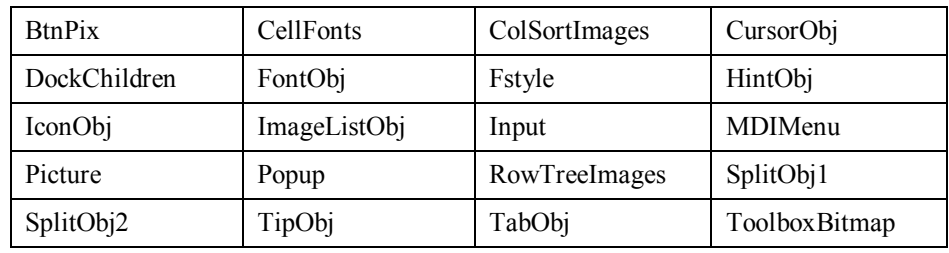

The list of such Properties includes the following:

Note that when you query the value of any of these Properties, APL will report whatever you specified (name or ref) when you set the Property. However, if you have not previously set the value, it will be reported as an empty character vector.

There are however some Properties, whose values are automatically updated by the system, for which this approach would not be appropriate. In these cases, an additional Property is provided with the same name followed by the suffix *Ref*. For example, MDIActive continues to report the name of the active SubForm whereas the new property MDIActiveRef provides a *ref* to it.

The list of such Properties includes the following:

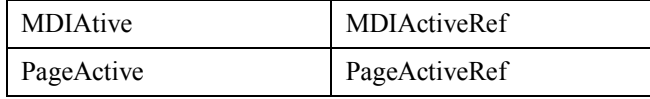

# **New Fonts and Keyboard Files**

Version 11.0 includes a new set of APL fonts and an additional set of keyboard files.

The new fonts include the  $\ddot{\star}$  symbol (Power operator) and  $\epsilon$  symbol which replaces left tack.

The Dyalog APL TrueType fonts (Dyalog Std TT and Dyalog Alt TT) have improved appearance characteristics, especially as larger sizes.

The APL385 Unicode font is also included with Version 11. This font is recommended for use with Notepad and other text editors when viewing and editing APLScript files.

The separate unified and traditional mode keyboards provided in previous versions of Dyalog APL have been combined into a single table. For each supported country, the new table is named cc.din, where cc is the country code. These tables are provided in additional to the ones supplied with previous versions of Dyalog APL.

The keyboards start in unified mode and can be switched to traditional mode (Shift+r for  $\rho$ ) by clicking the Uni/Apl field in the status bar or by keying  $*$  on the Numeric-Keypad.

The new tables support the entry of the  $\ddot{\star}$  and  $\Box$  symbols by pressing Ctrl+Shift+p and Ctrl+Shift+l in either mode. However, the new tables do not support the entry of APL underscored characters AABCDEFGHIJKLMNOPQRSTUVWXYZ

During installation, the appropriate new table will be presented as the default choice.

Note that the standard keyboard tables provided with earlier versions of Dyalog APL are provided in the \old sub-directory.

# **New AutoComplete Feature**

Version 11.0 includes an enhancement to AutoComplete that is designed to cater for the use of common prefixes in names.

It is not unusual for developers to adopt a convention of prefixing a group of APL names with a common string of characters. To improve the usefulness of the AutoComplete feature in these circumstances, a new *Common key* has been provided.

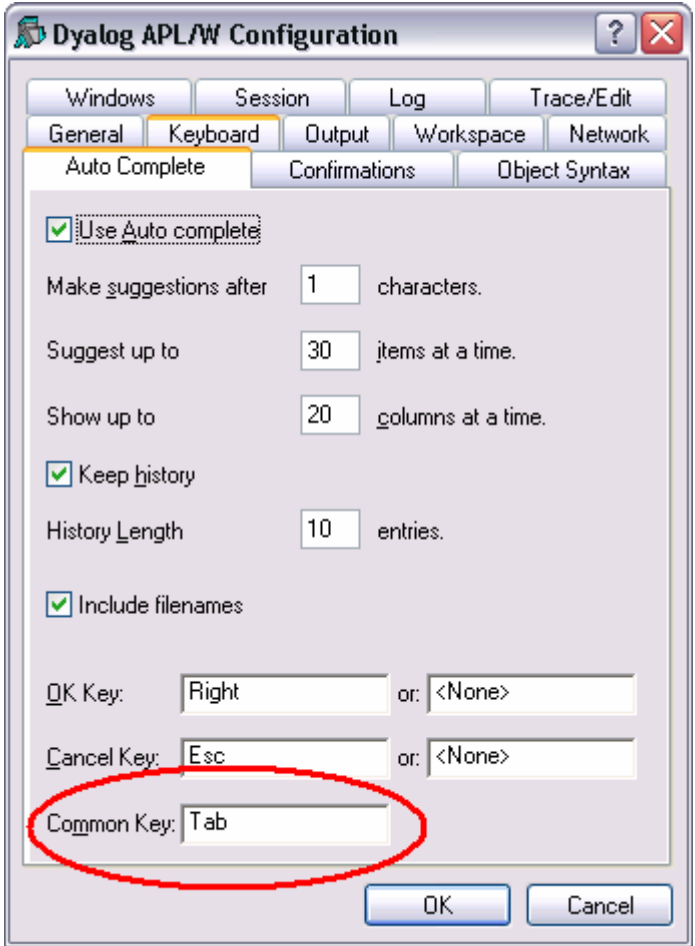

If you are typing and the AutoComplete window is displayed, pressing the *Common key* will auto-complete the *common prefix*. This is defined to be the longest string of leading characters in the currently selected name that is shared by at least one other name in the list.

For example, if the workspace contains variables AAaa1, AAaa2, AAaa3, ABbb1,  $ABbb2$ ,  $ABbb3$ ,  $ACcc1$  and the system is set to AutoComplete on 1 character, typing A will cause the AutoComplete window to display all 7 names.

If AAaa1 is the currently selected name, clicking the *Common key* will fill in the rest of the common prefix, namely  $Aaa$ , and reduce the list to  $A Aaa1$ ,  $A Aaa2$  and  $A Aaa3$ .

If  $ABbb1$  is the currently selected name, clicking the *Common key* will fill in the characters Abb, and reduce the list to AAbb1, AAbb2 and AAbb3.

Whereas if the currently selected name is  $ACcc1$ , clicking the *Common key* has no effect.

# **Isolation Mode**

There is a new option on the Create Bound File dialog box, when exporting a Class as a Microsoft .Net Assembly (dll), labelled *Isolation Mode*.

For *each* application which uses a class written in Dyalog APL, at least one copy of either dyalog110.dll or dyalog110rt.dll will be started in order to host and execute the appropriate APL code. Each of these *engines* will have an APL workspace associated with it, and this workspace will contain classes and instances of these classes. The number of engines (and associated workspaces) which are started will depend on the Isolation Mode which was selected when the APL assemblies used by the application were generated. Isolation modes are:

- Each host process has a single workspace
- Each appdomain has its own workspace
- Each assembly has its own workspace

The last two Isolation Modes are new in version 11.0. Previously, each application always used a single engine to run all classes and instances used by that application.

Note that, in this context, Microsoft Internet Information Services (IIS) is a *single* application, even though it may be hosting a large number of different web pages. Each ASP.Net application will be running in a separate *AppDomain*, a .NET object which is an isolated subdivision of the application. Other .NET applications may also be divided into different AppDomains.

In other words, if you use the first option, ALL classes and instances used by any IIS web page will be hosted in the same workspace and share a single copy of the interpreter. The second option will start a new Dyalog engine for each ASP.Net application. The final option will start a new Dyalog engine for each assembly containing APL classes.

# **Export to Memory**

There is a new option on the Session File menu labelled *Export to Memory*.

If you create an APL Class based upon a .Net Type, you must export it as a .Net Assembly before you can use it.

This option allows you to create an in-memory .Net Assembly that you can use to test the Class, without having to repeatedly go through the entire exercise of saving it as a .Net Assembly on disk (as a DLL file) as you develop the code.

Furthermore, using this option, it is not necessary to Close the AppDomain (see Close AppDomain) each time you replace the Assembly. However, be aware that each time you export (to memory), additional memory is used and it may be appropriate to free it (using *Close AppDomain*) periodically.

Note that to *use* an in-memory Assembly, it is not necessary to set  $\Box \textit{USING}$ .

You only need to re-export to memory if you make a change to your class which changes the *public interface* of the class. So changes to functions do not require reexporting, but if you add a new method or change a signature, you must re-export.

Note that, APL will only allow you to use a Class based upon a .Net Type via a .Net Assembly, either an in-memory Assembly or a DLL file on disk. You may not use a Class directly.

# **Close AppDomain**

There is a new option on the Session File menu labelled *Close AppDomain*.

When APL uses a Class which is in a .Net Assembly (normally a DLL file), that Assembly is loaded into a .Net memory area known as the Application Domain, or the *AppDomain* for short. When an assembly is in use by any application, including the current APL workspace, you cannot overwrite the DLL file on disk, so you cannot make changes to classes which need to be exported in order to be used.

Previously, during the development of a Class based upon a .Net Type ( $N \in \mathcal{I}$ ype) it was necessary to  $)$   $CLEAR$ , re-load the workspace or terminate Dyalog APL each time you needed to update the DLL. Note that APL automatically closes the AppDomain when a workspace is loaded, or on  $) CLEAR$ .

In order to speed up the development cycle, Version 11 provides a menu item which closes the AppDomain so that you can then overwrite the DLL you were using with a new version.

Note that any instances of .Net classes become null pointers when you do this:

```
dt \leftarrow System.Daterime.Nowdt04 - 05 - 2006 14:06:46
[Close AppDomain]
       dt(\,NUL\,L\,)
```
# **External Object (COM and .Net) Behaviour**

Version 11.0 improves the behaviour of COM and .Net objects, but for backwards compatibility it is possible to select old or new behaviour using  $\square$ *WX*.

#### **Old behaviour:**

- a) Character vectors supplied as arguments to external functions, which are defined as String parameters, are automatically enclosed for you. Similarly, string results are automatically disclosed.
- b) Properties that take parameters, such as the  $I \text{t}$  em Property in a Collection, are treated as methods.
- c) APL provides lists of the Properties, Methods and Events provided by a GUI object by exposing additional properties named PropList, MethodList and EventList.

#### **New behaviour**

- a) Character vectors supplied as arguments to external functions, which are defined as String parameters, must be enclosed. Strings are returned as enclosed character vectors.
- b) Properties that take indices, such as the  $I \text{t}$  em Property in a Collection, are honoured as Numbered or Keyed Properties and may be accessed by indexing.
- c) PropList, MethodList and EventList are not exposed. Instead, the information is provided by  $\Box NL$  <sup>-</sup>2,<sup>-</sup>3 and <sup>-</sup>8 (but alphabetically sorted).

The actual behaviour of a COM or . Net object is now determined by its value of  $\Box$ *WX*. If  $\Box$ *WX* is 0 or 1, the old behaviour will apply. If  $\Box$ *WX* is 3, the new behaviour will apply.

The behaviour of COM and .Net objects in existing applications will remain the same (because  $\Box$ *WX* will be 0 or 1) but you may obtain the benefits of the new behaviour by setting  $\Box$ *WX* to 3 at the appropriate level in your application. Then, everything below that (in the namespace hierarchy) will adopt the new behaviour.

Note that regardless of the value of  $\Box$ *WX*, Version 11 will honour the Default Property of an external object thereby permitting the direct use of indexing on the object itself.

For example, if  $x \perp$  is an instance of the Excel. Application COM class, the following expression to obtain the contents of the first Sheet in the first Workbook will succeed, whatever the value of  $\Box$ *WX*.

xl.Workbooks[1].Sheets[1].UsedRange.Value2

Note that it is the value of  $\Box$ *WX* which the object acquired when it was created, rather than the current value of  $\Box$ *WX*, which decide the behaviour.

Like other system variables,  $\Box$ *WX* is inherited from the environment when a new namespace, class or instance is created. Classes inherit the value of  $\Box$ *WX* when a class is edited or fixed, unless the class script explicitly sets a value for  $\Box$ *WX*. In the case of .NET classes,  $\Box$ *WX* is inherited when the class or namespace is loaded from a .NET assembly. For built-in (GUI) classes, each new instance inherits  $\Box$ *wx* when it is created.

#### **Examples**

```
\BoxWX + 1
       'XLW' [WC 'OleClient' 'Excel. Application'
       XLW.Workbooks.Add 0
       XLW. ActiveWorkbook. Sheets. (Item 'Sheet2'). Index
\overline{2}\BoxWX \leftarrow 3
       XL+[WC 'OleClient' (c'ClassName' 'Excel.Application')
       XL.Workbooks.Add \thetaXL. ActiveWorkbook. Sheets[\in' Sheet2']. Index
\overline{2}
```
Note that it is the value of  $\Box$ *WX* in the object, and not in the calling environment, that decides the behaviour:

```
\Boxwx \leftarrow 3
      |using +''
      System. DateTime. Parsec'2006-09-12'
12/09/2006 00:00:00
      \Boxwx\leftarrow1
      System. DateTime. Parse' 2006-09-12'
LENGTH ERROR
      System. DateTime. Parse'2006-09-12'
\simSystem.Daterime.DWX+1System. DateTime. Parse'2006-09-12'
12/09/2006 00:00:00
```
Note that, if we expunged the System.DateTime class instead of setting  $\Box$ *WX* to 1, and repeated the expression, a new DateTime class would be created but it would inherit  $\Box$ WX from its parent (System), where  $\Box$ WX still has the value 3. Using .NET classes in an application where  $\Box$ *wx* varies within a single APL namespace can therefore lead to unexpected results. It is recommended that applications only use more than one value for  $\Box$ *WX* as a temporary measure during a conversion project.

# **Configuring for different Versions of the .Net Framework**

Dyalog APL Version 11.0 is compatible with versions 1.1 and 2.0 of the Microsoft.Net Framework.

On a machine that has multiple versions of the .Net framework installed, Dyalog APL will use the most recent version by default. If you have both versions and need to use version 1.1 for any reason, there are two configuration files which are distributed with version 11 but need to renamed in order to take effect:

```
dyalog.exe.config.1.1 (in the main Dyalog folder, and) 
bin\dyalogc.exe.config.1.1 (which controls the script compiler)
```
If you rename these files and remove the trailing ".1.1", so that the final file extension becomes "config", they will take effect, and cause the development environment and the script compiler (respectively) to use version 1.1 of the framework. The contents of these files are as follows:

```
<?xml version ="1.0"?> 
<configuration> 
   <startup> 
     <supportedRuntime version="v1.1.4322" /> 
   </startup> 
</configuration>
```
Note that ASP.NET may be configured to assume that version 1.1 of the framework should be used. This can be configured differently for each "virtual folder", like the dyalog.net virtual folder which contains tutorials and examples distributed with Dyalog APL version 11.0. You can verify the ASP.NET setting by starting the IIS Control Panel, selecting Properties for a virtual folder, and navigating to the ASP.NET tab (see the picture below).

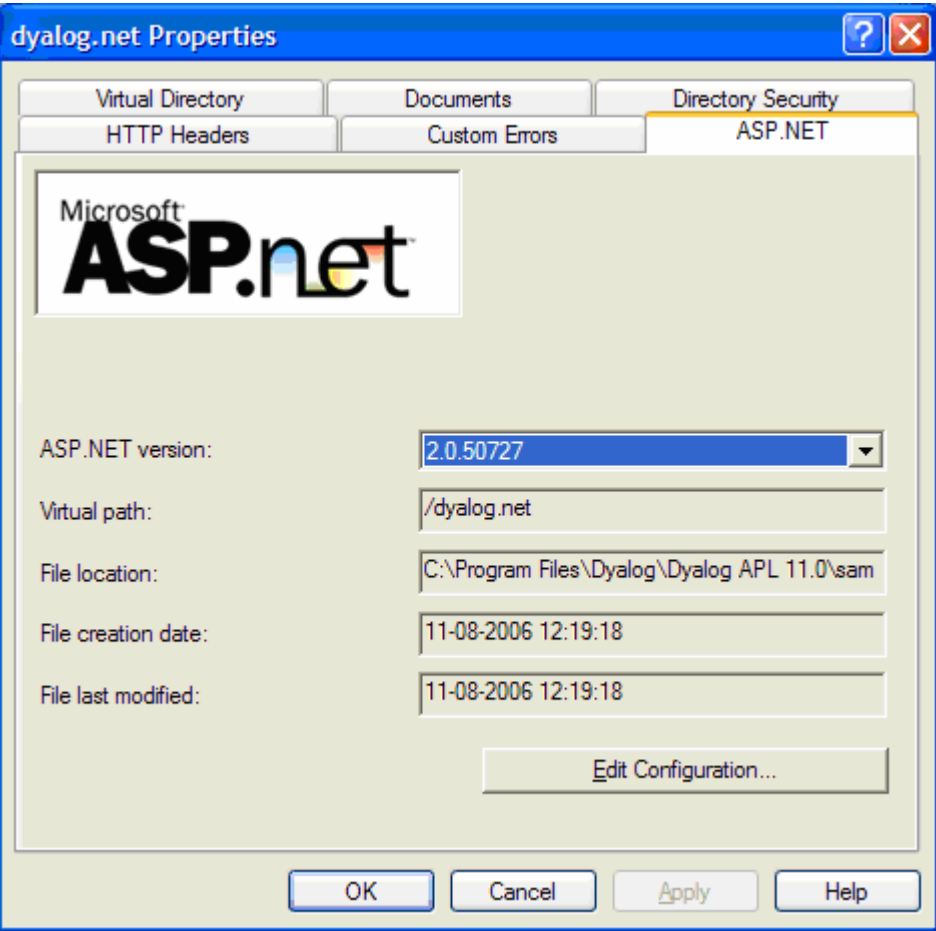

Note that it is not currently possibly for a single version of Dyalog APL to be used to compile and run web pages using different versions of the framework simultaneously. If you have web pages which need to continue to run under version 1.1, but wish to develop new ones under 2.0, you must either host the pages on different machines, or use version 10.1 of Dyalog APL to host the old web pages.

In theory, you could use version 1.1 for the script compiler in order to run web pages under 1.1 and the development environment under 2.0 in order to experiment with non-IIS functionality, but this is not recommended.

We hope to relax this restriction in a future version of Dyalog APL.

For more information, see

<http://msdn.microsoft.com/library/default.asp?url=/library/en-us/cpguide/html/cpconSide>by-SideExecution.asp

# **System Errors**

# **Introduction**

Dyalog APL will display a System Error Dialog and (normally) terminate in one of two circumstances:

- 1. As a result of the failure of a workspace integrity check
- 2. As a result of a System Exception

# **Workspace Integrity**

When you  $)$   $SAVE$  your workspace, Dyalog APL first performs a workspace integrity check. If it detects any discrepancy or violation in the internal structure of your workspace, APL does not overwrite your existing workspace on disk. Instead, it displays the System Error dialog box and saves the workspace, together with diagnostic information, in an **aplcore** file before terminating.

A System Error code is displayed in the dialog box and should be reported to Dyalog for diagnosis.

Note that the internal error that caused the discrepancy could have occurred at any time prior to the execution of  $\sum SAVE$  and it may not be possible for Dyalog to identify the cause from this **aplcore** file.

If APL is started in debug mode with the **–Dc**, **-Dw** or **–DW** flags, the Workspace Integrity check is performed more frequently, and it is more likely that the resulting aplcore file will contain information that will allow the problem to be identified and corrected.

# **System Exceptions**

Non-specific System Errors are the result of Operating System exceptions that can occur due to a fault in Dyalog APL itself, an error in a Windows or other DLL, or even as a result of a hardware fault. The following system exceptions are separately identified.

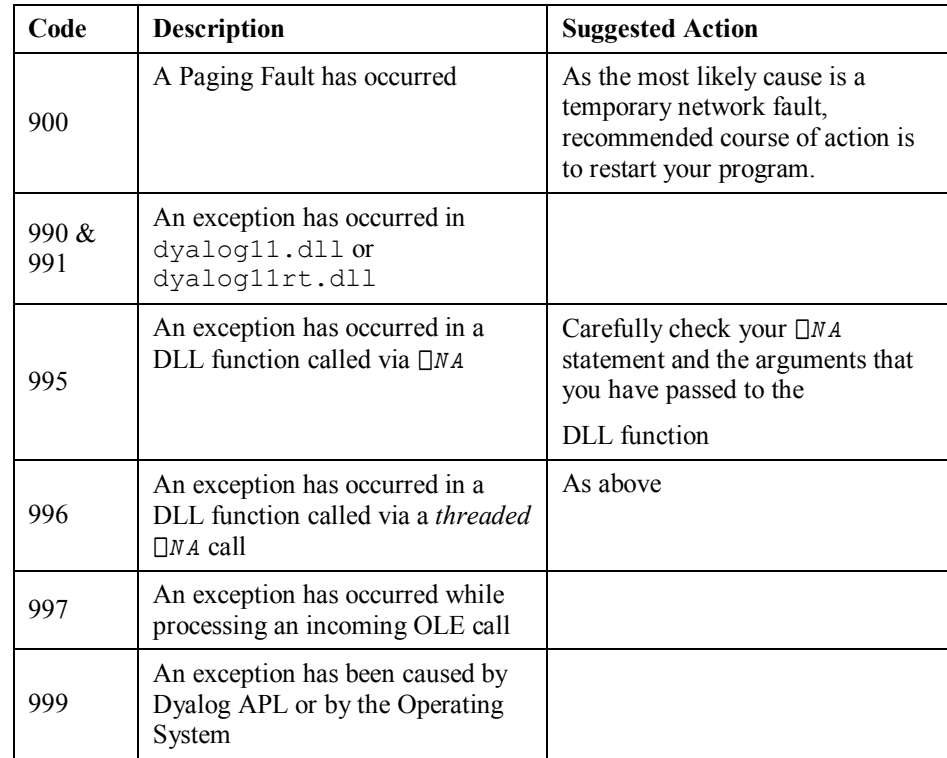

## **Recovering Data from aplcore files**

Objects may often (but not always) be recovered from **aplcore** using  $) COPY$ . Note that because (by default) the aplcore file has no extension, it is necessary to explicitly add a "dot", or APL will attempt to find the non-existent file aplcore.DWS, i.e.

```
)COPY aplcore.
```
# **Reporting Errors to Dyalog**

If APL crashes and saves an aplcore file, please email the following information to [support@dyalog.com](mailto:support@dyalog.com):

- · a brief description of the circumstances surrounding the error
- your Dyalog APL Version number and Build ID (see Help/About)
- the aplcore file itself

If the problem is reproducible, i.e. can be easily repeated, please also send the appropriate description, workspace, and other files required to do so.

# **System Error Dialog Box**

The System Error Dialog illustrated below was produced by deliberately inducing a system exception in the Windows DLL function memcpy(). The functions used were:

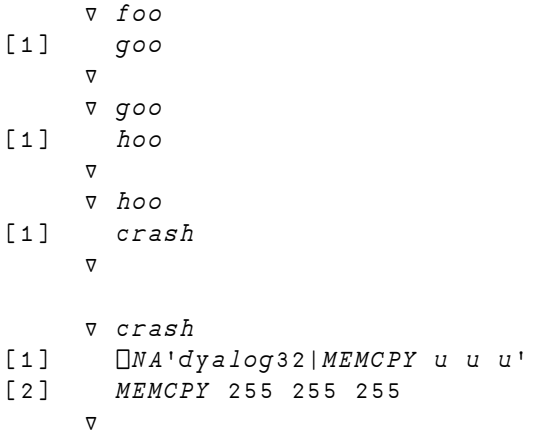

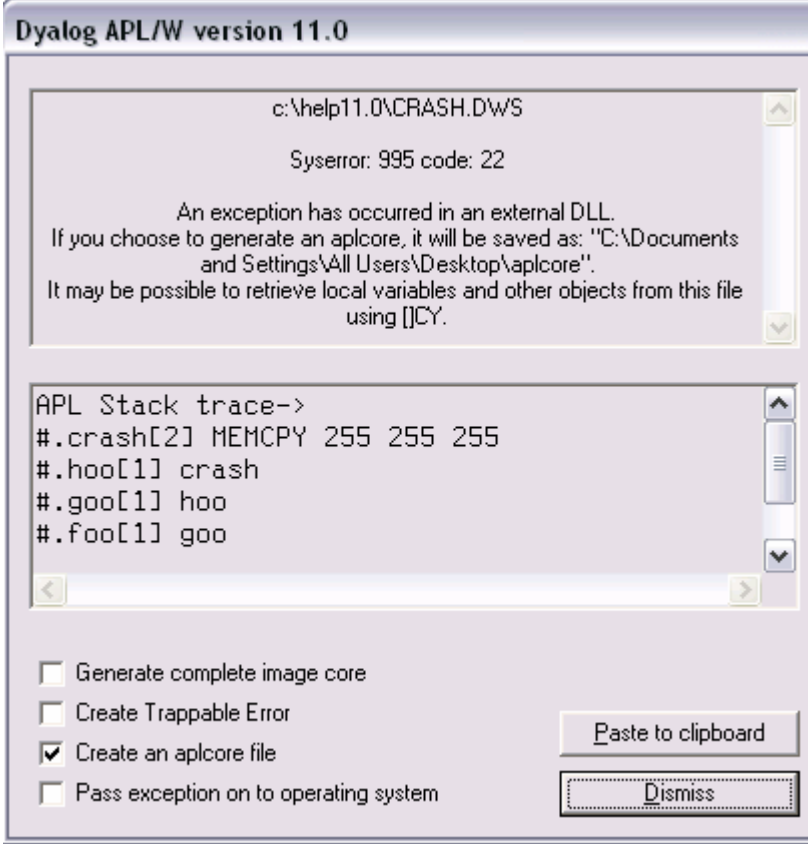

### **Options**

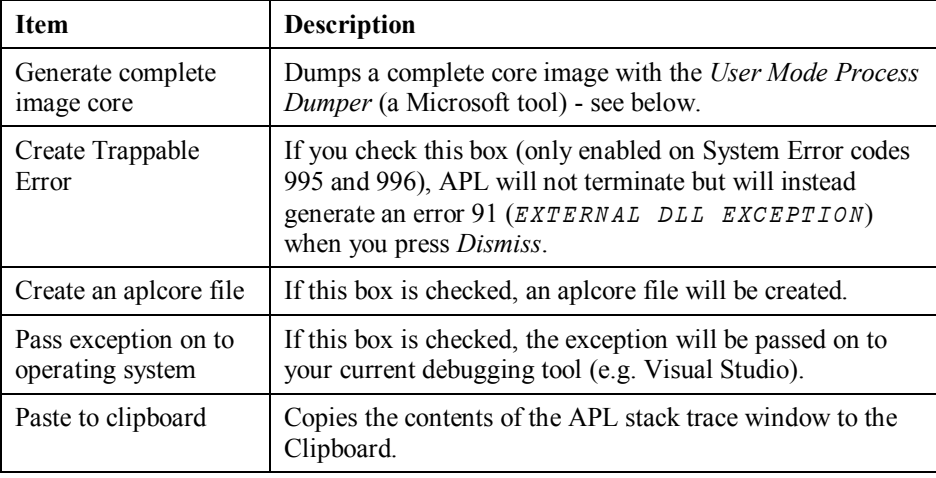

#### **Generate complete image core**

The *Generate complete image core* option attempts to execute [SYSDIR]\userdump.exe, where [SYSDIR] is the windows system directory (typically c:\windows\system32, and userdump.exe is the User Mode Process Dumper, a Microsoft tool that can be downloaded from the following url (which you may copy from Winhelp and paste into a browser):

<http://www.microsoft.com/downloads/details.aspx?FamilyID=e23cd741-d222-48df>-9cd8-28796f414256&DisplayLang=en

The process creates a file called dyalog.core in the current directory. This file contains much more debug information than a normal aplcore (and is much larger than an aplcore) and can be sent to Dyalog Limited (zip it first please). Alternatively the file can be loaded into Visual Studio .Net to do your own debugging.

### **Debugging your own DLLs**

If you are using Visual Studio on Microsoft Windows XP (or similar), the following procedure should be used to debug your own DLLs when an appropriate Dyalog APL System Error occurs.

Ensure that the *Pass Exception* box is checked, then click on *Dismiss* to close the System Error dialog box.

The system exception dialog box appears. Click on *Debug* to start the process in the Visual Studio debugger.

After debugging, the system exception dialog box appears again. Click on *Don't send* to terminate Microsoft Windows XP's exception handling.

#### **ErrorOnExternalException Parameter**

This parameter allows you to prevent APL from displaying the System Error dialog box (and terminating) when an exception caused by an external DLL occurs. The following example illustrates what happens when the functions above are run, but with ErrorOnExternalException set to 1.

```
\square \leftarrow 2 \squareNQ'.' 'GetEnvironment' 'ErrorOnExternalException'
\mathbf{1}foo
EXTERNAL DLL EXCEPTION
crash[2] MEMCPY 255 255 255
\mathcal{A}\Box EN
91)SIcrash[2]*hoo[1]900[1]foo[1]
```
# **WorkspaceLoaded Event (525)**

**Applies to** Session ( $\Box SE$ )

If enabled, this event is reported when a workspace is loaded or on a  $c \, \text{lear } ws$ . You may not nullify or modify the event with a 0-returning callback, nor may you generate the event using  $\Box NQ$ , or call it as a method.

The event message reported as the result of  $\Box$ DQ, or supplied as the right argument to your callback function, is a 2-element vector as follows :

[1] Object name : character vector ( $\sqrt{S E}$ ) [2] Event name or code:  $$ 

This event is fired immediately after a workspace has been loaded and before the execution of  $\Box L X$ .

The callback function you attach should be defined in  $\square SE$ .

# **Miscellaneous**

Miscellaneous changes introduced in Version 11.0 are as follows:

# **Keyboard Viewer**

The Version 11 Session includes the *Kibitzer* keyboard viewer from Kai Jäger. See Tools-> Keyboard Viewer ...

# **PassSingletonAsScalar**

In Version 11.0, the default value of PassSingletonAsScalar is 0. In previous versions of Dyalog APL it was 1.
# **Object Oriented Programing**

## **Introducing Classes**

A Class is a blueprint from which one or more *Instances* of the Class can be created (instances are sometimes also referred to as *Objects).* 

A Class may optionally derive from another Class, which is referred to as its Base Class.

A Class may contain *Methods*, *Properties* and *Fields* (commonly referred to together as *Members*) which are defined within the body of the class script or are inherited from other Classes. This version of Dyalog APL does not support *Events* although it is intended that these will be supported in a future release. However, Classes that are derived from .Net types may generate events using  $4 \Box NQ$ .

A Class that is defined to derive from another Class automatically acquires the set of Properties, Methods and Fields that are defined by its Base Class. This mechanism is described as inheritance.

A Class may extend the functionality of its Base Class by adding new Properties, Methods and Fields or by substituting those in the Base Class by providing new versions with the same names as those in the Base Class.

Members may be defined to be Private or Public. A Public member may be used or accessed from outside the Class or an Instance of the Class. A Private member is internal to the Class and (in general) may not be referenced from outside.

Although Classes are generally used as blueprints for the creation of instances, a class can have Shared members which can be used without first creating an instance

## **Defining Classes**

A Class is defined by a script that may be entered and changed using the editor. A class script may also be constructed from a vector of character vectors, and fixed using  $\Box FIX.$ 

A class script begins with a :  $\text{Class}$  statement and ends with a : EndClass statement.

For example, using the editor:

 $) CLEAR$ clear ws ) ED oAnimal

*[an edit window opens containing the following skeleton Class script …]*

: Class Animal :EndClass

*[the user edits and fixes the Class script]* 

 $) CLASSES$ Animal NCc'Animal'  $9.4$ 

## **Editing Classes**

Between the  $: \mathbb{C} \text{lass}$  and  $: \mathbb{E} \text{nd} \mathbb{C} \text{lass}$  statements, you may insert any number of function bodies, Property definitions, and other elements. When you fix the Class Script from the editor, these items will be fixed inside the Class namespace.

Note that the contents of the Class Script defines the Class *in its entirety*. You may not add or alter functions by editing them independently and you may not add variables by assignment or remove objects with  $\Box EX$ .

When you *re-fix* a Class Script using the Editor or with  $\Box FIX$ , the original Class is discarded and the new definition, as specified by the Script, replaces the old one in its entirety.

#### **Note:**

Associated with a Class (or an instance of a class) there is a completely separate namespace which *surrounds* the class and can contain functions, variables and so forth that are created by actions external to the class.

For example, if  $X$  is *not* a public member of the class  $MyC \, \text{lass}$ , then the following expression will insert a variable  $x$  into the namespace which surrounds the class:

 $MyClass.X+99$ 

The namespace is analogous to the namespace associated with a GUI object and will be re-initialised (emptied) whenever the Class is re-fixed. Objects in this parallel namespace are not visible from inside the Class or an Instance of the Class.

### **Inheritance**

If you want a Class to derive from another Class, you simply add the name of that Class to the  $: *C* l *ass* statement using colon+space as a separator.$ 

The following example specifies that  $CLASS2$  derives from  $CLASS1$ .

:Class CLASS2: CLASS1 :EndClass

Note that  $CLASS1$  is referred to as the *Base Class* of  $CLASS2$ .

If a Class has a Base Class, it automatically acquires all of the **Public** Properties, Methods and Fields defined for its Base Class unless it replaces them with its own members of the same name. This principle of inheritance applies throughout the Class hierarchy. Note that **Private** members are **not** subject to inheritance.

**Warning:** When a class is fixed, it keeps a reference (a pointer) to its base class. If the global name of the base class is expunged, the derived class will still have the base class reference, and the base class will therefore be kept *alive* in the workspace. The derived class will be fully functional, but attempts to edit it will fail when it attempts to locate the base class as the new definition is fixed.

At this point, if a new class with the original base class name is created, the derived class has no way of detecting this, and it will continue to use the *old and invisible* version of the base class. Only when the derived class is refixed, will the new base class be detected.

If you edit, refix or copy an existing base class, APL will take care to patch up the references, but if the base class is expunged first and recreated later, APL is unable to detect the substitution. You can recover from this situation by editing or refixing the derived class(es) after the base class has been substituted.

#### **Classes that derive from .Net Types**

You may define a Class that derives from any of the .Net Types by specifying the name of the .Net Type and including a : USING statement that provides a path to the .Net Assembly in which the .Net Type is located.

#### **Example**

```
:Class APLGreg: GregorianCalendar
:Using System.Globalization
\cdots: EndClass
```
#### **Classes that derive from the Dyalog GUI**

You may define a Class that derives from any of the Dyalog APL GUI objects by specifying the *name* of the Dyalog APL GUI Class in quotes.

For example, to define a Class named  $Duck$  that derives from a  $Poly$  object, the Class specification would be:

: Class Duck: 'Poly'  $:$   $EndC$   $lass$ 

The Base Constructor for such a Class is the  $\Box$ *WC* system function.

For further details see Writing Classes Based on the Dyalog GUI.

### **Instances**

A Class is generally used as a blueprint or model from which one or more Instances of the Class are constructed. Note however that a class can have Shared members which can be used directly without first creating an instance.

You create an instance of a Class using the  $\Box$ *NEW* system function which is monadic.

The 1-or 2-item argument to  $\Box$ *NEW* contains a reference to the Class and, optionally, arguments for its Constructor function.

When  $\Box$ *NEW* executes, it first creates an empty instance namespace and tags it with an internal pointer to its Class.

When  $\Box$ *NEW* executes, it creates a regular APL namespace to contain the Instance, and within that it creates an Instance space, which is populated with any Instance Fields defined by the class (with default values if specified), and pointers to the Instance Method and Property definitions specified by the Class.

If a monadic Constructor is defined, it is called with the arguments specified in the second item of the argument to  $\Box$ *NEW*. If  $\Box$ *NEW* was called without Constructor arguments, and the class has a niladic Constructor, this is called instead.

The Constructor function is typically used to initialise the instance and may establish variables in the instance namespace.

The result of  $\Box$ *NEW* is a reference to the instance namespace. Instances of Classes exhibit the same set of Properties, Methods and Fields that are defined for the Class.

### **Constructors**

A Constructor is a special function defined in the Class script that is to be run when an Instance of the Class is created by  $\Box$ *NEW*. Typically, the job of a Constructor is to initialise the new Instance in some way.

A Constructor is identified by  $a:Implements$  Constructor statement. This statement may appear anywhere in the body of the function after the function header. The significance of this is discussed below.

Note that it is also *essential* to define the Constructor to be *Public*, with a statement, because like all Class members, Constructors default to being *Private*. Private Constructors currently have no use or purpose, but It is intended that they will be supported in a future release of Dyalog APL.

A Constructor function may be niladic or monadic and must not return a result.

A Class may specify any number of different Constructors of which one (and only one) may be niladic. This is also referred to as the *default* Constructor.

There may be any number of monadic Constructors, but each must have a differently defined argument list which specifies the number of items expected in the Constructor argument. See Constructor Overloading for details.

A Constructor function may not call another Constructor function and a constructor function may not be called directly from outside the Class. The only way a Constructor function may be invoked is by  $\Box NEW$ . See Base Constructors for further details.

When  $\Box$ *NEW* is executed *with a 2-item argument*, the appropriate monadic Constructor is called with the second item of the  $\Box$ *NEW* argument.

The niladic (default) Constructor is called when  $\Box N E W$  is executed with a 1-item argument, a Class reference alone, or whenever APL needs to create a fill item for the Class.

Note that  $\Box$ *NEW* first creates a new instance of the specified Class, and then executes the Constructor inside the instance.

#### **Example**

The Domest ic Parrot Class defines a Constructor function  $eqq$  that initialises the Instance by storing its name (supplied as the  $2^{nd}$  item of the argument to  $\Box N E W$ ) in a Public Field called Name.

```
: Class DomesticParrot: Parrot
     : Field Public Name
     v egg name
        : Implements Constructor
        : Access Public
        Name \leftarrow name\triangledown\mathcal{L} = \mathcal{L} \times \mathcal{L}: EndClass A DomesticParrot
        pol + [NEW DomesticParrot 'Polly'
        pol. Name
POLlv
```
## **Constructor Overloading**

NameList header syntax is used to define different versions of a Constructor each with a different number of parameters, referred to as its *signature*. The Clover Class illustrates this principle.

In deciding which Constructor to call, APL matches the shape of the Constructor argument with the signature of each of the Constructors that are defined. If a constructor with the same number of arguments exists (remembering that 0 arguments will match a niladic Constructor), it is called. If there is no exact match, and there is a Constructor with a general signature (an un-parenthesised right argument), it is called. If no suitable constructor is found, a  $LENGTH$  ERROR is reported.

There may be one and only one constructor with a particular signature.

A Constructor function may not call another Constructor function and a constructor function may not be called directly from outside the Class. The only way a Constructor function may be invoked is by  $\Box$ *NEW*. See Base Constructors for further details.

In the Clover Class example Class, the following Constructors are defined:

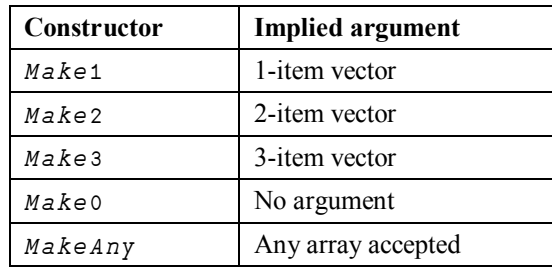

**Clover Class Example** 

```
:Class Clover a Constructor Overload Example
    :Field Public Con
    \nabla Makeo
       : Access Public
       : Implements Constructor
      make 0\triangledown\forall Make1(arg)
       : Access Public
       : Implements Constructor
      make arg
    \triangledownv Make2(arg1 arg2)
       : Access Public
       : Implements Constructor
      make arg1 arg2
    \triangledownv Make3(arg1 arg2 arg3)
       : Access Public
       : Implements Constructor
      make arg1 arg2 arg3
    \nabla⊽ MakeAny args
       : Access Public
       : Implements Constructor
      make args
    \triangledown\triangledown make args
      Con\leftarrow(pargs)(2>[SI)args
    \triangledown:EndClass a Clover
```
In the following examples, the  $Make$  function (see Clover Class listing for details) displays:

```
<shape of argument> <name of Constructor called><argument>
(see function Make)
```
Creating a new Instance of Clover with a 1-element vector as the Constructor argument, causes the system to choose the  $Make1$  Constructor. Note that, although the argument to  $Make1$  is a 1-element vector, this is disclosed as the list of arguments is unpacked into the (single) variable  $arg1$ .

 $($ [NEW Clover(,1)).Con  $Make1$  1

Creating a new Instance of Clover with a 2- or 3-element vector as the Constructor argument causes the system to choose  $Make2$ , or  $Make3$  respectively.

```
([NEW Clover(1 2)).Con
2 Make2 1 2
     (\BoxNEW Clover(1 2 3)). Con
3 Make 3 1 2 3
```
Creating an Instance with any other Constructor argument causes the system to choose MakeAny.

```
(
\BoxNEW Clover(\iota10)).Con
10 MakeAny 1 2 3 4 5 6 7 8 9 10
      (DNEW^{\dagger} C lover(2 2p14)).Con2 2 MakeAny 1 2
                3 +
```
Note that a scalar argument will call  $MakeAny$  and not  $Make1$ .

( $\Box$ *NEW Clover* 1). Con MakeAny 1

and finally, creating an Instance without a Constructor argument causes the system to choose  $Make0$ .

```
(\Box NEW Clover).Con
Make0 0
```
### **Niladic (Default) Constructors**

A Class may define a niladic Constructor and/or one or more Monadic Constructors. The niladic Constructor acts as the default Constructor that is used when  $\Box N E W$  is invoked without arguments and when APL needs a fill item.

```
:Class Bird
     :Field Public Species
     \sigma egg spec
        : Access Public Instance
        : Implements Constructor
       Spec ies\leftarrowspec
     \triangledown\forall default
       : Access Public Instance
        : Implements Constructor
       Species<'Default Bird'
     \nablaR \leftarrow Speak: Access Public
       R \leftarrow'Tweet, tweet!'
     \triangledown
```
:EndClass a Bird

The niladic Constructor (in this example, the function  $\det \{ \text{z} \mid t \}$ ) is invoked when  $DNEW$  is called without Constructor arguments. In this case, the Instance created is no different to one created by the monadic Constructor  $egg$ , except that the value of the  $Species$  Field is set to 'Default Bird'.

Birdy←[NEW Bird Birdy. Species Default Bird

The niladic Constructor is also used when APL needs to make a fill item of the Class. For example, in the expression ( $3+Bi\,r\,dy$ ), APL has to create two fill items of  $B$ irdy (one for each of the elements required to pad the array to length 3) and will in fact call the niladic Constructor twice.

In the following statement:

 $TweetyPie \leftarrow 3 - 10 + Birdy$ 

The  $10+$  (temporarily) ceates a 10-element array comprising the single entity  $B$  irdy padded with 9 fill-elements of Class  $Bird$ . To obtain the 9 fill-elements, APL calls the niladic Constructor 9 times, one for each separate prototypical Instance that it is required to make.

```
TweetyPie.Species
Default Bird
```
### **Empty Arrays of Instances: Why ?**

In APL it is natural to use *arrays* of Instances. For example, consider the following example.

```
:Class Cheese
     : Field Public Name<''
     : Field Public Strength \leftrightarrow\triangledown make2(name strength)
       : Access Public
       : Implements Constructor
       Name Strength +name strength
    \triangledown\nabla make1 name
       : Access Public
       : Implements Constructor
       Name Strength + name 1
    \mathbf{\overline{u}}⊽ make excuse
       : Access Public
       : Implements Constructor
       \square+'The cat ate the last one!'
\hfill \nabla: EndClass
```
We might create an array of Instances of the Cheese Class as follows:

cdata<('Camembert' 5)('Caephilly' 2) 'Mild Cheddar' cheeses  $\left\{\cap$ NEW Cheese widdle

Suppose we want a range of medium-strength cheese for our cheese board.

```
board\leftarrow(cheeses. Strength<3)/cheeses
     board. Name
Caephilly Mild Cheddar
```
But look what happens when we try to select really strong cheese:

```
board \leftarrow (cheeses, Strength \cdot 5) / cheeseboard. Name
The cat ate the last one!
```
Note that this message is not the result of the expression, but was explicitly displayed by the make excuse function. The clue to this behaviour is the shape of  $board$ ; it is empty!

pboard  $\Omega$ 

When a reference is made to an empty array of Instances (strictly speaking, a reference that requires a *prototype*), APL creates a new Instance by calling the *niladic* (default) Constructor, uses the new Instance to satisfy the reference, and then discards it. Hence, in this example, the reference:

```
board. Name
```
caused APL to run the *niladic* Constructor make excuse, which displayed:

The cat ate the last one!

Notice that the behaviour of empty arrays of Instances is modelled VERY closely after the behaviour of empty arrays in general. In particular, the Class designer is given the task of deciding what the type of the members of the prototype are.

## **Empty Arrays of Instances: How?**

To cater for the need to handle empty arrays of Instances as easily as non-empty arrays, a reference to an empty array of Class Instances is handled in a special way.

Whenever a reference or an assignment is made to the content of an *empty array of Instances*, the following steps are performed:

- 1. APL creates a *new Instance* of the same Class of which the empty Instance belongs.
- 2. the default (niladic) Constructor is run in the new Instance
- 3. the appropriate value is obtained or assigned:
	- a. if it is a reference is to a Field, the value of the Field is obtained
	- b. if it is a reference is to a Property, the PropertyGet function is run
	- c. if it is a reference is to a Method, the method is executed
	- d. if it is an assignment, the assignment is performed or the PropertySet function is run
- 4. if it is a reference, the result of step 3 is used to generate an empty result array with a suitable prototype by the application of the function  $\{0 \mid \rho \subset \omega\}$  to it
- 5. the Class Destructor (if any) is run in the new Instance
- 6. the New Instance is deleted

#### **Example**

```
:Class Bird
    :Field Public Species
     \nabla egg spec
       Access Public Instance
        : Implements Constructor
       \BoxDF Species\leftarrowspec
     \triangledown\triangledown default
       : Access Public Instance
        : Implements Constructor
       \BoxDF Species + 'Default Bird'
       #.DISPLAY Species
     \triangledown\nabla R \leftarrow S peak
       : Access Public
       #. DISPLAY R<'Tweet, Tweet, Tweet'
\hfill \nabla
```

```
:EndClass a Bird
```
First, we can create an empty array of Instances of Bird using  $0 \rho$ .

 $Empty*Op[NEW Bird 'Robin'$ 

A reference to  $Empty$ . Species causes APL to create a new Instance and invoke the niladic Constructor  $\text{default}$ . This function sets  $\text{Spec}$  ies to *Pofault Bird 'and calls #. DISPLAY* which displays output to the Session.

```
DISPLAY Empty. Species
A - - - - - - - - - - -
| Default Bird
1 <u>- - - - - - - - - - -</u> 1
```
APL then retrieves the value of  $Species$  (' $Default$   $Bird$ '), applies the function  $\{0\rho \subset \omega\}$  to it and returns this as the result of the expression.

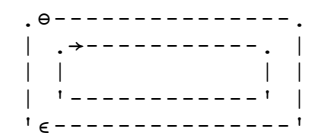

A reference to  $Empty$ . Speak causes APL to create a new Instance and invoke the niladic Constructor  $\text{defaul } t$ . This function sets  $\text{Spec}$  ies to *'Default Bird'and calls #. DISPLAY* which displays output to the Session.

```
DISPLAY Empty. Speak
 \rightarrow - - - - - - - - - - -
| Default Bird |
1 _ _ _ _ _ _ _ _ _ _ _ _
```
APL then involes function  $Speak$  which displays 'Tweet, Tweet, Tweet' and returns this as the result of the function.

```

|\; \textit{Treet}\; , \;\; \textit{Treet}\; , \;\; \textit{Treet}\; |
```
APL then applies the function  $\{0 \mid \rho \subset \omega\}$  to it and returns this as the result of the expression.

```
.0 - - - - - - - - - - - - - - - - -\left| \begin{array}{c} 1 & 1 \\ 0 & -1 \end{array} \right|\mathbf{1} and \mathbf{1} and \mathbf{1} and \mathbf{1} and \mathbf{1} and \mathbf{1} and \mathbf{1}
```
### **Base Constructors**

Constructors in a Class hierarchy, are not inherited in the same way as other members. However, there is a mechanism for all the Classes in the Class inheritance tree to participate in the initialisation of an Instance.

Every Constructor function contains  $a:Implements$  Constructor statement which may appear anywhere in the function body. The statement may optionally be followed by the  $: Base$  control word and an arbitrary expression.

The statement:

or

: Implements Constructor : Base expr

calls *a monadic* Constructor in the Base Class. The choice of Constructor depends upon the rank and shape of the result of  $expr$  (see Constructor Overloading for details).

Whereas, the statement:

: Implements Constructor : Implements Constructor : Base

calls *the niladic* Constructor in the Base Class.

Note that during the instantiation of an Instance, these calls potentially takes place in every Class in the Class hierarchy.

If, anywhere down the hierarchy, there is a *monadic* call and there is no matching monadic Constructor, the operation fails with a  $LENGTH$  ERROR.

If there is a *niladic* call on a Class that defines **no Constructors**, the niladic call is simply repeated in the next Class along the hierarchy.

However, if a Class defines a monadic Constructor and no niladic Constructor it implies that that Class **cannot be instantiated without Constructor arguments**. Therefore, if there is a call to a niladic Constructor in such a Class, the operation fails with a  $LENGTH$  ERROR. Note that it is therefore impossible for APL to instantiate a fill item or process a reference to an empty array for such a Class or any Class that is based upon it.

A Constructor function may not call another Constructor function and a constructor function may not be called directly from outside the Class or Instance. The only way a Constructor function may be invoked is by  $\Box$ *NEW*. The fundamental reason for these restrictions is that there must be one and only one call on the Base Constructor when a new Instance is instantiated. If Constructor functions were allowed to call one another, there would be several calls on the Base Constructor. Similarly, if a Constructor could be called directly it would potentially duplicate the Bse Constructor call.

#### **Niladic Example**

In the following example, Domestic Parrot is derived from  $Parrow$  which is derived from  $Bird$ . They all share the Field  $Desc$  (inherited from  $Bird$ ). Each of the 3 Classes has its own *niladic* Constructor called eggo.

```
:Class Bird
     : Field Public Desc
     \sigma egg0
        : Access Public
        : Implements Constructor
     Desc \leftarrow 'Bird'\hfill \nabla:EndClass a Bird
:Class Parrot: Bird
     \sigma egg0
        : Access Public
        : Implements Constructor
        Desc, \leftarrow' \rightarrow Parrot'\boldsymbol{\nabla}: EndClass a Parrot
:Class DomesticParrot: Parrot
     \sigma egg0
        : Access Public
        : Implements Constructor
        Desc, *' \rightarrow Domestic~Parrot'\triangledown: EndClass a DomesticParrot
        (\Box NEW DomesticParrot). Desc
\texttt{Bird}\texttt{~\texttt{P}arrot}\texttt{~} \texttt{PomesticParrot}
```
#### **Explanation**

 $\Box$ *NEW* creates the new instance and runs the niladic Constructor DomesticParrot.egg0. As soon as the line:

: Implements Constructor

is encountered,  $\Box$ *NEW* calls the niladic constructor in the Base Class Parrot.eqq0

Parrot.egg0 starts to execute and as soon as the line:

: Implements Constructor

is encountered,  $\Box NEW$  calls the niladic constructor in the Base Class  $Bird. egg0$ .

When the line:

: Implements Constructor

is encountered,  $\Box$ *NEW* cannot call the niladic constructor in the Base Class (there is none) so the chain of Constructors ends. Then, as the State Indicator unwinds …

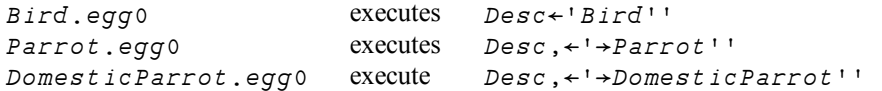

#### **Monadic Example**

In the following example, *DomesticParrot* is derived from  $\text{Parrot}$  which is derived from  $Bird$ . They all share the Field  $Species$  (inherited from  $Bird$ ) but only a DomesticParrot has a Field Name. Each of the 3 Classes has its own Constructor called egg.

```
:Class Bird
     : Field Public Species
     ⊽ egg spec
        : Access Public Instance
        : Implements Constructor
        Species \leftarrow spec\triangledown\mathcal{L} = \mathcal{L} \times \mathcal{L}:EndClass a Bird
:Class Parrot: Bird
     v egg species
        : Access Public Instance
        : Implements Constructor : Base 'Parrot: ', species
     \triangledown\mathcal{L} = \mathcal{L} \times \mathcal{L}: EndClass a Parrot
:Class DomesticParrot: Parrot
     : Field Public Name
     \triangledown eqq(name species)
        : Access Public Instance
        : Implements Constructor : Base species
        \BoxDF Name \leftarrowname
     \mathbf{r}\mathcal{L} = \mathcal{L} \times \mathcal{L}: EndClass A DomesticParrot
        pol + [NEW Domestic Parrot ('Polly' 'Scarlet Macaw')
        pol. Name
POLlvpol.Species
Parrot: Scarlet Macaw
```
#### **Explanation**

 $DNEW$  creates the new instance and runs the Constructor Domest ic Parrot.eqq. The egg header splits the argument into two items  $n$  ame and  $s$  pecies. As soon as the line:

```
: Implements Constructor : Base species
```
is encountered,  $\Box$ *NEW* calls the Base Class constructor  $\text{Parrot.}$  egg, passing it the result of the expression to the right, which in this case is simply the value in  $species$ .

Parrot. egg starts to execute and as soon as the line:

```
: Implements Constructor : Base 'Parrot: ', species
```
is encountered,  $\Box$ *NEW* calls *its* Base Class constructor  $B$  *ird* . egg, passing it the result of the expression to the right, which in this case is the character vector  $'$  Parrot: catenated with the value in  $species$ .

 $Bird. erga$  assigns its argument to the Public Field  $Species.$ 

At this point, the State Indicator would be:

```
)SI[#.[Instance of DomesticParrot]] #.Bird.eqq[3]*
[constructor]: base[#. [Instance of DomesticParrot]] #. Parrot.eqq[2]
[constructor]
: base[#. [Instance of DomesticParrot]] #. DomesticParrot.egg[2]
[constructor]
```
Bird.egg then returns to Parrot.egg which returns to DomesticParrot.egg.

Finally, DomesticParrot.egg[3] is executed, which establishes Field Name and the Display Format  $(DF)$  for the instance.

## **Destructors**

A *Destructor* is a function that is called just before an Instance of a Class ceases to exist and is typically used to close files or release external resources associated with an Instance.

An Instance of a Class is destroyed when:

- The Instance is expunged using  $\Box EX$  or  $)$  *ERASE*.
- A function, in which the Instance is localised, exits.

But be aware that a destructor will also be called if:

- The Instance is re-assigned (see below)
- The result of  $\Box$ *NEW* is not assigned (the instance gets created then immediately destroyed).
- APL creates (and then destroys) a new Instance as a result of a reference to a member of an empty Instance. The destructor is called after APL has obtained the appropriate value from the instance and no longer needs it.
- The constructor function fails. Note that the Instance is actually created before the constructor is run (inside it), and if the constructor fails, the fledgling Instance is discarded. Note too that this means a destructor *may* need to deal with a partially constructed instance, so the code may need to check that resources were actually acquired, before releasing them.
- On the execution of  $)$  CLEAR,  $)$  LOAD,  $[]$  LOAD or  $[]$  OFF.

Note that an Instance of a Class only disappears when the *last reference* to it disappears. For example, the sequence:

```
I1 \leftarrow \Box NEW MyClass
I2 \leftarrow I1)ERASE I1
```
will not cause the Instance of  $MyC \, \lambda \, \text{diss}$  to disappear because it is still referenced by  $I2.$ 

A Destructor is identified by the statement  $:$  Implements Destructor which must appear immediately after the function header in the Class script.

```
:Class Parrot
\mathcal{L} = \mathcal{L} \times \mathcal{L}\nabla ki l l: Implements Destructor
          'This Parrot is dead'
      \triangledown\mathcal{L} = \mathcal{L} \times \mathcal{L}: EndClass a Parrot
         pol<DNEW Parrot 'Scarlet Macaw'
         )ERASE polThis Parrot is dead
```
Note that reassignment to  $p \circ l$  causes the Instance referenced by  $p \circ l$  to be destroyed and the Destructor invoked:

pol←∏NEW Parrot 'Scarlet Macaw' pol←∏NEW Parrot 'Scarlet Macaw' This Parrot is dead

If a Class inherits from another Class, the Destructor in its Base Class is automatically called after the Destructor in the Class itself.

```
So, if we have a Class structure: 
          DomesticParrot => Parrot => Bird
containing the following Destructors: 
:Class DomesticParrot: Parrot
\mathcal{L} = \mathcal{L} \mathcal{L}\nabla \overline{k} i 11
          : Implements Destructor
           T\overline{h}is ', (\overline{\ast}[THIS), ' is dead'
       \triangledown\mathbf{r} = \mathbf{r} \cdot \mathbf{r}
```
: EndClass a DomesticParrot

```
:Class Parrot: Bird
\mathcal{L} = \mathcal{L} \mathcal{L}\nabla \overline{k} i 11
          : Implements Destructor
          'This Parrot is dead'
       \triangledown\mathcal{L} = \mathcal{L} \mathcal{L}: EndClass a Parrot
:Class Bird
\mathcal{L} = \mathcal{L} \mathcal{L}\nabla \overline{k} i l l
: Implements Destructor
'This Bird is dead'
      \overline{u}\mathcal{L} = \mathcal{L} \mathcal{L}
```

```
:EndClass a Bird
```
Destroying an Instance of  $Domest i cParrot$  will run the Destructors in DomesticParrot, Parrot and Bird and in that order.

```
pol<sup>+</sup>UNEW DomesticParrot
      CLEARThis Polly is dead
This Parrot is dead
This Bird is dead
clear ws
```
## **Class Members**

A Class may contain *Methods*, *Fields* and *Properties* (commonly referred to together as *Members*) which are defined within the body of the Class script or are inherited from other Classes.

Methods are regular APL defined functions, but with some special characteristics that control how they are called and where they are executed. D-fns may not be used as Methods.

Fields are just like APL variables. To get the Field value, you reference its name; to set the Field value, you assign to its name, and the Field value is stored *in* the Field. However, Fields differ from variables in that they possess characteristics that control their accessibility.

Properties are similar to APL variables. To get the Property value, you reference its name; to set the Property value, you assign to its name. However, Property values are actually accessed via *PropertyGet* and *PropertySet* functions that may perform all sorts of operations. In particular, the value of a Property is not stored *in* the Property and may be entirely dynamic.

All three types of member may be declared as *Public* or *Private* and as *Instance* or *Shared*.

Public members are visible from outside the Class and Instances of the Class, whereas Private members are only accessible from within.

Instance Members are unique to every Instance of the Class, whereas Shared Members are common to all Instances and Shared Members may be referenced directly on the Class itself.

## **Fields**

A Field behaves just like an APL variable.

To get the value of a Field, you reference its name; to set the value of a Field, you assign to its name. Conceptually, the Field value is stored *in* the Field. However, Fields differ from variables in that they possess characteristics that control their accessibility.

A Field may be declared anywhere in a Class script by a  $:$   $F$  ie  $Id$  statement. This specifies:

- the name of the Field
- whether the Field is Public or Private
- · whether the Field is Instance or Shared
- whether or not the Field is ReadOnly
- optionally, an initial value for the Field.

Note that Triggers may be associated with Fields. See Trigger Fields for details.

### **Public Fields**

A *Public* Field may be accessed from outside an Instance or a Class. Note that the default is *Private*.

Class Domest  $ic$  Parrot has a  $Name$  Field which is defined to be Public and Instance (by default).

```
:Class DomesticParrot: Parrot
     : Field Public Name
     ⊽ egg nm
        : Access Public
        : Implements Constructor
       Name+nm\overline{\nabla}\mathbf{r} = \mathbf{r} \cdot \mathbf{r}: EndClass a DomesticParrot
```
The Name field is initialised by the Class constructor.

pet + [NEW Domestic Parrot'Polly' pet. Name  $P$ olly

The Name field may also be modified directly:

pet. Name← ¢ pet. Name  $_{pet}$ . Name ylloP

## **Initialising Fields**

A Field may be assigned an initial value. This can be specified by an arbitrary expression that is executed when the Class is fixed by the Editor or by  $\Box FIX$ .

```
:Class DomesticParrot: Parrot
        : Field Public Name + ' Dicky'
                 : Field Public Talks+1
        \hspace{0.1 cm} \triangledown \hspace{0.1 cm} \hspace{0.1 cm} e g g \hspace{0.1 cm} \hspace{0.1 cm} \hspace{0.1 cm} \hspace{0.1 cm} \hspace{0.1 cm} \hspace{0.1 cm} \hspace{0.1 cm}: Access Public
             : Implements Constructor
            Name+nm\triangledown\mathcal{L} = \mathcal{L} \times \mathcal{L}: EndClass a DomesticParrot
```
Field  $T \geq 1$  ks will be initialised to 1 in every instance of the Class.

```
pet + INEW Domestic Parrot 'Dicky'
      pet. Talks
      pet. Name
Dicky
```
Note that if a Field is ReadOnly, this is the only way that it may be assigned a value.

See also: Shared Fields

 $\mathbf{1}$ 

### **Private Fields**

A Private Field may only be referenced by code running inside the Class or an Instance of the Class. Furthermore, Private Fields are not inherited.

The ComponentFile Class (see page 69) has a Private Instance Field named  $t$  i e that is used to store the file tie number in each Instance of the Class.

```
: Class ComponentFile
     :Field Private Instance tie
     v Open filename
        : Implements Constructor
        : Access Public Instance
        : <i>T</i> <math>\cap</math> <math>\in</math> 0tie + filename [FTIE 0
        : EIsetie \leftarrow f i lename [FCREATE 0
        : <i>EndTrap</i>DDF filename, '(Component File)'
     \triangledown
```
As the field is declared to be Private, it is not accessible from outside an Instance of the Class, but is only visible to code running inside.

```
F1<DNEW ComponentFile 'test1'
      F1.tieVALUE ERROR
      F1.tie\lambda
```
### **Shared Fields**

If a Field is declared to be *Shared*, it has the same value for every Instance of the Class. Moreover, the Field may be accessed from the Class itself; an Instance is not required.

The following example establishes a Shared Field called  $Mont$  hs that contains abbreviated month names which are appropriate for the user's current International settings. It also shows that an arbitrarily complex statement may be used to initialise a Field.

```
: Class Example
:Using System.Globalization
:Field Public Shared ReadOnly Months←12↑(□NEW DateTime
FormatInfo). AbbreviatedMonthNames
:EndClass A Example
```
A Shared Field is not only accessible from an instance …

 $EG \leftarrow \Box NEW$  Example EG.Months Jan Feb Mar Apr May Jun Jul Aug Sep Oct Nov...

… but also, directly from the Class itself.

```
Example. Months
Jan Feb Mar Apr May Jun Jul Aug Sep Oct Nov...
```
Notice that in this case it is necessary to insert a  $: Us$  ing statement (or the equivalent assignment to  $\Box \textit{USING}$ ) in order to specify the .Net search path for the DateTimeFormatInfo type. Without this, the Class would fail to fix.

You can see how the assignment works by executing the same statements in the Session:

```
\bigcirc \textit{USING}\xspace \leftarrow \neg \textit{System.Globalization}\xspace12<sup>*</sup> (\BoxNEW DateTimeFormatInfo). AbbreviatedMonthNames
Jan Feb Mar Apr May Jun Jul Aug Sep Oct Nov...
```
## **Trigger Fields**

A Fields may act as a Trigger so that a function may be invoked whenever the value of the Field is changed.

As an example, it is often useful for the Display Form of an Instance to reflect the value of a certain Field. Naturally, when the Field changes, it is desirable to change the Display Form. This can be achieved by making the Field a Trigger as illustrated by the following example.

Notice that the Trigger function is invoked both by assignments made within the Class (as in the assignment in  $ctor$ ) and those made from outside the Instance.

```
: Class MyClass
     : Field Public Name
     : Field Public Country + ' England'
     \nabla ctor nm
       : Access Public
       : Implements Constructor
       Name \leftarrow nm\triangledown\triangledown format
       : Implements Trigger Name, Country
       \BoxDF'My name is ', Name, ' and I live in ', Country
     \triangledown: EndClass A MyClass
       me-\BoxNEW MyClass 'Pete'
       me
My name is Pete and I live in England
       me. Country \leftarrow 'Greece'meMy name is Pete and I live in Greece
       me. Name\leftarrow' Kostas'
       meMy name is Kostas and I live in Greece
```
## **Methods**

Methods are implemented as regular defined functions, but with some special attributes that control how they are called and where they are executed.

A Method is defined by a contiguous block of statements in a Class Script. A Method begins with a line that contains a  $\nabla$ , followed by a valid APL defined function header. The method definition is terminated by a closing  $\nabla$ .

The behaviour of a Method is defined by an  $: A \subset \sigma \subset S$  control statement.

#### **Public or Private**

Methods may be defined to be Private (the default) or Public.

A Private method may only be invoked by another function that is running inside the Class namespace or inside an Instance namespace. The name of a Private method is not visible from outside the Class or an Instance of the Class.

A Public method may be called from outside the Class or an Instance of the Class.

#### **Instance or Shared**

Methods may be defined to be Instance (the default) or Shared.

An Instance method runs in the Instance namespace and may only be called via the instance itself. An Instance method has direct access to Fields and Properties, both Private and Public, in the Instance in which it runs.

A Shared method runs in the Class namespace and may be called via an Instance or via the Class. However, a Shared method that is called via an Instance does not have direct access to the Fields and Properties of that Instance.

Shared methods are typically used to manipulate Shared Properties and Fields or to provide general services for all Instances that are not Instance specific.

#### **Overridable Methods**

Instance Methods may be declared with : Access Overridable.

A Method declared as being Overridable is replaced in situ (i.e.within its own Class) by a Method of the same name that is defined in a higher Class which itself is declared with the Override keyword. See *Superseding Base Class Methods*.

## **Shared Methods**

A Shared method runs in the Class namespace and may be called via an Instance or via the Class. However, a Shared method that is called via an Instance does not have direct access to the Fields and Properties of that Instance.

Class  $Parrot$  has a  $Speak$  method that does not require any information about the current Instance, so may be declared as Shared.

```
: Class Parrot: Bird
     R \leftarrow Speak times
        : Access Public Shared
        R \leftarrow \overline{v} \ t \text{imes } \rho \subset ' \ Squark!\triangledown: EndClass a Parrot
        wild+DNEW Parrot
        wild.Speak 2
 Squark! Squark!
```
Note that  $Parrow$ . Speak may be executed directly from the Class and does not in fact require an Instance.

Parrot. Speak 3 Squark! Squark! Squark!

### **Instance Methods**

An Instance method runs in the Instance namespace and may only be called via the instance itself. An Instance method has direct access to Fields and Properties, both Private and Public, in the Instance in which it runs.

Class Domest  $i$ cParrot has a  $S$ peak method defined to be Public and Instance. Where  $S$ *peak* refers to  $Name$ , it obtains the value of  $Name$  in the current Instance.

Note too that  $DomestierPartC$ . Speak supersedes the inherited  $Parrot$ . Speak.

```
:Class DomesticParrot: Parrot
    : Field Public Name
    ⊽ egg nm
      : Access Public
      : Implements Constructor
      Name+nm\overline{a}\nabla R-Speak times
      : Access Public Instance
      R \leftarrow \subset Name, ', ', Name
      R \leftarrow R, t \text{ lines } p \in W Who's a pretty boy, then!
    \overline{a}: EndClass a DomesticParrot
      pet + [NEW Domestic Parrot'Polly'
pet.Speak 3
Polly, Polly
Who's a pretty boy, then!
Who's a pretty boy, then!
Who's a pretty boy, then!
      bil + [NEW Domestic Parrot' Billy'
      bil.Speak 1
Billy, Billy
Who's a pretty boy, then!
```
## **Superseding Base Class Methods**

Normally, a Method defined in a higher Class supersedes the Method of the same name that is defined in its Base Class, but only for calls made from above or within the higher Class itself (or an Instance of the higher Class). The base method remains available *in the Base Class* and is invoked by a reference to it *from within the Base Class*. This behaviour can be altered using the Overridable and Override key words in the  $s \text{ is a constant.}$  the statement but only applies to Instance Methods.

If a Public Instance method in a Class is marked as *Overridable*, this allows a Class which derives from the Class with the Overridable method to supersede the Base Class method **in the Base Class**, by providing a method which is marked *Override*. The typical use of this is to replace code in the Base Class which handles an event, with a method provided by the derived Class.

For example, the base class might have a method which is called if any error occurs in the base class:

```
V ErrorHandler
[1] : Access Public Overridable
[2] \Box \leftarrow \uparrow \BoxDM
        \triangledown
```
In your derived class, you might supersede this by a more sophisticated error handler, which logs the error to a file:

```
V ErrorHandler; TN
[1] : Access Public Override
[2] \Box \leftarrow \uparrow \BoxDM
[3] TN \leftarrow 'ErrorLog' \square FSTIE 0
[4] \Box DM \Box FAPPEND TN
[5] [FUNTIE TN
\hfill \nabla
```
If the derived class had a function which was not marked Override, then function in the derived class which called  $ErrorHandler$  would call the function as defined in the derived class, but if a function in the base class called  $ErrorHandler$ , it would still see the base class version of this function. With Override specified, the new function supersedes the function as seen by code in the base class. Note that different derived classes can specify different Overrides.

In C#, Java and some other compiled languages, the term *Virtual* is used in place of *Overridable*, which is the term used by Visual Basic and Dyalog APL.

## **Properties**

A Property behaves in a very similar way to an ordinary APL variable. To obtain the value of a Property, you simply reference its name. To change the value of a Property, you assign a new value to the name.

However, *under the covers*, a Property is accessed via a *PropertyGet* function and its value is changed via a *PropertySet* function. Furthermore, Properties may be defined to allow partial (indexed) retrieval and assignment to occur.

There are three types of Property, namely *Simple*, *Numbered* and *Keyed*.

A *Simple Property* is one whose value is accessed (by APL) in its entirety and reassigned (by APL) in its entirety.

A *Numbered Property* behaves like an array (conceptually a vector) which is only ever *partially* accessed and set (one element at a time) via indices. The Numbered Property is designed to allow APL to perform selections and structural operations on the Property.

A *Keyed Property* is similar to a Numbered Property except that its elements are accessed via arbitrary keys instead of indices.

The following cases illustrate the difference between Simple and Numbered Properties.

If Instance  $MyInst$  has a Simple Property  $Sprop$  and a Numbered Property  $Nprop$ , the expressions

```
X \leftarrow MyInst. SProp
X \leftarrow MyInst. SProp[2]
```
both cause APL to call the PropertyGet function to retrieve the entire value of  $S_{\text{DPOD}}$ . The second statement subsequently uses indexing to extract just the second element of the value.

Whereas, the expression:

 $X \leftarrow MyInst$ .  $NProp[2]$ 

causes APL to call the PropertyGet function with an additional argument which specifies that only the second element of the Property is required. Moreover, the expression:

 $X \leftarrow MyInst$ . NProp

causes APL to call the PropertyGet function successively, for every element of the Property.

A Property is defined by a :  $Property$  ...  $\therefore$   $EndProperty$  section in a Class Script.

Within the body of a Property Section there may be:

- one or more  $: A \subset \subset s \subset s$  statements
- a single PropertyGet function.
- a single PropertySet function
- · a single PropertyShape function

### **Simple Instance Properties**

A Simple Instance Property is one whose value is accessed (by APL) in its entirety and re-assigned (by APL) in its entirety. The following examples are taken from the ComponentFile Class (see page 69).

The Simple Property  $Count$  returns the number of components on a file.

```
: Property Count
     : Access Public Instance
\triangledown r\leftarrowget
r \leftarrow 1+2 - \Box FSLZE tie
\hfill \nabla: EndProperty a Count
        F1<DNEW ComponentFile 'test1'
        F1. Append'Hello World'
\mathbf{1}F1. Count
\mathbf{1}F1. Append 42
\overline{2}F1.Count
\mathcal{L}
```
Because there is no  $set$  function defined, the Property is read-only and attempting to change it causes SYNTAX ERROR.

```
F1.Count+99SYNTAX ERROR
      F1.Count+99\wedge
```
The  $Access$  Property has both  $qet$  and  $set$  functions which are used, in this simple example, to get and set the component file access matrix.

```
: Property Access
     : Access Public Instance
           \forall r \leftrightarrow get
           r \leftarrow \text{IFRDAC} tie
\hfill \nabla\nabla set am; mat; OK
              mat \leftarrow am. NewValue:Trap 0OK(2=ppmat) \wedge (3=2=pmat) \wedge \wedge, mat=[mat]: EIseOK+0: EndTrap'bad arg' [SIGNAL(~OK)/11
           \overline{m}at \Box FSTAC tie
\hfill \nabla:EndProperty a Access
```
Note that the  $s \in t$  function **must** be monadic. Its argument, supplied by APL, will be an Instance of  $Property Arguments$ . This is an internal Class whose  $NewValue$ field contains the value that was assigned to the Property.

Note that the set function does not have to accept the new value that has been assigned. The function may validate the value reject or accept it (as in this example), or perform whatever processing is appropriate.

```
F1<DNEW ComponentFile 'test1'
       \rho F1. Access0<sup>3</sup>F1.Access \div 3 3p28 2105 16385 0 2073 16385 31 ^{-1} 0
       F1.Access
28 2105 16385
0 2073 1638531F1.Access \leftarrow 'junk'bad arg
       F1.Access \leftarrow 'junk'\lambdaF1.Access+1 2p10bad arg
       F1.Access+1 2p10\wedge
```
### **Simple Shared Properties**

The ComponentFile Class (see page 69) specifies a Simple Shared Property named  $F$  i les which returns the names of all the Component Files in the current directory.

The previous examples have illustrated the use of Instance Properties. It is also possible to define *Shared* properties.

A Shared property may be used to handle information that is relevant to the Class as a whole, and which is not specific to any a particular Instance.

```
: Property Files
       : Access Public Shared
             \forall r \leftrightarrow get
              r \leftarrow \overline{\bigcup} FLLB''
\hfill \nabla: EndProperty
```
Note that  $\Box F\bot IB$  (invoked by the  $F\bot les$  get function) does not report the names of *tied* files.

```
F1 \leftarrow \Box NEW ComponentFile 'test1'
        \Box EX \cdot F1F2 \leftarrow \Box NEW ComponentFile 'test2'
        F2. Files a NB OFLIB does not report tied files
test1
        \Box EX \cdot F2
```
Note that a Shared Property may be accessed from the Class itself. It is not necessary to create an Instance first.

```
ComponentFile.Files
test1
test2
```
### **Numbered Properties**

A Numbered Property behaves like an array which is only ever *partially* accessed and set (one element at a time) via indices.

To implement a Numbered Property, you **must** specify a PropertyShape function and either or both a PropertyGet and PropertySet function.

When an expression references or makes an assignment to a Numbered Property, APL first calls its PropertyShape function which returns the dimensions of the Property. Note that the shape of the result of this function determines the *rank* of the Property except that a scalar result implies a vector.

APL then calls the PropertyGet or PropertySet function once for each element of the index set, supplying an argument of type PropertyArguments.

Note that when a numbered property is accessed, APL is responsible for validating the indices and ensuring that the value assigned or retrieved is a scalar. When PropertySet is called, NewValue will always be a scalar, and APL will validate that you return a scalar as the result of a PropertyGet.

If the expression references or assigns the entire Property (without indexing) APL generates a set of indices for every element of the Property and calls the PropertyGet or PropertySet function successively for every element in the Property. Future versions of APL may provide ways to specify that numbered accessor functions work one more than one element at a time.

Note that APL generates a RANK ERROR if an index contains the wrong number of elements or an  $INDEX$  ERROR if an index is out of bounds.

#### **Example**

The ComponentFile Class (see page 69) specifies a Numbered Property named  $Component$  which represents the contents of a specified component on the file.

```
: Property Numbered Component
     : Access Public Instance
          \triangledown r \leftarrow shape
           r \leftarrow 1 + 2 \supset [FSIZE \ tie]\hfill \nabla⊽ r<get arg
           r \leftarrow \subset \Box FREAD tie arg. Indexers
\hfill \nabla∇ set arq
           (>arg.NewValue) \BoxFREPLACE tie, arg.Indexers
\hfill \nabla:EndProperty
```

```
F1<DNEW ComponentFile 'test1'
       F1. Appendix (15) \times c141 \t2 \t3 \t4 \t5F1. Count
\overline{5}F1. Component [4]4 8 12 16
       4 > F1. Component
4 8 12 16
       (c4 3) IF1. Component481216 3 6 9 12
```
Referencing a Numbered Property in its entirety causes APL to call the  $g$ et function successively for every element.

```
F1.Component
1\ 2\ 3\ 4\ 2\ 4\ 6\ 8\ 3\ 6\ 9\ 12\ 4\ 8\ 12\ 16\ 5\ 10\ 15\ 20((\texttt{c4 3})\texttt{]} \texttt{F1}. \texttt{Component}) \texttt{+ 'Hello'} \texttt{ 'World'}F1.Component[3]
World
```
Attempting to access a Numbered Property with inappropriate indices generates an error:

```
F1.Component[6]
INDEX ERROR
        F1.Component[6]
       \landF1. \textit{Component}[1;2]RANK ERROR
       F1. Component[1; 2]\boldsymbol{\wedge}
```
## **The Default Property**

A single Numbered Property may be identified as the *Default* Property for the Class. If a Class has a Default Property, indexing with the  $\Box$  primitive function and  $[\ldots]$ indexing may be applied to the Property directly via a reference to the Class or Instance.

The Numbered Property example of the ComponentFile Class (see page 69) can be extended by adding the control word  $\text{Default}$  to the  $:Property$  statement for the Component Property.

Indexing may now be applied directly to the Instance  $F_1$ . In essence,  $F_1$  [n] is simply shorthand for  $F1$ . Component [n] and  $n$ [ $F1$  is shorthand for  $n$ [ $F1$ . Component

```
: Property Numbered Default Component
     Access Public Instance
          \triangledown r \leftarrow shape
            r \leftarrow 1 + 2 > \Box FSLZE tie
\hfill \nabla⊽ r÷get arg
            reenFREAD tie arg. Indexers
\hfill \nabla⊽ set arg
          (>arg.NewValue) \BoxFREPLACE tie, arg.Indexers
\hfill \nabla:EndProperty
       F1 \leftarrow \Box NEW ComponentFile 'test1'
       F1. Appendix (15) \times c141 2 3 4 5F1.Count
5
       F1[4]
 4 8 12 16
 (\c{+}3) \Box F1<br>
4 8 12 16 3 6
   8 12 16 3 6 9 12
        ((c4 3) [F1) \leftarrow 'Hello' 'World'
       F1[3]
 World
```
Note however that this feature applies only to indexing.  $L \supset F$ 1 DOMAIN ERROR  $4$   $\supset$   $F$  1  $\lambda$
#### **Component File Class Example**

```
: Class ComponentFile
    :Field Private Instance tie
     v Open filename
       : Implements Constructor
       : Access Public Instance
       :Trap 0
            tie \leftarrow filename [FTIE 0
       : E \, \mathit{lse}tie \leftarrow filename \Box FCREATE 0
       : <i>EndTrap</i>□DF filename, '(Component File)'
     \triangledown\triangledown Close
       : Access Public Instance
       EFUNTIE tie
     \triangledownv r<Append data
       : Access Public Instance
       r \leftarrowdata \Box FAPPEND tie
     \nablav Replace(comp data)
       : Access Public Instance
       data OFREPLACE tie, comp
     \triangledown: Property Count
    : Access Public Instance
          \forall r\leftarrowget
r \leftarrow 1+2 > \Box FSTZE tie
\hfill \nabla:EndProperty a Count
```
#### **Component File Class Example (continued)**

```
: Property Access
     Access Public Instance
           \triangledown r<sub>e</sub>get arg
           r \leftarrow \text{IFRDAC} tie
\hfill \nabla\nabla set am; mat; OK
             \overline{m}at + am. New \overline{v}alue:Trap 0OK(2=ppmat) \wedge (3=2=pmat) \wedge \wedge /, mat=\lfloor mat: E \, \mathit{lse}OK + 0: <i>EndTrap</i>'bad arg' [SIGNAL(~OK)/11
             mat OFSTAC tie
\overline{\nabla}:EndProperty a Access
     :Property Files
     : Access Public Shared
           \forall r + get
           r \leftarrow \check{\Box} F L I B''
\hfill \nabla: EndProperty:Property Numbered Default Component
     : Access Public Instance
           v r←shape args
             r<sup>-</sup>1+2>\BoxFSIZE tie
\hfill \nabla\triangledown r<sub>e</sub> qet arq
            r \leftarrow \Box FREAD tie, arg. Indexers
           \triangledown\triangledown set arg
             (parg.NewValue) [FREPLACE tie, arg.Indexers
           \nabla: EndPropertyv Delete file; tie
        : Access Public Shared
        tie \leftarrow file [ F T I E 0
     file \Box FERASE tie
\hfill \nabla:EndClass A Class ComponentFile
```
### **Keyed Properties**

A Keyed Property is similar to a Numbered Property except that it may **only** be accessed by indexing (so-called square-bracket indexing) and indices are not restricted to integers but may be arbitrary arrays.

To implement a Keyed Property, only a  $get$  and/or a  $set$  function are required. APL does not attempt to validate or resolve the specified indices in any way, so does not require the presence of a  $shape$  function for the Property.

However, APL **does** check that the rank and lengths of the indices correspond to the rank and lengths of the array to the right of the assignment (for an indexed assignment) and the array returned by the get function (for an indexed reference). If the rank or shape of these arrays fails to conform to the rank or shape of the indices, APL will issue a RANK ERROR or LENGTH ERROR.

Note too that indices **may not be elided**. If  $KProp$  is a Keyed Property of Instance 11, the following expressions would all generate  $NONCE$  ERROR.

```
I1.KProp
I1.KProp[] + 10I1.KProp[; ]+10I1.KProp['One' 'Two'; ]+10I1.KProp[; 'One' 'Two']<10
```
When APL calls a monadic  $q \in t$  or a  $s \in t$  function, it supplies an argument of type PropertyArguments.

The Sparse2 Class illustrates the implementation and use of a Keyed Property.

 $Sparse 2$  represents a 2-dimensional sparse array each of whose dimensions are indexed by arbitrary character keys. The sparse array is implemented as a Keyed Property named  $Values$ . The following expressions show how it might be used.

```
SA1 \leftarrow \Box NEW Sparse2
       SAI.\overline{V}alues[<sup>1</sup>Widgets';<sup>1</sup>Jan']+100SAI. Values[<i>'Widqets'</i>; <i>'Jan'</i>]100
       SA1. Values['Widgets' 'Grommets'; 'Jan' 'Mar' 'Oct']+1
0 \times 2 3016
       SA1. Values['Widgets' 'Grommets'; 'Jan' 'Mar' 'Oct']
10 20 30
40.50.60SAI. Values[<sup>t</sup>Widqets'; 'Jan' 'Oct']10 30
       SAI. Values['Grommets' 'Widqets'; c'Oct']60
30
```
#### **Sparse2 Class Example**

```
:Class Sparse2 A 2D Sparse Array
     :Field Private keys
     : Field Private values
     \triangledown make
         : Access Public
: Implements Constructor
keys \leftarrow 0 \rho \subset 1111values\leftarrow \theta\triangledown: Property Keyed Values
     : Access Public Instance
            \forall v \leftarrow get arg; kk+arg. Indexers
               \BoxSIGNAL(2≠pk)/4
               k+fixkeys k
               v \leftarrow (values, 0)[keysik]
            \triangledown\nabla set arg; new; k; v; n
               v \leftarrow arg. NewValuek+arg. Indexers
               \BoxSIGNAL(2≠pk)/4
               k+fixkeys k
               v \leftarrow ( \rho k ) ( \rho \ddot{\star} ( \supset 1 = \rho , v ) ) v\BoxSIGNAL((\rho k) \neq \rho v)/5
k \quad v \leftarrow, "k \quad v: If \vee / new \leftarrow k \in k eys
                     values, -nev/v~keys , \leftarrow new / kk v/\stackrel{...}{\sim} \leftarrow \sim new
               : End T f: If \ O < \rho kvalues[keys:k] \leftarrow v: EndIf\hfill \nablaEndProperty:
v k←fixkeys k
k \leftarrow (2 \neq \equiv "k) \{ , (\subseteq \times \alpha) \omega \} "kk \leftarrow \circ ( \circ , ( \circ , / \subset \alpha \omega ) ) / k\nabla: EndClass A 2D Sparse Array
```
Internally,  $sparse2$  maintains a list of keys and a list of values which are initialised to empty arrays by its constructor.

When an indexed assignment is made, the  $s \in t$  function receives a list of keys (indices) in  $arg. Indexer$  and values in  $arg. NewValue$ . The function updates the values of existing keys, and adds new keys and their values to the internal lists.

When an indexed reference is made, the  $g \neq t$  function receives a list of keys (indices) in arg. Indexer. The function uses these keys to retrieve the corresponding values, inserting 0s for non-existent keys.

Note that in the expression:

SA1. Values['Widgets' 'Grommets'; 'Jan' 'Mar' 'Oct']

the structure of  $arg. Indexer$  is:

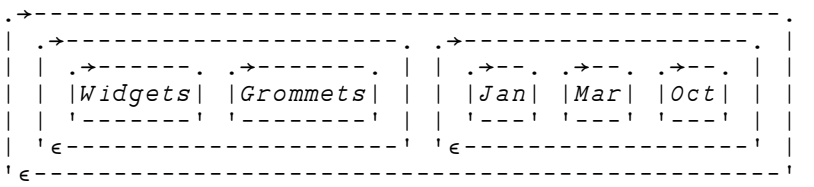

#### **Example**

A second example of a Keyed Property is provided by the  $KeyedF i le Class which is$ based upon the ComponentFile Class (see page 69) used previously.

```
:Class KeyedFile: ComponentFile
     : Field Public Keys
     e is \leftarrow \{ , (c \div (1 = \equiv \omega)) \omega \}v Open filename
        : Implements Constructor : Base filename
        : Access Public Instance
        : If Count > 0Keys \leftarrow \{ \supset \omega \supset \Box BASE \cdot \mathit{Component}\} (count
        : E \, \textit{lse}Keys \leftarrow 0 \rho \subset 1: End If\triangledown:Property Keyed Component
Access Public Instance:
           \forall r + get arg; keys; sink
             keys \leftarrow is \neg argرIndexersDisichal(\sim\land\bar k\texttt{e}ys\epsilon\texttt{Keys})/3r + { 2 = \omega = \BoxBASE . Component } "Keys i keys
\hfill \nablav set arg; new; keys; vals
             vals+arg.NewValue
             keys \leftarrow eisy[]SIGNAL((\rho keys) \neq \rho vals)/5:If ∨/new←~keγs∈Keγs
sink<Append"+\\(cnew)/"keys vals
                   Keys,+new/kgkeys \text{ } vals/\ddot{\sim} \leftarrow \text{ } new: End If: If 0 < \rho keys
                   Replace"+\\t(Keysikeys)(+\tkeys vals)
           : EndIf\hfill \nabla:EndProperty
:EndClass A Class KeyedFile
        K1 \leftarrow \Box NEW KeyedFile 'ktest'
        K1 . Count\OmegaK1. Component [ c' Pete' ] + 42
        K1.Count
\mathbf{1}K1. Component ['John' 'Geoff'] \div (110) (3 4 p 112)
        K1.Count
\mathsf 3
```

```
K1. Component ['Geoff' 'Pete']
 1 2 3 4 42<br>5 6 7 8
     6 7 8
 9 10 11 12
        K1. Component ['Pete' 'Morten'] \div (3 4p'o') (113)
        K1.Count
\overline{4}K1. Component ['Morten' 'Pete' 'John']
                                  0000 1 2 3 4 5 6 7 8 9 10
  \begin{array}{cccccccccc} 1 & 1 & 1 & 1 & 1 & 2 & 1 & 1 & 3 \\ 1 & 2 & 1 & 1 & 2 & 2 & 1 & 2 & 3 \end{array}\begin{array}{c} 0 & 0 & 0 \\ 0 & 0 & 0 \end{array}
```
### **Interfaces**

An Interface is defined by a Script that contains skeleton declarations of Properties and/or Methods. These members are only *place-holders*; they have no specific implementation; this is provided by each of the the Classes that support the Interface.

An Interface contains a collection of methods and properties that together represents a *protocol* that an application must follow in order to manipulate a Class in a particular way.

An example might be an Interface called Icompare that provides a single method (Compare) which compares two Instances of a Class, returning a value to indicate which of the two is greater than the other. A Class that implements Icompare must provide an appropriate Compare method, but every Class will have its own individual version of Compare. An application can then be written that sorts Instances of any Class that supports the ICompare Interface.

An Interface is implemented by a Class if it includes the name of the Interface in its :Class statement, and defines a corresponding set of the Methods and Properties that are declared in the Interface.

To implement a Method, a function defined in the Class must include a  $: Implements$   $Method$  statement that maps it to the corresponding Method defined in the Interface:

: Implements Method < InterfaceName. MethodName>

Furthermore, the syntax of the function (whether it be result returning, monadic or niladic) must exactly match that of the method described in the Interface. The function name, however, need not be the same as that described in the Interface.

Similarly, to implement a Property the type (Simple, Numbered or Keyed) and syntax (defined by the presence or absence of a PropertyGet and PropertySet functions) must exactly match that of the property described in the Interface. The Property name, however, need not be the same as that described in the Interface.

#### **Example**

The Penguin Class example illustrates the use of Interfaces to implement *multiple inheritance*.

```
: Interface FishBehaviour
⊽ R←Swim a Returns description of swimming capability
  : A \subset \subset \subset s Public
\overline{a}: EndInterface A FishBehaviour
: Interface BirdBehaviour
V R←Fly a Returns description of flying capability
  : Access Public
\triangledown⊽ R←Lay A Returns description of egg-laying behaviour
  : Access Public
\triangledownV R←Sing A Returns description of bird-song
  : Access Public
\overline{a}: EndInterface a BirdBehaviour
:Class Penguin: Animal, BirdBehaviour, FishBehaviour
     \nabla R + NoCanFLy: Implements Method BirdBehaviour. Fly
       R \leftarrow \text{A}lthough I am a bird, I cannot fly'
     \triangledown\nabla R + LayOneEgg
       : Implements Method BirdBehaviour. Lay
       R \leftarrow I lay one egg every year'
     \mathbf{r}\nabla R + C roak
       : Implements Method BirdBehaviour. Sing
       R \leftarrow'Croak, Croak!'
     \triangledown\nabla R \leftarrow Dive
       : Implements Method FishBehaviour. Swim
       R \leftarrow \overline{I} can dive and swim like a fish'
     \triangledown: EndClass A Penguin
```
In this case, the  $P$ engu in Class derives from  $Animal$  but additionally supports the BirdBehaviour and FishBehaviour Interfaces, thereby inheriting members from both.

```
Pingo - NEW Penguin
      QCLASS Pingo#. Penguin #. FishBehaviour #. BirdBehaviour #. Animal
      (FishBehaviour OCLASS Pingo). Swim
I can dive and swim like a fish
      (BirdBehaviour OCLASS Pingo). Fly
Although I am a bird, I cannot fly
     (BirdBehaviour OCLASS Pingo). Lay
I lay one egg every year
      (BirdBehaviour OCLASS Pingo). Sing
Croak, Croak!
```
### **Including Namespaces**

A Class may import methods from one or more plain Namespaces. This allows several Classes to share a common set of methods, and provides a degree of multiple inheritance.

To import methods from a Namespace  $NS$ , the Class Script must include a statement:

: Include NS

When the Class is fixed by the editor or by  $\Box FIX$ , all the defined functions and operators in Namespace  $\overline{MS}$  are included as methods in the Class. The functions and operators which are brought in as methods from the namespace  $\overline{NS}$  are treated exactly as if the source of each function/operator had been included in the class script at the point of the  $:Inc$   $1$ ude statement. For example, if a function contains  $: Signature$ or  $s$  statements, these will be taken into account. Note that such declarations have no effect on a function/operator which is in an ordinary namespace.

D-fns and D-ops in  $\textit{NS}$  are also included in the Class but as *Private members*, because D-fns and D-ops may not contain  $:$   $S$  ignature or  $:$   $A$ ccess statements. Variables and Sub-namespaces in  $NS$  are **not** included.

Note that objects imported in this way are not actually *copied*, so there is no penalty incurred in using this feature. Additions, deletions and changes to the functions in  $NS$ are immediately reflected in the Class.

If there is a member in the Class with the same name as a function in  $NS$ , the Class member takes precedence and supersedes the function in  $NS$ .

Conversely, functions in  $NS$  will supersede members of the same name that are inherited from the Base Class, so the precedence is:

#### **Class** supersedes

**Included Namespace**, supersedes **Base Class** 

Any number of Namespaces may be included in a Class and the  $:Inc$   $1$ ude statements may occur anywhere in the Class script. However, for the sake of readability, it is recommended that you have  $:Inc$   $1$ ude statements at the top, given that any definitions in the script will supersede included functions and operators.

#### **Example**

In this example, Class  $Pengu$  in inherits from  $An$  imall and includes functions from the plain Namespaces  $BirdStuff$  and  $FishStuff$ .

```
:Class Penguin: Animal
    : Include BirdStuff
    : Include FishStuff
:EndClass a Penguin
```
Namespace  $BirdStuff$  contains 2 functions, both declared as Public methods.

```
: Namespace BirdStuff
      \triangledown R \leftarrow F \perp y: Access Public Instance
         R \leftarrow \lceil F \rceil Y, \quad F \rceil Y \ldots\triangledown\nabla R + Lay: Access Public Instance
         R \leftarrow'Lay, Lay ...'
      \triangledown: EndNamespace A BirdStuff
```
Namespace  $F$  is  $h$ Stuff contain a single function, also declared as a Public method.

```
: Namespace FishStuff
     \nabla R \leftarrow SWim: Access Public Instance
       R \leftarrow'Swim, Swim...'
     \triangledown: EndNamespace A FishStuff
       Pingo + ONEW Penguin
       Pingo.Swim
Swim, Swim ...
       Pingo.Lay
Lay, Lay ...
      Pingo.Fly
Fly, Fly...
```
This is getting silly - we all know that Penguin's can't fly. This problem is simply resolved by overriding the  $BirdStuff.Fly$  method with  $Penguin.Fly$ . We can hide  $BirdStuff.Fly$  with a Private method in  $Penquin$  that does nothing. For example:

```
:Class Penguin: Animal
    : Include BirdStuff
    : Include FishStuff
    V Fly a Override BirdStuff.Fly
    \triangledown:EndClass a Penguin
      Pingo + ONEW Penguin
      Pingo.Fly
VALUE ERROR
      Pingo.Fly
     \land
```
or we can supersede it with a different Public method, as follows:

```
:Class Penguin: Animal
    : Include BirdStuff
     : Include FishStuff
    ⊽ R←Fly a Override BirdStuff.Fly
      : Access Public Instance
      R \leftarrow'Sadly, I cannot fly'
    \overline{\nabla}: EndClass a Penquin
      Pingo + INEW Penguin
      Pingo.Fly
Sadly, I cannot fly
```
# **Nested Classes**

It is possible to define *Classes within Classes* (Nested Classes).

A Nested Class may be either  $Private$  or  $Public$ . This is specified by a :Access Statement, which must precede the definition of any Class contents. The default is Private.

A Public Nested Class is visible from outside its containing Class and may be used directly in its own right, whereas a  $Private$  Nested Class is not and may only be used by code inside the containing Class.

However, methods in the containing Class may return instances of Private Nested Classes and in that way expose them to the calling environment.

The GolfService Example Class illustrates the use of nested classes. GolfService was originally developed as a Web Service for Dyalog.Net and is one of the samples distributed in samples\asp.net\webservices. This version has been reconstructed as a stand-alone APL Class.

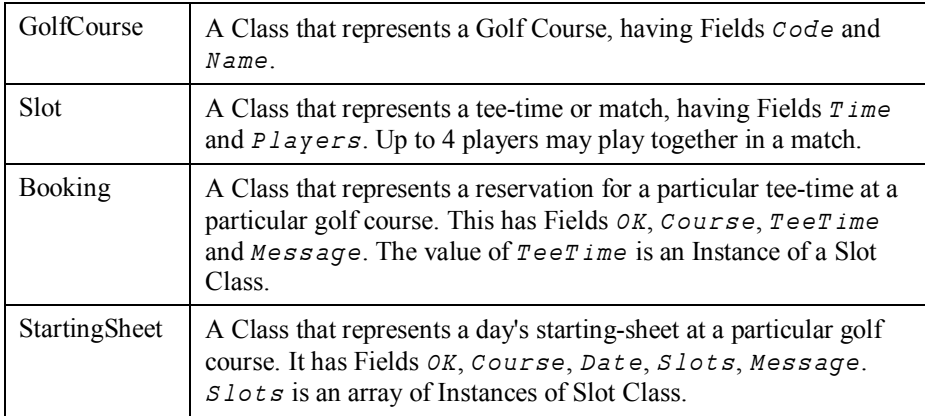

GolfService contains the following nested classes, all of which are  $Private$ .

# **GolfService Example Class**

```
: Class GolfService
:Using System
     : Field Private GOLFILE<'' a Name of Golf data file
     : Field Private GOLFID+0 a Tie number Golf data file
     :Class GolfCourse
          : Field Public Code\leftarrow<sup>-1</sup>
          : Field Public Name *''
          \triangledown ctor args
            : Implements Constructor
            : Access Public Instance
            Code Name + args
            \Box DF Name, '(', (\bar{v}code), ')'
\hfill \nabla: EndC lass:Class Slot
          :Field Public Time
          : Field Public Players
          \triangledown ctor1 t
            : Implements Constructor
            : Access Public Instance
            Iime\texttt{+}t
            Players \leftarrow 0 \rho \subset !'
\triangledown\triangledown ctor2 (t pl)
            : Implements Constructor
            : Access Public Instance
            Time Players+t pl
          \nabla\triangledown format
            : Implements Trigger Players
            \BoxDF\overline{*}Time Players
\triangledown: EndClass
```

```
:Class Booking
          :Field Public OK
          : Field Public Course
          : Field Public TeeTime
          : Field Public Message
          ∇ ctor args
            : Implements Constructor
            : Access Public Instance
            OK Course TeeTime Message + args
\hfill \nabla\triangledown format
            : Implements Trigger OK, Message
            \BoxDF*Course TeeTime(>OK\phiMessage'OK')
          \triangledown: EndClass:Class StartingSheet
          :Field Public OK
          : Field Public Course
          : Field Public Date
          : Field Public Slots + INULL
          : Field Public Message
          \triangledown ctor args
            : Implements Constructor
            : Access Public Instance
            OK Course Date+args
          \triangledown\triangledown format
            : Implements Trigger OK, Message
            \BoxDF\overline{*}2 1\rho(\overline{*}Course Date)(\uparrow \overline{*} Slots)
          \triangledown: EndClassv ctor file
       : Implements Constructor
       : Access Public Instance
       GOLFTLE \leftarrow f \, i \, le[FUNTIE(((\sqrt{F}NAMES)~'')\sqrt{G}OLFILE)\sqrt{F}NUMS, 0
       : Trap 22GOLFID-GOLFILE OFTIE 0
       : E \, \textit{lse}InitFile
       : EndTrap\triangledown
```

```
\forall dtor
   : Implements Destructor
  OFUNTIE GOLFID
\nablaV InitFile; COURSECODES; COURSES; INDEX; I
   : Access Public
   : If GOLFTD \neq 0GOLFILE OFERASE GOLFID
   : End IfGOLFID \leftarrow GOLFILE {C}FCREATE 0
  COURSECODES + 1 2 3COURSES<'St Andrews' 'Hindhead' 'Basingstoke'
  INDEX \leftarrow (p\, \textit{COURSES}) p\, 0COURSECODES COURSES INDEX OFAPPEND GOLFID
   : For I : In i p C O URSE SINDEX[I] \leftarrow \Theta \Theta \Box FAPPEND 1: EndForCOURSECODES COURSES INDEX OFREPLACE GOLFID 1
\nabla\nabla R 
ightarrow R
ightarrow R
ightarrow R
ightarrow R
ightarrow R
ightarrow R
ightarrow R
ightarrow R
ightarrow R
ightarrow R
ightarrow R
ightarrow R
ightarrow R
ightarrow R
ightarrow R
ig
  : Access Public
  COURSECODES COURSES INDEX + IFREAD GOLFID 1
  R \leftarrow \{\Box NEW\ GoldCourse\ w\}"*\\tCOURSECODES COURSES
\triangledown
```

```
V R←GetStartingSheet ARGS; CODE; COURSE; DATE; COURSECODES
                                  ; COURSES; INDEX; COURSEI; IDN
                                  ; DATES ; COMPS ; IDATE ; TEETIMES
                                  ; GOLFFRS; I; T: Access Public
  CODE DATE + ARGS
  COURSECODES COURSES INDEX + IFREAD GOLFID 1
  \label{eq:constr} \begin{array}{ll} \textit{COURSE1} \leftarrow \textit{COURSECODES} \; \textit{i}\; \textit{CODE} \end{array}COURSE \leftarrow \Box NEW\ GO1fCourse(CODE(COURSEI>COURSES, c'''))R«ONEW StartingSheet (0 COURSE DATE)
  : If COURSEI > \rho COURSECODESR.Message<'Invalid course code'
        :Return
  : End IfIDN<2 \Box NQ'.' 'DateToIDN', DATE. (Year Month Day)
  DATES COMPS+IFREAD GOLFID, COURSEI>INDEX
  IDATE{\leftarrow}DATES : IDN: If IDATE > pDATES
        R. Message +' No Starting Sheet available'
        : <i>Return</i>: End IfTEETIMES GOLFERS+ FREAD GOLFID, IDATE > COMPS
  T \leftarrowDateTime.New"(cDATE.(Year Month Day)),"+[1]
                                         24 60 1TTEETIMESR.Slots \leftarrow \{\Box NEW\ Slot\ w\}"T, \circ \subset"+GOLFERS
  R.OK+1\triangledown
```

```
V R«MakeBooking ARGS; CODE; COURSE; SLOT; TEETIME
                        ; COURSECODES; COURSES; INDEX
                        ; COURSEI ; IDN ; DATES ; COMPS ; IDATE
                        ; TEETIMES ; GOLFERS ; OLD ; COMP ; HOURS
                        ; MINUTES; NEAREST; TIME; NAMES; FREE
                        ; FREETIMES; I; J; DIFF: Access Public
  A If GimmeNearest is 0, tries for specified time
  A If GimmeNearest is 1, gets nearest time
  CODE TEETIME NEAREST<3+ARGS
  COURSECODES COURSES INDEX+IFREAD GOLFID 1
  COURSEI<COURSECODES\CODE
  COURSE \leftarrow \Box NEW\ GOIFCourse(CODE(COURSEI>COURSES, c'''))SLOT<FINEW Slot TEETIME
  R \leftarrow \Box NEW Booking (0 COURSE SLOT'')
  : If COURSEI > pCOURSECODES
       R.Message<'Invalid course code'
       :Return
  : End If: If TEETIME . NOW>TEETIME
       R. Message <- 'Requested tee-time is in the past'
       : Return: End If: If TEETIME>TEETIME. Now. AddDays 30
       R. Message<'Requested tee-time is more than 30
                                              days from now'
       :Return
  FndTfIDN<2 \Box NQ'.' 'DateToIDN', TEETIME. (Year Month Day)
  DATES COMPS<DFREAD GOLFID, COURSEI>INDEX
  IDATE + DATES & IDN
  : If IDATE > \rhoDATESTEETIMES+(24 6017 0)+10\times T1+11+8\times 6GOLFFRS \leftarrow ((\rho TEETIMES), 4) \rho c' 'llowed per tee time: If 0=OLD \leftarrow (DATES < 2 \text{ } \Box NQ'. ' 'DateroIDN', 3 \uparrow \Box TS) /ιρDATES
            COMP«(TEETIMES GOLFERS) [FAPPEND GOLFID
            \textit{DATES}.+ \textit{IDN}COMPS, \leftarrow COMP(DATES COMPS) EREPLACE GOLFID, COURSEI > INDEX
       : E \, \textit{lse}\textit{DATES}[\textit{OLD}]\text{+IDN}(TEETIMES GOLFERS) FREPLACE GOLFID,
                                              COMP \leftarrow OLD \supset COMPSDATES COMPS OFREPLACE GOLFID, COURSEI>INDEX
       : End If
```

```
: E \, \textit{lse}COMP \leftarrow IDATE \supset COMPSTEETIMES GOLFERS<DFREAD GOLFID COMP
   : End IfHOURS MINUTES<TEETIME. (Hour Minute)
   NAMES \leftarrow (3 + ARGS) \sim \Theta''
   \begin{tabular}{ccccc} TIME & & 60 \bot HOURS & MINUTES \end{tabular}TIME+10\times 0.5+TIME\div 10: If \sim NEAREST
          I \leftarrow TEETTMES <br/>tTIME: If I > \rho T E E T I M E S: OrIf (pNAMES) >>, /+/0 = p "GOLFERS[I;]R. Message + ' Not available'
                 :Return
          : End If: E \, \textit{lse}: If \sim \sqrt{FREF} \left(\rho\right) AMES \leq \rho, / + / 0 = \rho GOLFERSR. Message + ' Not available'
                 :Return
          : End If{\small \noindent FREFTIMES{\small \leftarrow} {\small \left(} {\small \noindent FREF{\small \times}TEETIMES\right) }+32767 {\small \times} {\small \leftarrow} {\small \noindent FREF \\DIFF \leftarrow \mid FREFIMES-TIMEI \leftarrow DIFF \cup \texttt{}/DIFF: End IfJ \leftarrow (D, O = \rho \cdot GOLFERS[I;]) / l +GOLFFRS[I; (pNAMES) * J] * NAMES(TEETIMES GOLFERS) EREPLACE GOLFID COMP
   TEETIME + DateTime. New TEETIME. (Year Month Day),
                                                    3+24 60TIPTEETIMES
   SLOT. Time +TEFF IME
   SLOT.Players \leftarrow ( \supset , / 0 \leq p \right. \bigg. \bigg. \bigg. GOLFERS[I;]) / GOLFERS[I;]R. (OK TeeTime) +1 SLOT
\triangledown
```
 $:$   $EndClass$ 

The GolfService constructor takes the name of a file in which all the data is stored. This file is initialised by method  $InitFile$  if it doesn't already exist.

```
G \leftarrow \Box NEW GolfService 'F: \HELP11.0\GOLFDATA'
G#. [Instance of GolfService]
```
The GetCourses method returns an array of Instances of the internal (nested) Class GolfCourse. Notice how the display form of each Instance is established by the GolfCourse constructor, to obtain the output display shown below.

```
G.GetCourses
St Andrews(1) Hindhead(2) Basingstoke(3)
```
All of the dates and times employ instances of the .Net type System.DateTime, and the following statements just set up some temporary variables for convenience later.

```
\Box + Tomorrow + (\BoxNEW DateTime (3 + \BoxTS)). AddDays 1
31/03/2006 00:00:00
           \label{thm:main} \begin{center} \Box \texttt{+} {\color{black} TomorrowAt7 \texttt{+} Tomorrow.AddHouse} \end{center}31/03/2006 07:00:00
```
The MakeBooking method takes between 4 and 7 parameters viz.

the code for the golf course at which the reservation is required the date and time of the reservation a flag to indicate whether or not the nearest available time will do and a list of up to 4 players who wish to book that time.

The result is an Instance of the internal Class Booking. Once again,  $\Box DF$  is used to make the default display of these Instances meaningful. In this case, the reservation is successful.

```
G. MakeBooking 2 TomorrowAt7 1 'Pete' 'Tiger'
Hindhead(2) 31/03/2006 07:00:00 Pete Tiger OK
```
Bob, Arnie and Jack also ask to play at 7:00 but are given the 7:10 tee-time instead (4 player restriction).

```
G. MakeBooking 2 TomorrowAt7 1 'Bob' 'Arnie' 'Jack'
Hindhead(2) 31/03/2006 07:10:00 Bob Arnie Jack 0
K
```
However, Pete and Tiger are joined at 7:00 by Dave and Al.

```
G. Make Booking 2 Tomorrow At 7 1 'Dave' 'Al'
Hindhead(2) 31/03/2006 07:00:00 Pete Tiger Dave Al
   OK
```
Up to now, all bookings have been made with the tee-time flexibility flag set to 1. Inflexible Jim is only interested in playing at 7:00 …

G. MakeBooking 2 TomorrowAt7 0 'Jim' Hindhead(2) 31/03/2006 07:00:00 Not available

… so his reservation fails (4-player restriction).

Finally the GetStartingSheet method is used to obtain an Instance of the internal Class StartingSheet for the given course and day.

```
G.GetStartingSheet 2 Tomorrow
Hindhead(2) 31/03/2006 00:00:00
31/03/2006 07:00:00    Pete Tiger    Dave    Al
31/03/2006 07:10:00 Bob Arnie Jack
31/03/2006 07:20:00
. . . .
```
# **Namespace Scripts**

A Namespace Script is a script that begins with a  $:$  Namespace statement and ends with a  $:$   $End$ Namespace statement. When a Namespace Script is fixed, it establishes an entire namespace that may contain other namespaces, functions, variables and classes.

The names of Classes defined within a Namespace Script which are parents, children, or siblings are visible both to one another and to code and expressions defined in the same script, regardless of the namespace hierarchy within it. Names of Classes which are nieces or nephews and their descendants are however not visible.

For example:

```
: Namespace a
     d + NEV a1
     e \leftarrow \Box N E W b b 2:Class a1
            \triangledown r+foo
              : Access Shared Public
              r \leftarrow \Box NEW \dot{b}1 b2\hfill \nabla:EndClass a a1
      \sigma r+goo
        r+ a 1. foo\triangledown\triangledown r + foo
        r \leftarrow \Box NEW b1 b2\overline{u}: Namespace b
            :Class b1
            :EndClass a b1
            : ClassB b2:Class bb2
                  :EndClass a bb2
            : EndClass \rho b2
      : EndNamespace a b
: EndNamespace a a
```
Note that the names of Classes  $b1$  (a. b. b1) and  $b2$  (a. b. b2) are not visible from their "uncle"  $a1(a.a1)$ .

 $a.goo$ VALUE ERROR  $foo[2]$   $r \leftarrow \Box NEW \dot{b}1$   $b2$ 

Notice that Classes in a Namepsace Script are fixed before other objects (hence the assignments to  $d$  and  $e$  are evaluated *after* Classes  $a_1$  and  $b_2$  are fixed), although the order in which Classes themselves are defined is still important if they reference one another during initialisation.

**Warning:** If you introduce new objects of any type (functions, variables, or classes) into a namespace defined by a script by any other means than editing the script, then these objects will be lost the next time the script is edited and fixed. Also, if you modify a variable which is defined in a script, the script will not be updated.

### **Namespace Script Example**

The DiaryStuff example illustrates the manner in which classes may be defined and used in a Namespace script.

DiaryStuff defines two Classes named  $Diary$  and  $DiaryEntry$ .

Diary contains a (private) Field named  $entries$ , which is simply a vector of instances of  $DiaryEntry$ . These are 2-element vectors containing a .NET DateTime object and a description.

The  $entries$  Field is initialised to an empty vector of  $DiaryEntry$  instances which causes the invocation of the default constructor  $DiaryEntry$ . Make 0 when  $Diary$ is fixed. See Empty Arrays of Instances for further explanation.

The entries Field is referenced through the  $Entry$  Property, which is defined as the Default Property. This allows individual entries to be referenced and changed using indexing on a  $Diary$  Instance.

Note that  $DiaryEntry$  is defined in the script first (before  $Diary$ ) because it is referenced by the initialisation of the  $Diaries$ .  $entries$  Field

```
: Namespace DiaryStuff
:Using System
     : Class DiaryEntry
          : Field Public When
          : Field Public What
          \triangledown Make(ymdhm wot)
            : Access Public
             : Implements Constructor
            When What \leftarrow ( \Box NEW DateTime (6 + 5 + ymd hm) ) wot
            \BoxDF \bar{*}When What
\hfill \nabla\nabla Makeo
             : Access Public
             : Implements Constructor
            When What \leftarrow \Box NULL"
\hfill \nabla: EndClass a DiaryEntry
```

```
:Class Diary
          : Field Private entries<0p<sup>ONEW</sup> DiaryEntry
          \nabla R \leftarrow Add (ymdhm wot)
             : Access Public
             R \leftarrow \Box NEW DiaryEntry(ymdhm wot)
             entries,\leftarrowR
          \nablaR + DoingOn ymd; X: Access Public
             X^+, (\text{tentries}. When. (Year Month Day)) \wedge. = 3 1p3+ymd
            R + X/entries\nablaR +Remove ymdhm; X
             : Access Public
             : If R \leftarrow \lor / X \leftarrow entries. When = \Box NEW DateTime (6+5+ ymd hm)
                  entries \leftarrow (-X) / entries: End If\hfill \nabla: Property Numbered Default Entry
                R + ShapeR \leftarrow \rhoentries
\boldsymbol{\nabla}R \leftarrow Get \ argR \leftarrow argرTndexerspentries\boldsymbol{\nabla}⊽ Set arg
                  entries[arg.Indexers]<arg.NewValue
\boldsymbol{\nabla}: EndProperty:EndClass A Diary
```
: EndNamespace

Create a new instance of  $Diary$ .

De NEW DiaryStuff.Diary

Add a new entry "meeting with John at  $09:00$  on April  $30<sup>th</sup>$ "

D.Add(2006 4 30 9 0)'Meeting with John' 30/04/2006 09:00:00 Meeting with John

Add another diary entry "Dentist at  $10:00$  on April  $30<sup>th</sup>$ ".

 $D. Add(2006 + 30 10 0)' Dentist'$ 30/04/2006 10:00:00 Dentist

One of the benefits of the Namespace Script is that Classes defined within it (which are typically *related*) may be used *independently*, so we can create a stand-alone instance of  $DiaryEntry$ ; "Doctor at  $11:00"...$ 

```
Doc + INEW DiaryStuff.DiaryEntry((2006 4 30 11 0)'Doctor')
     Doc30/04/2006 11:00:00 Doctor
```
… and then use it to replace the second Diary entry with indexing:

```
D[2]\leftarrow Doc
```
and just to confirm it is there …

 $D[2]$ 30/04/2006 11:00:00 Doctor

What am I doing on the  $30<sup>th</sup>$ ?

D.DoingOn 2006 4 30 30/04/2006 09:00:00 Meeting with John ... ... 30/04/2006 11:00:00 Doctor

Remove the 11:00 appointment …

D.Remove 2006 4 30 11 0

 $\mathbf{1}$ 

and the complete Diary is …

 $\Box D$ 30/04/2006 09:00:00 Meeting with John

# **Class Declaration Statements**

This section summarises the various declaration statements that may be included in a Class or Namespace Script. For information on other declaration statements, as they apply to functions and methods, see Function Declaration Statements.

### **:Interface Statement**

```
: Interface < interface name>
\mathbb{Z}^2 .
: EndInterface
```
An Interface is defined by a Script containing skeleton declarations of Properties and/or Methods. The script must begin with a  $:Interface$  Statement and end with a : EndInterface Statement.

An Interface may not contain Fields.

There is no need for the Properties and Methods defined in an Interface to contain  $s.Access$  Statements as these will be overridden by the  $a.ccess$  declarations within the Classes that implement the Interface.

## **:Namespace Statement**

```
: Namespace < namespace name>
\cdots: EndNamespace
```
A Namespace Script may be used to define an entire namespace containing other namespaces, functions, variables and Classes.

A Namespace script must begin with  $a : \mathbb{N}$  and  $s$  pace statement and end with a  $:$  EndNamespace statement.

Sub-namespaces, which may be nested, are defined by pairs of  $\cdot$  N amespace and  $:$   $End$ *N* ames pace statements within the Namespace script.

Classes are defined by pairs of  $: \text{Class}$  and  $: \text{End}\text{Class}$  statements within the Namespace script, and these too may be nested.

The names of Classes defined within a Namespace Script are visible both to one another and to code and expressions defined in the same script, regardless of the namespace hierarchy within it.

A Namespace script is therefore particularly useful to group together Classes that refer to one another where the use of nested classes is inappropriate.

### **:Class Statement**

:Class <class name><:base class name> <, interface name...> : Include < namespace>

```
\ldots:EndClass
```
A class script begins with a  $: \text{Class statement}$  and ends with a  $: \text{EndClass}$ statement. The elements that comprise the  $: *c* l \leq s \leq s$  statement are as follows:

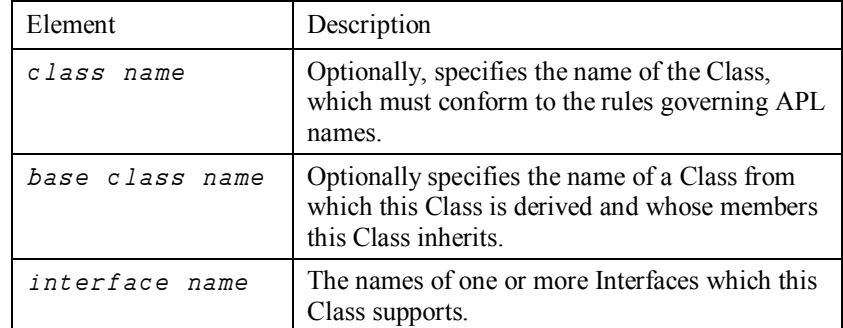

A Class may import methods defined in separate plain Namespaces with one or more : Include statements. For further details, see Including Namespaces in Classes

#### **Examples:**

The following statements define a Class named  $Pengu$  in that derives from (is based upon) a Class named  $An \text{ }i \text{ }m \text{ }a l$  and which supports two Interfaces named BirdBehaviour and FishBehaviour.

```
:Class Penguin: Animal, BirdBehaviour, FishBehaviour
\cdots: EndClass
```
The following statements define a Class named  $Pengu$  in that derives from (is based upon) a Class named  $An \text{ } i \text{ } m \text{ } a 1$  and includes methods defined in two separate Namespaces named  $\textit{BirdStuff}$  and  $\textit{FishStuff}.$ 

```
:Class Penguin: Animal
: Include BirdStuff
: Include FishStuff
\ldots:EndClass
```
### **:Using Statement**

: Using < NameSpace[, Assembly]>

This statement specifies a .NET namespace that is to be searched to resolve unqualified names of .NET types referenced by expressions in the Class.

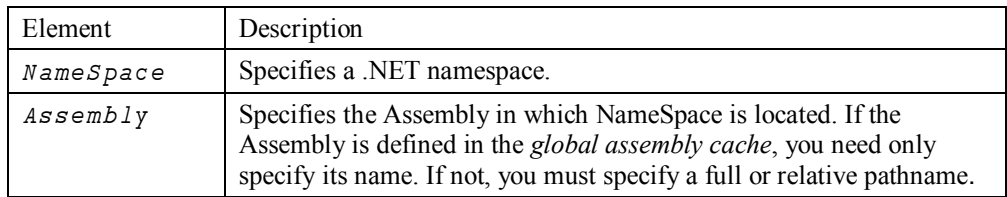

If the Microsoft .Net Framework is installed, the System namespace in mscorlib.dll is automatically loaded when Dyalog APL starts. To access this namespace, it is not necessary to specify the name of the Assembly.

When the class is fixed,  $\Box \textit{USING}$  is inherited from the surrounding space. Each : Using statement appends an element to  $\Box$ USING, with the exception of : Using with no argument:

If you omit <Namespace>, this is equivalent to clearing  $\Box \textit{USING}$ , which means that no .NET namespaces will be searched (unless you follow this statement with additional : Using statements, each of which will append to  $\Box \text{USING}$ ).

To set  $\Box \textit{USING}$ , to a single empty character vector, which only allows references to fully qualified names of classes in mscorlib.dll, you must write:

 $: Using$ , (note the presence of the comma) or :Using , mscorlib.dll

(i.e. specify an empty namespace name followed by no assembly, or followed by the default assembly, which is always loaded.

### **:Attribute Statement**

: Attribute < Name> [Constructor Args]

The :Attribute statement is used to attach .Net Attributes to a Class or a Method.

Attributes are descriptive tags that provide additional information about programming elements. Attributes are not used by Dyalog APL but other applications can refer to the extra information in attributes to determine how these items can be used. Attributes are saved with the *metadata* of Dyalog APL .NET assemblies.

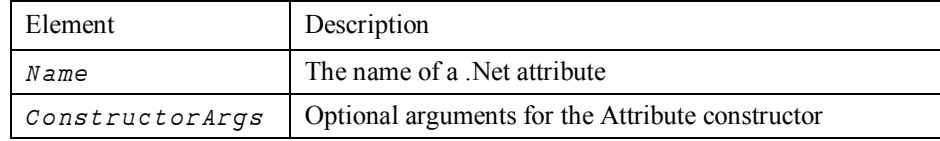

#### **Example**

```
The following Class has \text{Serializable}Attribute and
\texttt{CLSComplinear}(At \texttt{tribute}) attributes attached to the Class as a whole, and
\deltabsoleteAttribute attributes attached to Methods foo and qoo within it.
```

```
: Classc c1:using System
    : attribute SerializableAttribute
    : attribute CLSCompliantAttribute 1
    \triangledown foo(p1 p2)
       : Access public instance
       :Signature foo Object, Object
       : Attribute ObsoleteAttribute
    \overline{u}\sqrt{q} goo(p1 p2)
      : Access public instance
       :Signature foo Object, Object
       : Attribute ObsoleteAttribute 'Don''t use this' 1
    \triangledown:EndClass a c1
```
When this Class is exported as a .Net Class, the attributes are saved in its metadata. For example, Visual Studio will warn developers if they make use of a member which has the ObsoleteAttribute.

### **:Access Statement**

: Access <Private | Public><Instance | Shared><Overridable> <0verride>

```
: Access < WebMethod>
```
The :Access statement is used to specify characteristics for Classes, Properties and Methods.

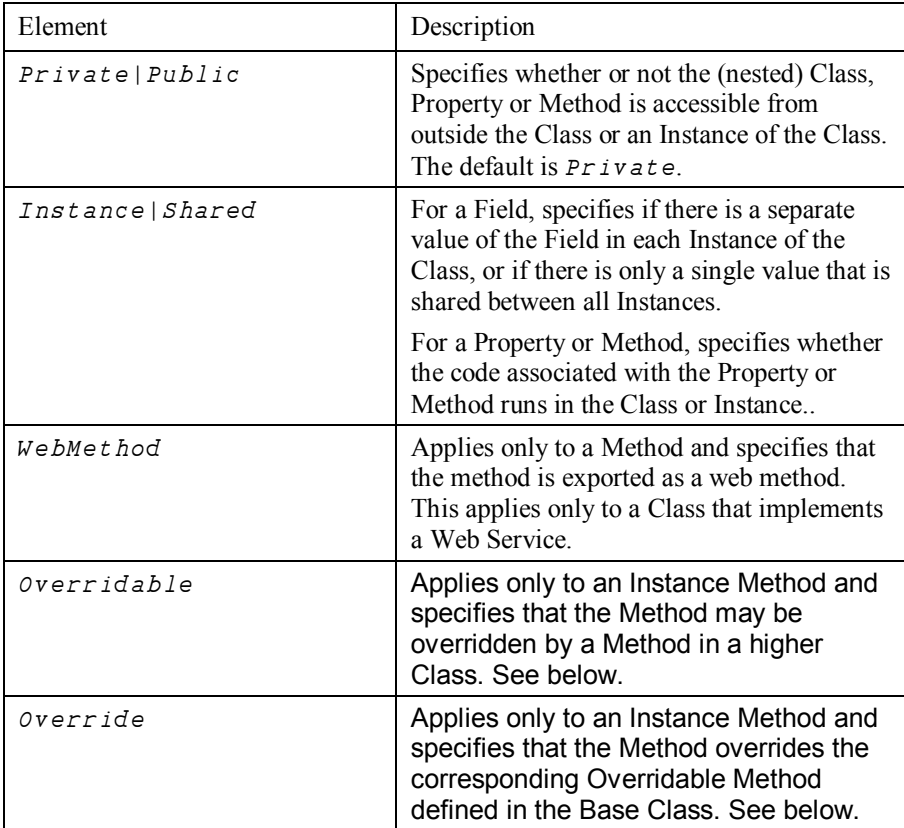

### **Overridable/Override**

Normally, a Method defined in a higher Class replaces a Method of the same name that is defined in its Base Class, but only for calls made from above or within the higher Class itself (or an Instance of the higher Class). The base method remains available *in the Base Class* and is invoked by a reference to it *from within the Base Class*.

However, a Method declared as being  $\overline{overridable}$  is replaced in situ (i.e. within its own Class) by a Method of the same name in a higher Class if that Method is itself declared with the  $\sigma$ verride keyword. For further information, see Superseding Base Class Methods.

### **Nested Classes**

The :Access statement is also used to control the visibility of one Class that is defined within another (a nested Class). A Nested Class may be either  $Private$  or  $Public$ . Note that the :Access Statement must precede the definition of any Class contents..

A Public Nested Class is visible from outside its containing Class and may be used directly in its own right, whereas a  $Private$  Nested Class is not and may only be used by code inside the containing Class.

However, methods in the containing Class may return instances of Private Nested Classes and in that way expose them to the calling environment.

### **WebMethod**

Note that  $: A \subset \subset s \subset s$  WebMet hod is equivalent to:

```
: Access Public
: Attribute System. Web. Services. WebMethod Attribute
```
# **:Field Statement**

```
: Field < Private | Public> < Instance | Shared> < ReadOnly>...
        \ldots FieldName \leftarrow expr>
```
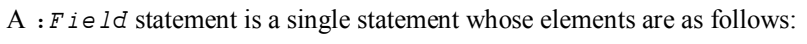

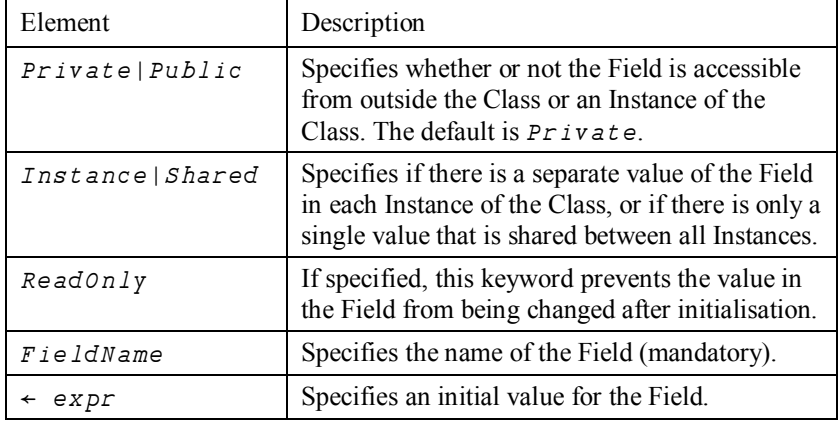

#### **Examples:**

The following statement defines a Field called  $Name$ . It is (by default), an Instance Field so every Instance of the Class has a separate value. It is a Public Field and so may be accessed (set or retrieved) from outside an Instance.

: Field Public Name

The following statement defines a Field called  $M$ ont hs.

: Field Shared ReadOnly Months < 12+ ( $\Box$ NEW DateTimeFormatInfo) . Abbreviated MonthNames

 $Months$  is a Shared Field so there is just a single value that is the same for every Instance of the Class. It is (by default), a Private Field and may only be referenced by code running in an Instance or in the Class itself. Furthermore, it is ReadOnly and may not be altered after initialisation. It's initial value is calculated by an expression that obtains the short month names that are appropriate for the current locale using the .Net Type DateTimeFormatInfo.

Note that Fields are initialised when a Class script is fixed by the editor or by  $\Box FIX$ . If the evaluation of  $\exp r$  causes an error (for example, a  $VALUE$  ERROR), an appropriate message will be displayed in the Status Window and  $\Box FIX$  will fail with a  $DOMAIN$  ERROR. Note that a ReadOnly Field may only be assigned a value by its  $:$   $F$  i e 1d statement.

In the second example above, the expression will only succeed if  $\Box \textit{USING}$  is set to the appropriate path, in this case System.Globalization.

# **:Property Section**

A Property is defined by a :  $Property$  ...  $:$   $EndProperty$  section in a Class Script. The syntax of the :Property Statement, and its optional :  $Access$  statement is as follows:

:Property <Simple|Numbered|Keyed> <Default> Name<,Name>... : Access <Private | Public><Instance | Shared>

:EndProperty

 $\ddots$ 

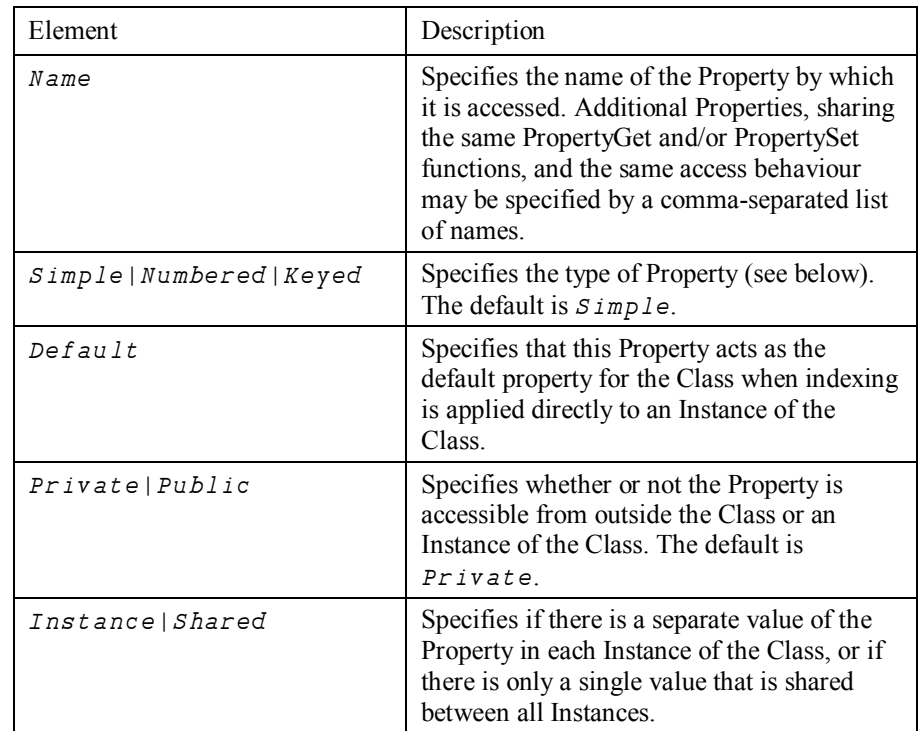

A Simple Property is one whose value is accessed (by APL) in its entirety and reassigned (by APL) in its entirety.

A Numbered Property behaves like an array (conceptually a vector) which is only ever *partially* accessed and set (one element at a time) via indices.

A Keyed Property is similar to a Numbered Property except that its elements are accessed via arbitrary keys instead of indices.

Numbered and Keyed Properties are designed to allow APL to perform selections and structural operations on the Property.

Within the body of a Property Section there may be:

- one or more  $: A \subset \subset s \subset s$  statements
- · a single PropertyGet function.
- · a single PropertySet function
- a single PropertyShape function

The three functions are identified by case-independent names  $\det$ , Set and Shape.

When a Class is fixed by the Editor or by  $\Box FIX$ , APL checks the validity of each Property section and the syntax of PropertyGet, PropertySet and PropertyShape functions within them. If anything is wrong, an error is generated and the Class is not fixed.

# **PropertyArguments Class**

Where appropriate, APL supplies the PropertyGet and PropertySet functions with an argument that is an instance of the internal class  $PropertyArguments$ .

 $Property Arguments$  has 2-3 read-only Fields which are as follows:

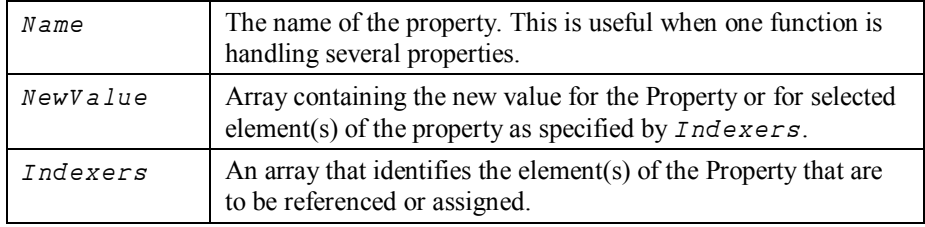

## **:PropertyGet Function Syntax**

PropertyGet Syntax:  $R \leftarrow Get$ R←Get ipa

The name of the PropertyGet function must be  $G \in t$ , but is case-independent. For example,  $qet$ ,  $Get$ ,  $qEt$  and  $GET$  are all valid names for the PropertyGet function

The PropertyGet function must be result returning. For a Simple Property, it may be monadic or niladic. For a Numbered or Keyed Property it must be monadic.

For a Simple Property, the result  $R$  may be any array. For a Numbered Property, the result  $R$  must be scalar. For a Keyed Property,  $R$  must conform to the rank and shape specified by ipa. Indexers.

If monadic,  $i \rho a$  is an instance of the internal class PropertyArguments

In all cases,  $i \rho a$ . Name contains the name of the Property being referenced and  $NewValue$  is undefined ( $VALUE$  ERROR).

If the Property is *Simple*, *ipa*. *Indexers* is undefined (VALUE ERROR).

If the Property is *Numbered*, *ipa*. *Indexers* is an integer vector of the same length as the rank of the property (as implied by the result of the  $S \hbar a p e$  function) that identifies a single element of the Property whose value is to be obtained. In this case,  $R$ must be scalar.

If the Property is Keyed,  $ipa$ . Indexers is a vector containing the arrays that were specified within the square brackets in the reference expression. Specifically,  $ipa$ . Indexers will contain one more elements than the number of semi-colon  $($ ;) separators.

### **PropertySet Function Syntax**

**PropertySet Syntax:**

The name of the PropertySet function must be  $S \in \mathcal{E}$ , but is case-independent. For example,  $set$ ,  $Set$ ,  $set$ ,  $set$  and  $SET$  are all valid names for the PropertySet function.

The PropertySet function must be monadic and may not return a result.

 $i$  pa is an instance of the internal class PropertyArguments.

In all cases,  $ipa$ . Name contains the name of the Property being referenced and  $NewValue$  contains the new value(s) for the element(s) of the Property being assigned.

If the Property is *Simple*, *ipa*. *Indexers* is undefined (*VALUE ERROR*).

If the Property is *Numbered*, *ipa*. *Indexers* is an integer vector of the same length as the rank of the property (as implied by the result of the  $\mathcal{S}h$  a pe function) that identifies a single element of the Property whose value is to be set.

If the Property is Keyed,  $ipa$ . Indexers is a vector containing the arrays that were specified within the square brackets in the assignment expression. Specifically,  $ipa$ . Indexers will contain one fewer elements than, the number of semi-colon (;) separators.
# **PropertyShape Function Syntax**

PropertyShape Syntax: R«Shape R←Shape ipa

The name of the PropertyShape function must be  $Shape$ , but is case-independent. For example,  $shape$ ,  $shape$ ,  $shape$ ,  $shape$  and  $SHAPE$  are all valid names for the PropertyShape function.

A PropertyShape function is only called if the Property is a Numbered Property.

The PropertyShape function must be niladic or monadic and must return a result.

If monadic,  $i \rho a$  is an instance of the internal class PropertyArguments.  $i \rho a$ . Name contains the name of the Property being referenced and  $NewValue$  and  $Indexers$ are undefined  $(VALUE$  ERROR).

The result  $R$  must be an integer vector or scalar that specifies the  $r$  and  $\alpha$  of the Property. Each element of  *specifies the length of the corresponding dimension of the Property.* Otherwise, the reference or assignment to the Property will fail with DOMAIN ERROR.

Note that the result  $R$  is used by APL to check that the number of indices corresponds to the rank of the Property and that the indices are within the bounds of its dimensions. If not, the reference or assignment to the Property will fail with  $RANK$  ERROR or LENGTH ERROR..

# **Using Classes with the Dyalog GUI and .Net**

# **Using the Dyalog GUI**

With the introduction of Classes in Version 11.0, you may manipulate Dyalog GUI objects as Instances of built-in (GUI) Classes. This approach supplements (but does not replace) the use of  $\Box$ *WC*,  $\Box$ *WS* and so forth.

To create a GUI object using  $\Box$ *NEW*, the Class is given as the GUI Object name and the Constructor Argument as a vector of (Property Name / Property Value) pairs. For example, to create a Form:

 $F1 \leftarrow \Box NEW \quad 'Form' \quad (< 'caption' \quad 'Hello World')$ 

Notice however that only perfectly formed name/value pairs are accepted. The highly flexible syntax for specifying Properties by position and omitting levels of enclosure, that is supported by  $\Box$ *WC* and  $\Box$ *WS*, is not provided with  $\Box$ *NEW*.

Naturally, you may reference and assign Properties in the same way as for objects created using  $\Box$ *WC*:

 $F1.Size$ 50 50  $F1.Size \leftarrow 20 30$ 

Callbacks to regular defined finctions in the Root or in another space, work in the same way too. If function  $F \circ \circ$  merely displays its argument:

```
\begin{array}{cc}\n & \nabla & FOO & M \\
\hline\n[1] & & \nabla & \nabla \\
\end{array}\square \leftarrow M\overline{u}F1.onMouseUp<sup>+'#</sup>.F00'
#. [Form] MouseUp 78.57142639 44.62540...
```
Note that the first item in the event message is a ref to the Instance of the Form.

To create a control such as a Button, it is only necessary to run  $\Box$ *NEW* inside a ref to the appropriate parent object. For example:

 $B1 \leftarrow F1 \text{ .} \square NEW \quad 'Button' \quad (('Caption' \quad '80K') ( 'Size' \quad (10 \quad 10)))$ 

As illustrated in this example, it is not necessary to assign the resulting Button Instance to a name *inside* the Form ( $F1$  in this case). However, it is a good idea to do so so that refs to Instances of controls are expunged when the parent object is expunged. In the example above, expunging  $F_1$  will not remove the Form from the screen because  $B_1$ still exists as a ref to the Button. So, the following is safer:

 $F1.B1 \leftarrow F1.\n$ NEW'Button'(('Caption' '&OK')('Size' (10 10)))

Or pehaps better still,

 $F1. (B1 \leftarrow \Box NEW \text{ 'Button'} (('caption' '80K') ('Size' (10 10))')$ 

# **Temperature Converter Example**

The following function illustrates this approach using the Temperature Converter example descibed previously.

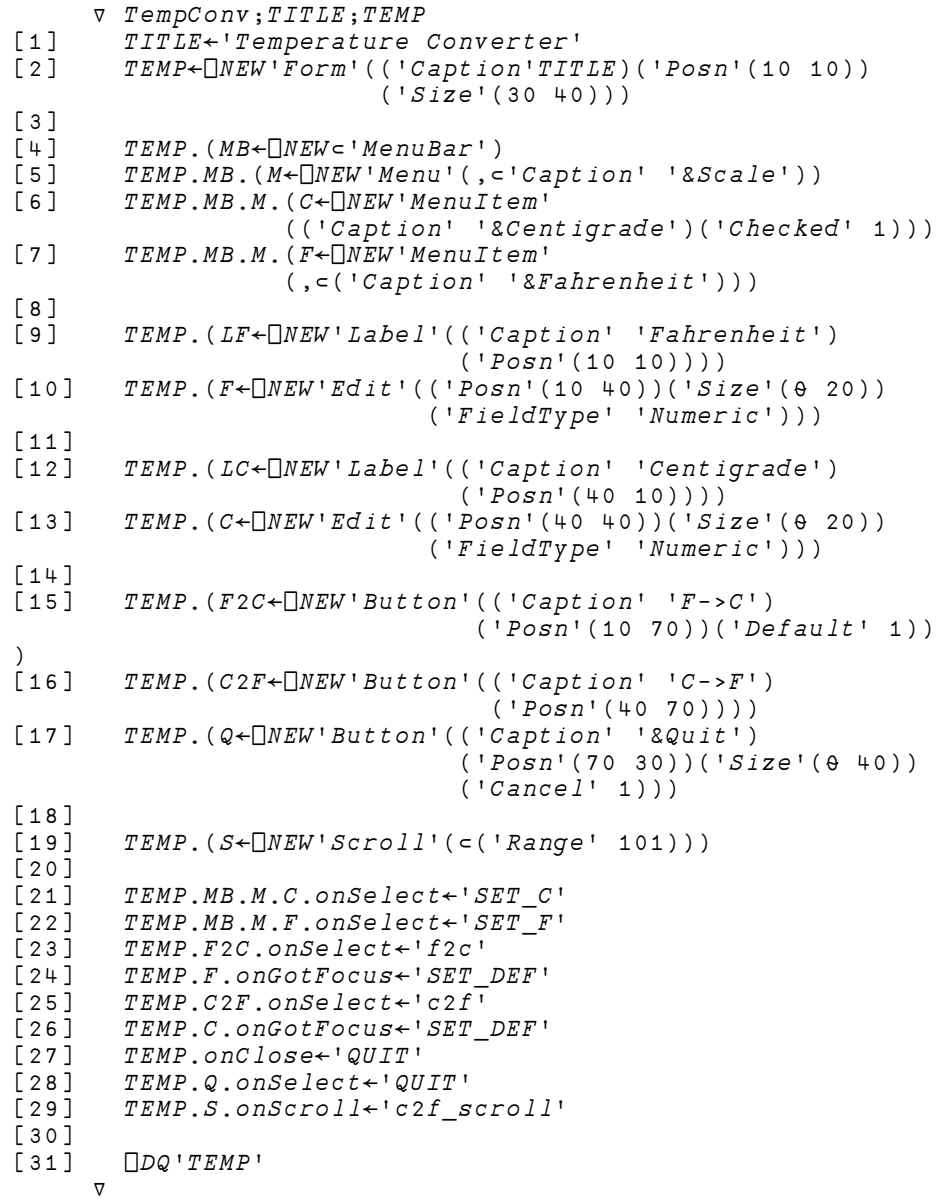

For brevity, only a couple of the callback functions are shown here.

```
\begin{array}{cc}\n & \nabla & f2c \\
\hline\n[1] & & \nabla E M\n\end{array}\overline{TEMP.C.Value} + (TEMP.F. Value - 32) × 5 ÷ 9
                 \nablaV c2f_scroll MSG
 [1] A Callback for Centigrade input via scrollbar
 [2] \qquad \qquad \qquad \qquad \qquad \qquad \qquad \qquad \qquad \qquad \qquad \qquad \qquad \qquad \qquad \qquad \qquad \qquad \qquad \qquad \qquad \qquad \qquad \qquad \qquad \qquad \qquad \qquad \qquad \qquad \qquad \qquad \qquad \qquad \qquad \qquad \begin{array}{ccccc}\n[1] & & \circ & C21 \\
[2] & & \circ & C3 \\
[3] & & & TEM \\
\end{array}\nabla
```
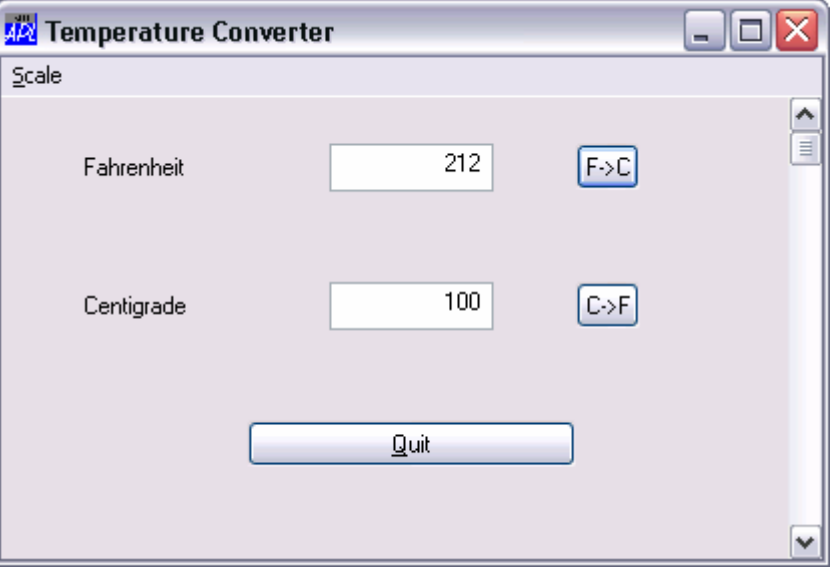

# **Writing Classes based on the Dyalog GUI**

You may create user-defined Classes based upon Dyalog GUI objects as illustrated by the Temperature Converter Class which is listed overleaf.

# **Temperature Converter Class**

To base a Class on a Dyalog GUI object, you specify the *name* of the object as its Base Class. For example, the Temperature Converter is based upon a Form:

:Class Temp: 'Form'

Being based upon a top-level GUI object, the Temperature Converter may be used as follows:

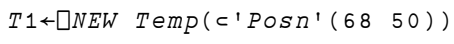

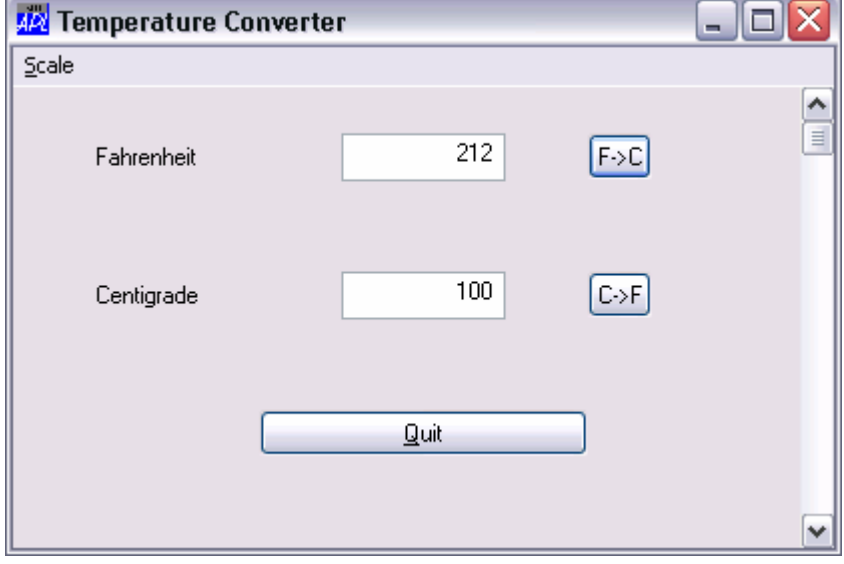

### **Temperature Converter Example**

```
: Class Temp: 'Form'
      \nabla Make pv; TITLE
          : Access Public
          TITLE + ' Temperature Converter'
          : Implements Constructor : Base (c'Caption' TITLE). pv.
                                                            C('Size' (30 40))MB \leftarrow \Box NEW \subseteq 'MenuBar'MB. (M \leftarrow \Box NEW \cup Menu \cup ( , \leftarrow \neg \textit{Caption} \cup \neg \textit{8Scale} \cup ) )MB.M. (C \leftarrow \Box NEW \cup MenuItem \cdot (('Caption' \cdot '&Centigrade'))('Checked' 1)))\verb|MB.M.(F+[]| \\ \verb|WEW!Menultem!(,c('Caption' '&\verb|Fahrenheit|)))|LF+\BoxNEW'Label'(('Caption' 'Fahrenheit')
                                    ('Posn'(10 10)))F \leftarrow \bigsqcup N E W^t E d i t^t \; ( \; ( \; 'Posn^t \; (10 \; ~\, 40 \; ) \; ) \; ( \; 'Size^t \; (9 \; ~\, 20 \; ) \; )('FieldType' 'Numberic'))LC \leftarrow [NEW 'Label<sup>i</sup> (('Caption' 'Centigrade')
                                    ('Posn'(40 10)))C \leftarrow \Box NEW \cdot Edit' (('Posn' (40 40)) ('Size' (0 20))('FieldType' 'Numberic'))F2C \leftarrow \Box NEW \cup Button' (('Caption' 'F->C')('Posn'(10 70))
                                       ( 'Default' 1) )\textit{C2F} \leftarrow \Box \textit{NEW'} \textit{Button'} \ ((\texttt{'Caption'} \ \text{'C} \texttt{->F'}\texttt{)} (\texttt{'Posn'} \ (\texttt{40 70)}\texttt{)})\texttt{Q}\texttt{-}\square NEW\texttt{'}Button'\texttt{'}(\texttt{'Caption'} \texttt{'}\texttt{?Quit'})(\texttt{'Posn'}\texttt{(70 30)})('Size'(0 40))('Cancel' 1))S \leftarrow \Box NEW'Scroll'(\in ('Range' 101))MB.M.C. on Select \leftarrow 'SET C'MB.M.F. on Select \leftarrow 'SETF2C.onSelect\leftarrow' f2c'
          F . \verb|onGotFocus+|SET_DEF|C2F, onSelect\leftarrow'c2f<sup>1</sup>
          C.\onfootnotesize{ondotFocus\leftarrow} 'SET DEF'
          \verb|onClose+|QUIT"Q.\onref{ext}' QUIT'
          S.\ on \texttt{Sccoll} \leftarrow \texttt{'cf\_scroll'}\triangledown\triangledown f2c
         C. Value \leftarrow (F. Value - 32) \times 5 \div 9\triangledown\triangledown c2f
         F. Value \leftarrow 32 + C. Value \times 9 \div 5\mathbf{r}V c2f scroll MSG
          a Callback for Centigrade input via scrollbar
          C. Value+101-4>MSGC2f\triangledown
```

```
V f2c scroll Msq
       a Callback for Fahrenheit input via scrollbar
       F. Value \leftarrow 213 - 4f \, 2 \, c\triangledown\nabla Quit
       Close
     \triangledownV SET_DEF MSG
       ( \neg MSG). Default +1\triangledown\nabla SET C
       a Sets the scrollbar to work in Centigrade
       S.Range+101S.onScroll<'c2f scroll'
       MB.M.C.Checked+1MB.M.F.Checked \leftarrow 0\triangledown\nabla SET Fa Sets the scrollbar to work in Fahrenheit
       S. Range +213S.onScroll+'f2c scroll'
       MB.M.F.Checked+1MB.M.C.Checked+0\triangledown:EndClass a Temp
```
Notice that the : Implements Constructor statement of its Constructor Make:

: Implements Constructor : Base ( < 'Caption' TITLE), pv,  $C('Size' (30 40))$ 

passes on the application-specific property list  $(pv)$  given as its argument, but (in this case) specifies Caption and Size as well. The order in which the properties are specified in the  $: Base$  call ensures that the former will act as a default (and be overriden by an application-specific Caption requested in  $pv$ ), whereas the specied Size of (30–40) will override whatever value of Size is requested by the host application in  $p\nu$ .

Other Instances can co-exist with the first:

```
T2 \leftarrow NEW Temp(('Caption' 'My Application')
               ('Posn'(10 10))
```
## **Dual Class Example**

The Dual Class example is based upon the example used to illustrate how you may build an ActiveX Control in Dyalog APL (see Chapter 13), but re-engineered as a internal Dyalog APL Class. The full listing of the Dual Class script is provided overleaf.

This version of Dual is based upon a SubForm:

:Class Dual: 'SubForm'

The Dual Control requires a GUI parent but several Instances can co-exist, quite independently, in the same parent.

For example, function RUN creates a Form and 3 Instances of Dual; one to convert Centigrade to Fahrenheit, one to convert Fahrenheit to Centigrade, and the third to convert centimetres to inches.

```
V RUN; F; D1PROPS; D2PROPS; D3PROPS
\begin{bmatrix} 1 \\ 2 \end{bmatrix}F \leftarrow \Box NEW \text{'} Form \text{'} ((\text{'}caption \text{'}121177)( 'Coord' ' Pixel') ( 'Size' (320 320) ) )\begin{bmatrix} 3 \\ 4 \end{bmatrix}D1PROPS<('Caption1' 'Centigrade')
('Caption2' 'Fahrenheit')<br>D1PROPS,←('Intercept' 32)('Gradie
         D1PROPS, \leftarrow ('Intercept' 32) ('Gradient' (9÷5))
                      (Vallow10)('Range'(0 100))[6] F.D1 \leftarrow F.[NEW Dual(('Coord' 'Pixel'))('Posn'(10 10))('Size'(100 300)), D1PROPS)\begin{bmatrix} 7 \\ 8 \end{bmatrix}D2PROPS<('Caption1' 'Fahrenheit')
(Caption2' 'Centigrade')<br>
[9] D2PROPS. \leftarrow ('Intercent' (-32×5÷9)) ('
         \verb|D2PROPS,+('Intercept'(-32\times\tilde{5}\div9))('Gradient' (5\div9))| \\('Value1' 0)('Range'(0 212))[10] F.D2 \leftarrow F.[NEW Dual(('Coord' 'Pixel')('Posn'(110 10))( 'Size' (100 300) ), D2PROPS )[11][12] D3PROPS<('Caption1' 'Centimetres')
                     ( 'Caption2' 'Inches'')[13] \qquad \textit{D3PROPS}, \leftarrow ('intercept' 0) ('Gradient' (+2.54))('Value1' 0)('Range'(0 100))
[14] F.D3+F.[NEV Dual(('Coord' 'Pixel'))('Posn'(210 10))( 'Size' (100 300) ), D3PROPS )\begin{bmatrix} 15 \\ 16 \end{bmatrix}\Box DQ<sup>\dagger</sup>F<sup>\dagger</sup>
      \triangledown
```
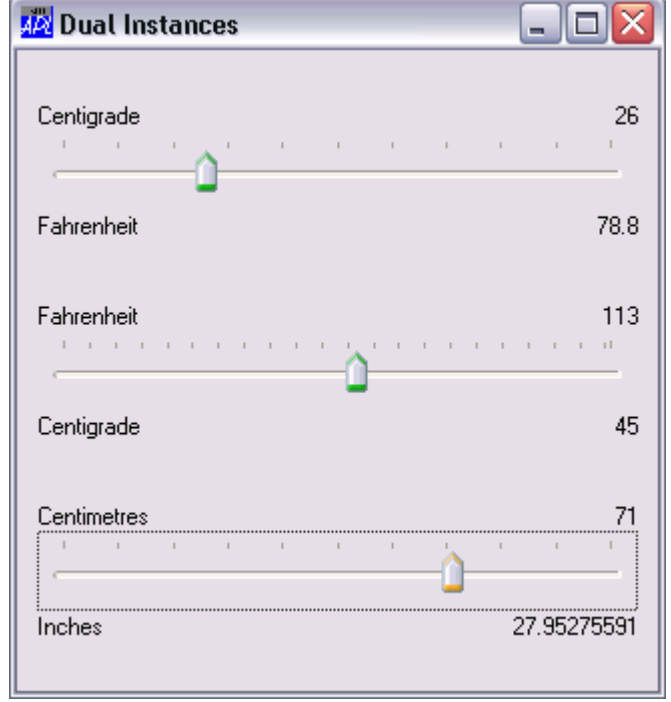

Dual's Constructor  $Make$  first splits its constructor arguments into those that apply to the Dual Class itself, and those that apply to the SubForm. Its

 $:$  Implements Constructor statement then passes these on to the Base Constructor, together with an appropriate setting for EdgeStyle.

```
:Implements Constructor :Base BaseArgs,
c'EdgeStyle' 'Dialog'
```
### **Dual Class Example**

```
:Class Dual: 'SubForm'
     : Include GUTTools
     : Field Private \_{Caption1+''}:Field Private _Caption2←''
: Field Private \_Value1 \leftarrow 0:Field Private _Value2←0
: Field Private \_Range \leftarrow 0: Field Private _Intercept\leftarrow 0:Field Private _Gradient<1
:Field Private _Height←40
     v Create args; H; W; POS; SH; CH; Y1; Y2; BaseArgs; My Args;
                         Defaults: Access Public
        My Args Base Args - Split NV args
        : Implements Constructor : Base BaseArgs,
                                                   c'EdqeStyle' 'Dialoq'ExecNV_ MyArgs a Set Flds named _PropertyName MyArgs
        \text{Coord} \leftarrow \text{Fix} \text{H W \leftarrow Si ze
        POS+2<sup>+</sup>[0.5 \times 0(H-Height)
        \textit{CH}\xspace\leftarrow\!\!{\supset}\xspace\!\!\!\!\! \textit{GetTextSize}^{\dagger}\overline{\textit{W}}\,{}^{\dagger}'Slider'[WC'TrackBar'POS('Size'_Height W)
Slider.(Limits AutoConf) + Range 0
Slider.(TickSpacing TickAlign)+10 'Top'
        Slider.onThumbDrag+'ChangeValue'
        Slider.onScroll+'ChangeValue'
        Y1 \leftarrow POS[1]-CH+1Y2 \leftarrow POS[1]+\_Height+1'Caption1_'[WC'Text'_Caption1(Y1,0)('AutoConf' 0)
'Caption2_'[WC'Text'_Caption2(Y2,0)('AutoConf' 0)
        Value1_'\overline{Q}WC'Text'(\overline{\ast}Value1)(Y1,W)('HAlign' 2)
                                  (\frac{1}{4}utoConf - 0)CalcValue2
"Value2__'\squareVC'Text'(\hspace{1mm} (\hspace{1mm} \hspace{1mm} \hspace{1mm} \hspace{1mm} ( \hspace{1mm} \hspace{1mm} ( \hspace{1mm} \hspace{1mm} \hspace{1mm} \hspace{1mm} \hspace{1mm} \hspace{1mm} \hspace{1mm} \hspace{1mm} \hspace{1mm} \hspace{1mm} \hspace{1mm} \hspace{1mm} \('AutoConf' 0)onConfigure + 'Configure'
     \triangledown: Property Caption1, Caption2
     : Access Public
           R \leftarrow Get \, argR \leftarrow (arg.Name, ' ' ) WG' Text'\triangledown⊽ Set arq
             (\text{arg.Name, '__ ' }) \Box W S' Text' \text{arg. NewValue}\hfill \nabla: EndProperty
```

```
: Property Value1
     : Access Public
           R \leftarrow G e tR \leftarrow Value1
           \nabla⊽ Set arg
           DNQ'Slider' 'Scroll' 0 arg.NewValue<br>V
\hfill \nabla:EndProperty
     :Property Intercept, Gradient, Range, Height, Value2
     : Access Public
           R + Get \ argR \leftarrow \pm^{-1}, arg. Name
\hfill \nabla:EndProperty
v CalcValue2
_Value2<_Intercept+_Gradient×_Value1
\hfill \nablav ChangeValue MSG
A Callback for ThumbDrag and Scroll
_Value1\leftrightarrow-1\uparrowMSG
       \overline{c}alcValue2
        Value1_ . Text \leftarrow \textit{Value1}Value2. Text \leftarrow \top Value2\triangledownV Configure MSG; H; W; POS; CH; Y1; Y2
        2 \quad \Box NQ \quad MSGH \overline{W} + S \overline{1} Z e\textit{POS}\leftarrow 2\uparrow\text{\textbackslash}0.5×(H-_Heig\hbar t)
CH \leftarrow \supset \text{GetTextSize } 'W'Silder. (Posn Size) \leftarrow POS(Height W)Y1 \leftarrow POS[1] - CH + 1YZ \leftarrow POS[1] +_Height+1Caption1. Points+1 2pY1,0
Caption2. Points \leftarrow 1 2pY2,0
       Value1_.\overline{P} oints \leftarrow 1 2pY1, WValuel. Points \leftarrow 1 2pY2, W
     \triangledown
```

```
: EndClass a Dual
```
# **Writing Classes based on .Net Types**

In Version 11.0 you may create user-defined Classes based upon .Net Classes. This feature supercedes the NetType object through which this was achieved in previous Versions of Dyalog APL.

To base a Class on a .Net Type, you simply specify the .Net Type *as* its Base Class. However, you must also specify the .Net search path with one or more  $: Using$ statements.

For example, the following Class called  $APLGreg$  derives from the .Net Type GregorianCalendar which is located in the System.Globalization .Net namespace.

```
:Class APLGreq: GregorianCalendar
:Using System.Globalization
\ddotsc:EndClass
```
## **Exporting the Class**

Unlike other Classes, a Class that derives from a .Net Type must be **exported to a .Net Assembly** before it can be used. It must be turned into a fully fledged .Net Type before you can access it through .Net.

You may either export your Class (or Classes) to a named Assembly file (DLL) on disk, or you may take advantage of the new Version 11.0 feature and export it to memory. This is done using the *Export to Memory* menu item on the Session File menu. Export to Memory builds a temporary in-memory .Net Assembly and is intended to speed the development cycle. Note however that in order to use the Class in a live application, it will be necessary to save it to file.

### **Using the Class**

If you have exported the Class to a Microsoft .Net Assembly (dll), you must specify the correct .Net search path to locate the file using  $\Box \textit{USING}$ .

However, if you have exported the Class to memory (using *Export to Memory*), it is not necessary to set  $\Box USING$ .

# **Example of a Class based on a .Net Type**

The following example illustrates an APL Class that is based upon the .Net Type MailMessage.

```
:Class MultiMail : MailMessage
:Using System
:Using System.Web.Mail, system.web.dll
a Adds "MultiSend" method to System.Web.Mail.MailMessage
A "MultiSend" sends one message to each To address (separa
ted by ";")a So that each recipient sees self as sole addressee
     \Box M L + 0\triangledown r + Multi Send; to; all; t
       : Access Public
       : Signature Int 32<MultiSend
       r \leftarrow p \text{ to} \leftarrow 1 + \cdots (';'=to) \leftarrowto\leftarrow';', all\leftarrowTo
       : For t : In toTo+tSmtpMail.Send OTHIS
        : EndForTo\leftarrowall
     \triangledown:EndClass
```
The  $\text{Mul } t$  iMail Class adds a  $\text{Mul } t$  iSend method to the basic System. Web.Mail.MailMessage Type. MultiSend sends a separate message to each of the recipients in the semi-colon separated address list. The result is the number of recipients.

To use the Class, you must first export it as a .Net Assembly (in this case, using the Export to Memory menu item on the Session File menu).

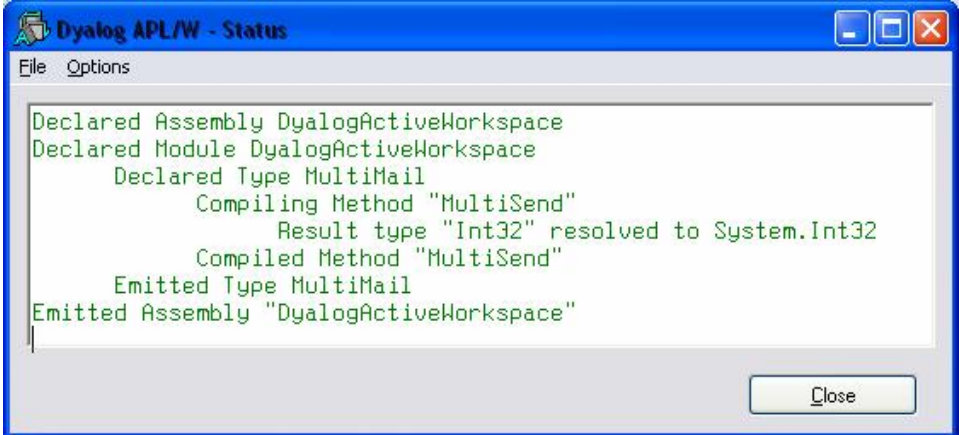

Note that when using a Class that has been exported to memory, it is not necessary to set  $\n *IUSING*$ .

```
z \leftarrow NEW MultiMail
z.To<'mkrom@dyalog.com;mkrom@insight.dk'
z. Subject \leftarrow' hello'
z.From<'mkrom@dyalog.com'
z. Body \leftarrow' ? ? ? ? '
z.MultiSend
```
The following points are noteworthy:

 $\overline{c}$ 

- 1. The  $:$  Signature statement in function  $Mult$  i Send defines the signature of the method. It specifies that MultiSend takes no argument and returns a result of Type Int32 (which will be resolved to System.Int32 via  $\Box \textit{USING}$ )
- 2. Of the two  $: Using$  statements, the first one is required to resolve the reference to Int32 to System.Int32.
- 3. The second  $: Us \text{ in } g$  statement is required to resolve the references to MailMessage (in the  $: \text{Class statement}$ ) and SmtpMail (in  $\text{Mulit}$  is end).

# **Browsing Classes**

Exploring f:\help11.0\PARROTS [#]  $\blacksquare$  $\blacksquare$  $\times$ File Edit View Columns Tools 0 b x Q o | P | 0 0 0 0 | 2 | 3 | 5 | 6 Contents of # Horkspace Tree  $\begin{picture}(20,20) \put(0,0){\line(1,0){10}} \put(15,0){\line(1,0){10}} \put(15,0){\line(1,0){10}} \put(15,0){\line(1,0){10}} \put(15,0){\line(1,0){10}} \put(15,0){\line(1,0){10}} \put(15,0){\line(1,0){10}} \put(15,0){\line(1,0){10}} \put(15,0){\line(1,0){10}} \put(15,0){\line(1,0){10}} \put(15,0){\line(1,0){10}} \put(15,0){\line(1$  $8$ X.  $|31|$ **d in** DSE Bird Domestic Parrot Parrot 3 object(s), 15.89Mb (16664824 bytes) free. 19532 bytes used (10456 bytes selected) in Local Scope

If you open Class nodes in the left-hand pane, the Explorer shows the Class hierarchy. In this example,  $DomesticParrot$  is based upon  $Parrot$  which in turn is based upon Bird.

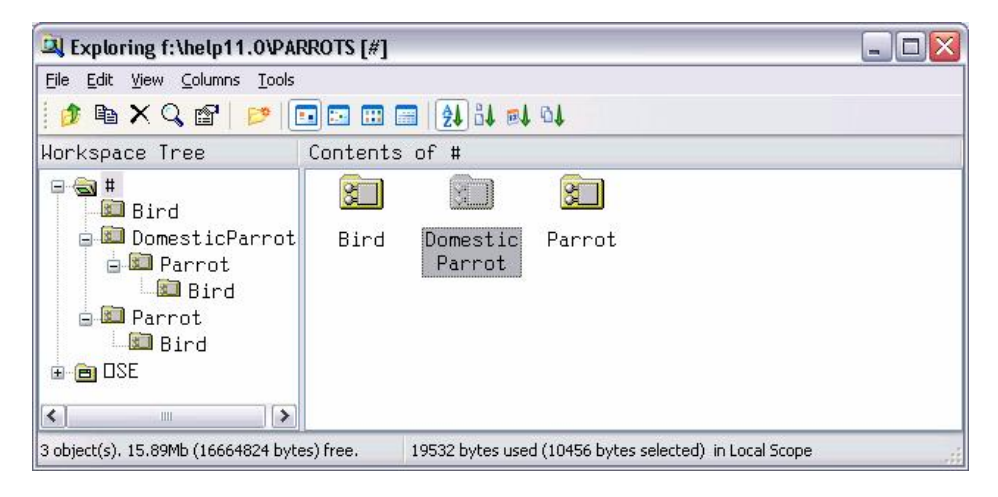

Classes are represented by  $\boxed{3}$  icons. The picture below shows 3 classes: Bird, Parrot and DomesticParrot.

# **Browsing Class Scripts**

Selecting  $D$ omest ic $P$ arrot in the left-hand pane brings up its Class Script in the right-hand pane.

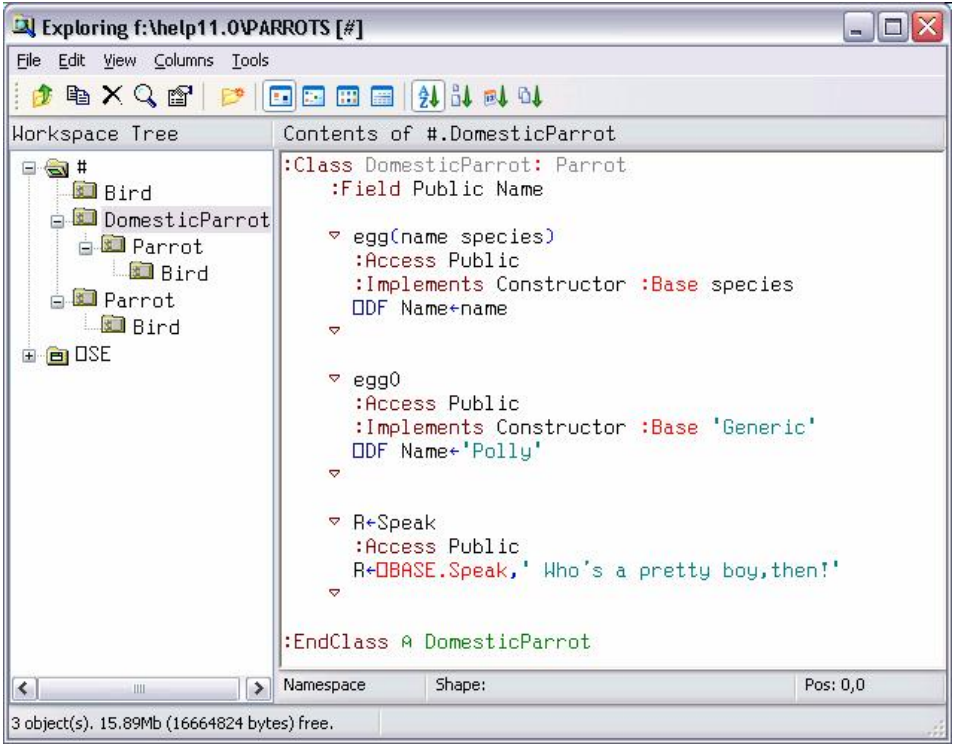

 $\ldots$  and selecting  $\texttt{Parrot}$  in the left-hand pane brings up the Class Script for  $\texttt{Parrot}.$ 

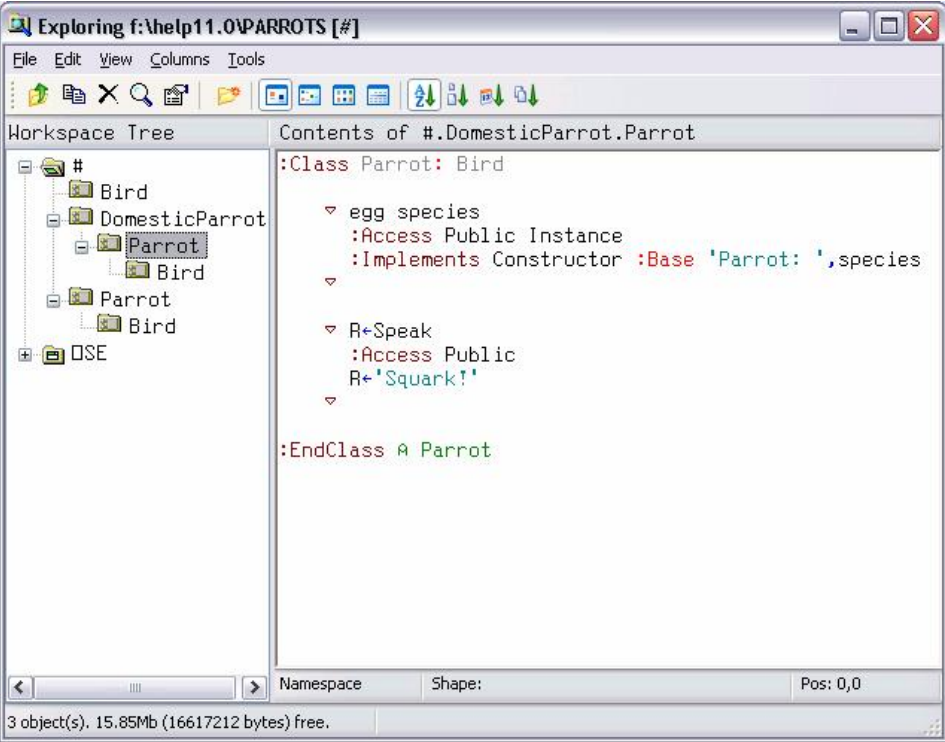

 $\ldots$  and finally, selecting  $Bird$  in the left-hand pane brings up the Class Script for Bird.

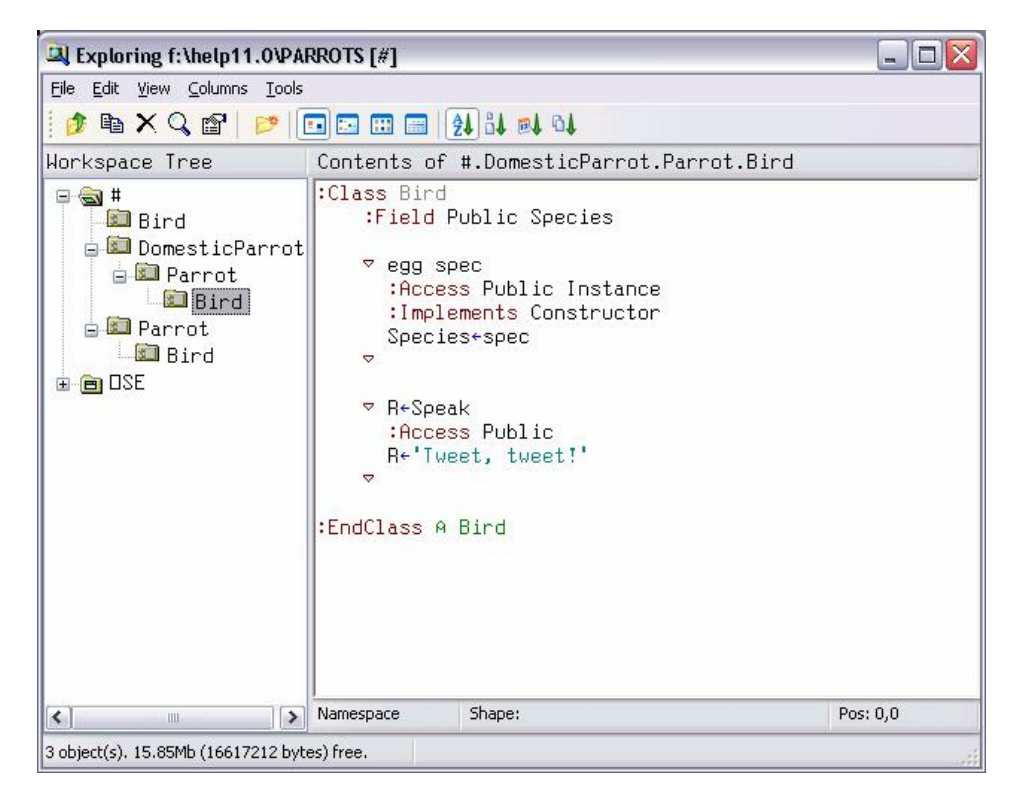

# **Language Enhancements**

# **New and Improved Primitive Functions & Operators**

## **New Primitive Functions & Operators**

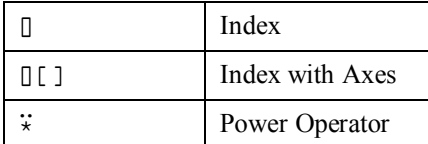

## **Improved Primitive Functions & Operators**

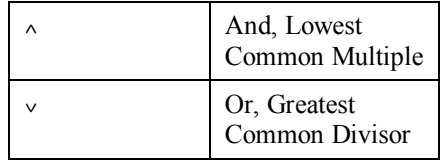

# **And, Lowest Common Multiple:**

**Case 1:** *x* and *y* are boolean

 $R$  is boolean is determined as follows:

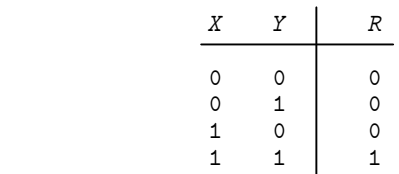

Note that the ASCII caret ( $\hat{ }$ ) will also be interpreted as an APL And ( $\hat{ }$ ).

## **Example**

0 1 0 1 ^ 0 0 1 1 0 0 0 1

## **Case 2:** *x* and *y* are numeric (non-boolean)

 $R$  is the lowest common multiple of  $X$  and  $Y$ .

## **Example**

 $15$  1 2 7  $\land$  35 1 4 0  $105$  1 4 0

# **Or, Greatest Common Divisor:**

**Case 1:** *x* and *y* are boolean

R is boolean and is determined as follows:

$$
\begin{array}{c|cc}\nX & Y & R \\
\hline\n0 & 0 & 0 \\
0 & 1 & 1 \\
1 & 0 & 1 \\
1 & 1 & 1\n\end{array}
$$

## **Example**

 $0 0 1 1 v 0 1 0 1$  $0 1 1 1$ 

**Case 2:** *x* and *y* are numeric (non-boolean)

R is the Greatest Common Divisor of  $X$  and  $Y$ .

## **Example**

 $15$  1 2 7  $\vee$  35 1 4 0  $5 \quad 1 \quad 2 \quad 7$ 

```
\blacksquare Index: R \leftarrow \set{X} \square Y
```
## **Dyadic case**

*X* must be a scalar or vector of depth  $\leq$  2 of integers each  $\geq$   $\exists$  *IO*. *Y* may be any array. In general, the result  $R$  is similar to that obtained by square-bracket indexing in that:

 $(I J ... [] Y) = Y[I; J; ...]$ 

The length of left argument  *must be equal to the rank of right argument*  $*x*$ *.* 

Note that in common with square-bracket indexing, items of the left argument  $\chi$  may be of any rank and that the shape of the result is the concatenation of the shapes of the items of the left argument:

 $(\rho X \Box Y) = \uparrow, / \rho \ddot{X}$ 

Index is sometimes referred to as *squad indexing*.

Note that index may be used with selective specification.  $\square$ *IO* is an implicit argument of index.

### **Examples**

```
\squareIO \leftarrow 1
         VEC<111 222 333 444
         3 | VEC333
         (<math>-4</math> 3) <math>\sqrt{VEC}</math>444 333
         (c2 3p3 1 4 1 2 3) [VEC333 111 444
111 222 333
                  \Box \leftarrow \textit{MAT} \leftarrow 10 \bot \ddots 13 4
11 12 13 14
21 22 23 24
31 32 33 34
         2 1 \Box MAT213(2 1) MAT32 31
         (2 3)1 MAT21 31
         (2 3)(, 1) MAT2131
```

```
\rho (2 1p1) (3 4p2) \BoxMAT
2 1 3 4
         \rho \theta \theta \theta \BoxMAT
0<sub>0</sub>(3(2 1)) MAT \rightarrow 0 \circ MAT a Selective assignment.
11 12 13 14
21 22 23 24
 0 0 33 34
```
### **Monadic case**

If  $Y$  is an array,  $Y$  is returned.

If  *is a ref to an instance of a Class with a Default property, all elements of the Default* property are returned. For example, if  $I \, t \, e \, m$  is the default property of  $M \, y \, C \, l \, a \, s \, s$ , and *imc* is an Instance of  $MyC \, l \, ass$ , then by definition:

 $\text{imc}$ . Items= $\ln \text{imc}$ 

Version 11.0 issues a  $NORE$  ERROR if the Default Property is Keyed, because in this case APL has no way to determine the list of all the elements. A future version will probably introduce a way for a class to define an ordered "key set" for a Keyed property, at which point monadic squad will be extended to return the corresponding elements.

Note that the *values* of the index set are obtained or assigned by calls to the corresponding PropertyGet and PropertySet functions. Furthermore, if there is a sequence of primitive functions to the left of the Index function, that operate on the index set itself (functions such as dyadic  $\rho$ ,  $\star$ ,  $\star$ ,  $\geq$ ) as opposed to functions that operate on the *values* of the index set (functions such as  $+$ ,  $\lceil$ ,  $\lceil$ ,  $\rceil$ ,  $\lceil$ ,  $\rceil$ ), calls to the PropertyGet and PropertySet functions are deferred until the required index set has been completely determined. The full set of functions that cause deferral of calls to the PropertyGet and PropertySet functions is the same as the set of functions that applies to selective specification.

If for example,  $CompFit = is$  an Instance of a Class with a Default Numbered Property, the expression:

 $1 \land \phi$  *CompFile* 

would only call the PropertyGet function (for  $CompFit e$ ) once, to get the value of the last element.

Note that similarly, the expression

 $1000000$ CompFile

would call the PropertyGet function 10000 times, on repeated indices if  $CompFit$ has less than 10000 elements. The deferral of access function calls is intended to be an optimisation, but can have the opposite effect. You can avoid unnecessary repetitive calls by assigning the result of  $\mathbb I$  to a temporary variable.

# $R \leftarrow \{X\} \mathbb{I} \left[ K \right] Y$

*X* must be a scalar or vector of depth  $\leq 2$ , of integers each  $\geq \Box$  *IO*. *Y* may be any array. *K* is a simple scalar of vector specifying axes of  $Y$ . The length of  $K$  must be the same as the length of  $X$ :

 $(\rho, X) = \rho, K$ 

In general, the result  $\bar{R}$  is similar to that obtained by square-bracket indexing with elided subscripts. Items of K distribute items of X along the axes of Y. For example:

 $I J []$ [1 3]  $Y \leftrightarrow Y[I; ; J]$ 

Note that index with axis may be used with selective specification.  $\Box$  *IO* is an implicit argument of index with axis..

### **Examples**

 $\textit{CUBE} \left[ \; ; \; ; 2 \; \right] \;\; \equiv \;\; 2 \, \textcolor{red}{\mathbb{I}} \left[ \; 3 \; \right] \textit{CUBE}$  $\mathbf 1$  $(1\ 3)$ 4 $\begin{bmatrix} 2\ 3 \end{bmatrix}$ CUBE 114 134 214 234  $CUBE$ [;1 3;4] = (1 3)4][2 3]CUBE  $\mathbf{1}$  $(2(1 3) || [1 3] C U B E) \leftarrow 0$  o CUBE a Selective assignment. 111 112 113 114 121 122 123 124 131 132 133 134  $0 212 0 214$ 0 2 2 2 0 2 2 4 0 2 3 2 0 2 3 4

Power Operator:  $\{R\} \leftarrow \{X\}$  ( $f \ddot{*} g$ ) Y

If right operand  $g$  is a numeric integer scalar, power applies its left operand function  $f$ cumulatively  $q$  times to its argument. In particular,  $q$  may be boolean 0 or 1 for conditional function application.

If right operand  $q$  is a scalar-boolean-returning dyadic *function*, then left operand function  $f$  is applied repeatedly **until**  $(Y \mid g \mid f \mid Y)$  or until a strong interrupt occurs. In particular, if  $g$  is = or  $\equiv$ , the result is sometimes termed a *fixpoint* of  $f$ .

If a left argument  $x$  is present, it is bound as left argument to left operand function  $f$ :

 $X$  (f  $\ddot{x}$  g)  $Y \rightarrow (X \circ f \ddot{x} )$  g) Y

A *negative* right operand g applies the *inverse* of the operand function  $f$ ,  $(|g)$  times. In this case,  $f$  may be a primitive function or an expression of primitive functions combined with primitive operators:

• compose each  $\ddot{\cdot}$  outer product commute [] axis  $\therefore$  scan<br> $\therefore$  now power

Defined, dynamic and some primitive functions do not have an inverse. In this case, a negative argument  $q$  generates  $DOMAIN$  ERROR.

## **Examples**

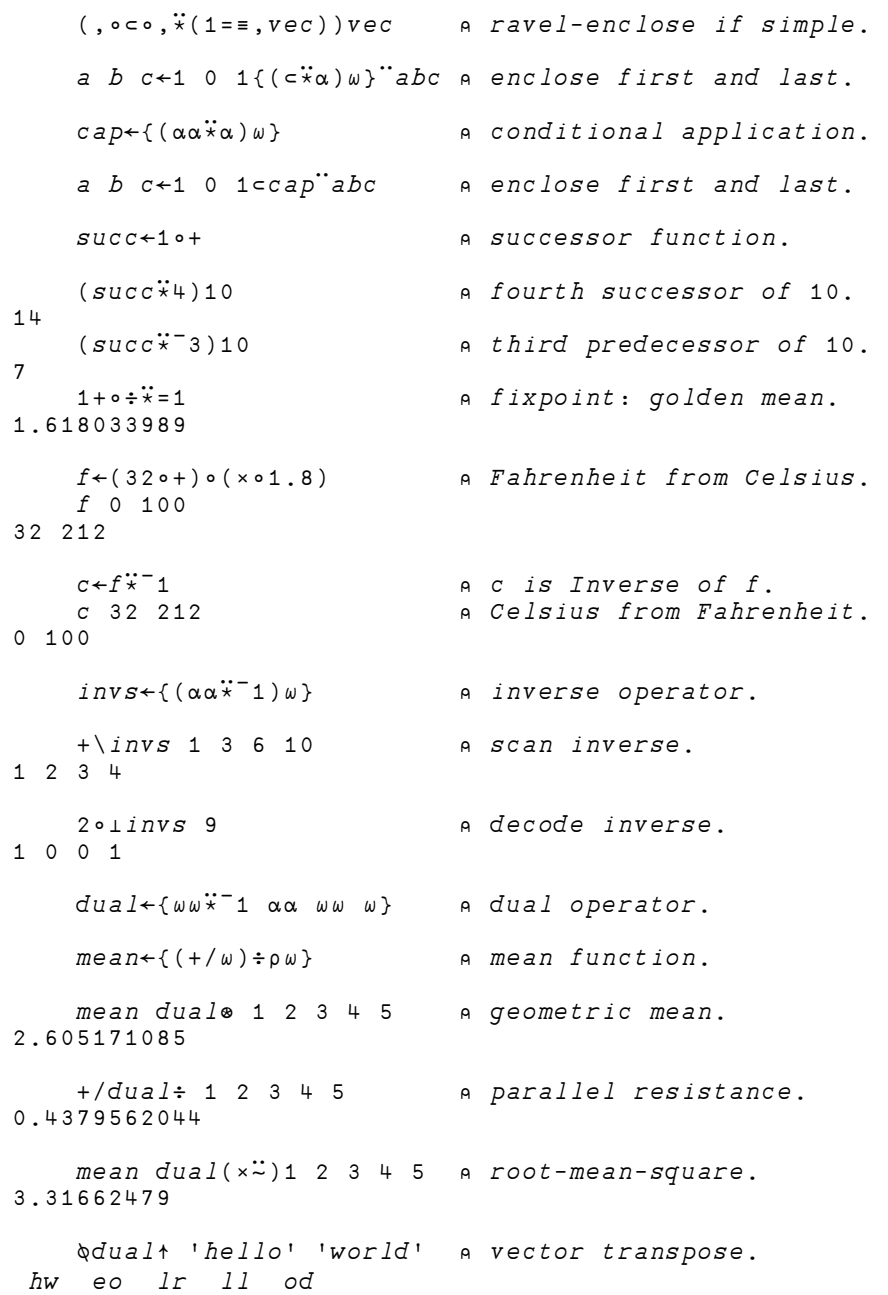

# **New and Improved System Functions & Commands**

## **New System Functions & Commands**

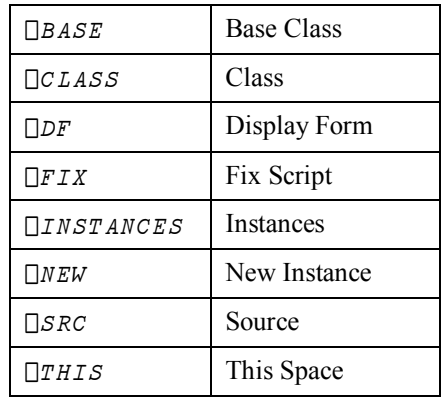

## **Improved System Functions & Commands**

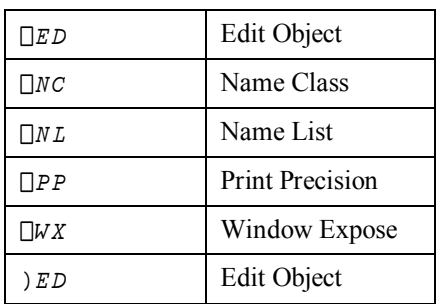

# **Base Class:**  $R \leftarrow \Box BASE \cdot Y$

 $\Box$ *BASE* is used to access the base class implementation of the name specified by *Y*.

 must be the name of a Public member (Method, Field or Property) that is provided by the Base Class of the current Class or Instance.

 is typically used to call a method in the Base Class which has been *superseded* by a Method in the current Class.

Note that  $\Box BASE$ . *Y* is *special syntax* and any direct reference to  $\Box BASE$  on its own or in any other context, is meaningless and causes  $S Y N T A X$  ERROR.

In the following example, Class Domestic Parrot derives from Class Parrot and supersedes its  $\textit{Speak}$  method. Domest ic Parrot.  $\textit{Speak}$  calls the  $\textit{Speak}$  method in its Base Class  $Parrot$ , via  $\Box BASE$ .

```
:Class Parrot: Bird
     \nabla R \leftarrow S peak
        : Access Public
       R \leftarrow'Squark!'
     \triangledown: EndClass a Parrot
: Class DomesticParrot: Parrot
     \nabla R \leftarrow Speak
        : Access PublicR \leftarrow \Box BASE. Speak,' Who's a pretty boy, then!'
     \overline{\nabla}: EndClass a DomesticParrot
        Maccaw + INEW Parrot
       Maccaw.Speak
Squark!
        Polly<DNEW DomesticParrot
        Polly.Speak
Squark! Who's a pretty boy, then!
```
## Class:  $R \leftarrow \{X\} \Box CLASS \quad Y$

## **Monadic Case**

Monadic  $\Box$ CLASS returns a list of references to Classes and Interfaces that specifies the class hierarchy for the Class or Instance specified by  $Y$ .

must be a reference to a Class or to an Instance of a Class.

 $R$  is a vector or vectors whose items represent nodes in the Class hierarchy of  $Y$ . Each item of  $R$  is a vector whose first item is a Class reference and whose subsequent items (if any) are references to the Interfaces supported by that Class.

### **Example 1**

This example illustrates a simple inheritance tree or Class hierarchy. There are 3 Classes, namely:

```
Animal
        Bird (derived from Animal)
                 Parrow (derived from Bird)
:Class Animal
\cdots:EndClass a Animal
:Class Bird: Animal
\mathbb{Z}^2 .
:EndClass a Bird
:Class Parrot: Bird
\cdots: EndClass a Parrot
          □CLASS Eeyore←□NEW Animal
  #. Animal
  [CLASS~Robin+[]NEW~Bird<br># Bird # Animal
              #.Animal
         \begin{tabular}{ll} \textbf{[CLASS Polly+[]NEW Parrot}\\ \textbf{rrot} & \texttt{\#}.Bird & \texttt{\#}. Animal \\ \end{tabular}#. Parrot #. Bird #. Animal
    [CLASS" Parrot Animal<br>
#.Parrot #.Bird #.
                    #.Bird #.Animal #.Animal
```
## **Example 2**

The Penguin Class example (see page 76) illustrates the use of Interfaces. In this case, the  $Pengu$  in Class derives from  $Animal$  (as above) but additionally supports the  $BirdBehaviour$  and  $FishBehaviour$  Interfaces, thereby inheriting members from both.

```
Pingo + NEW Penguin
   OCLASS Pingo
#. Penquin #. Fish Behaviour #. Bird Behaviour #. Animal
```
## **Dyadic Case**

If  $X$  is specified,  $Y$  must be a reference to an Instance of a Class and  $X$  is a reference to an Interface that is supported by Instance  $Y$  or to a Class upon which Instance  $Y$  is based.

In this case,  $R$  is a reference to the implementation of Interface  $X$  by Instance  $Y$ , or to the implementation of (Base) Class  $x$  by Instance  $y$  and is used as a *cast* in order to access members of  $Y$  that correspond to members of Interface of (Base) Class  $X$ .

### **Example 1:**

Once again, the Penguin Class example (see page 76) is used to illustrate the use of Interfaces.

```
Pingo-INEW Penguin
     □CLASS Pingo
  #.Penguin #.FishBehaviour #.BirdBehaviour #.Animal
     (FishBehaviour OCLASS Pingo). Swim
I can dive and swim like a fish
(BirdBehaviour [cLASS Pingo).Fly
Although I am a bird, I cannot fly
     (BirdBehaviour OCLASS Pingo). Lay
I lay one egg every year
(BirdBehaviour OCLASS Pingo).Sing
Croak, Croak!
```
## **Example 2:**

This example illustrates the use of dyadic  $\Box$ CLASS to cast an Instance to a lower Class and thereby access a member in the lower Class that has been superseded by another Class higher in the tree.

```
Polly {\gets} \Box NEW DomesticParrot
       Polly. Speak
Squark! Who's a pretty boy, then!
```
Note that the  $Speak$  method invoked above is the  $Speak$  method defined by Class Domest icParrot, which supersedes the  $Speak$  methods of sub-classes Parrot and  $Bird.$ 

You may use a cast to access the (superseded)  $Speak$  method in the sub-classes Parrot and Bird.

```
(Parrot \Box CLASS Polly). Speak
Squark!
       (Bird OCLASS Polly). Speak
Tweet, tweet!
```
# **Display Form:**

 sets the *Display Form* of a namespace, a GUI object, a Class, or an Instance of a Class.

 must be a simple character array that specifies the display form of a namespace. If defined, this array will be returned by the *format* functions and  $\Box FMT$  instead of the default for the object in question. This also applies to the string that is displayed when the name is referenced but not assigned (the *default display*).

The result  $R$  is the previous value of the Display Form which initially is  $\Box NULL$ .

 $'F' \Box WC'$ Form'  $\overline{\Phi}~\!F$  $\#$  .  $F$  $\Omega \nabla F$  $\ensuremath{\mathsf{3}}$  $DFMT$  F #. $F$  $\rho$  $\Box$ *FMT*  $F$  $1 \quad 3$ F a default display uses  $\overline{v}$  $# . F$  $F.\Box DF$  'Pete's Form'  $\overline{\Phi}~\!F$ Pete's Form  $\rho \nabla F$  $11$  $\Box FMT$  F Pete's Form  $\rho$   $\Box$ *FMT*  $F$  $111$ 

Notice that  $\Box DF$  will accept any character array, but  $\Box FMT$  always returns a matrix.

$$
\begin{array}{ccccc}\n & F. \Box DF & 2 & 2 & 5 \rho \Box A \\
 & F & & & \\
RBCDE & & & \\
FGHIJ & & & & \\
KLMNO & & & & \\
PQRST & & & & \\
2 & 2 & 5 & & & \\
\end{array}
$$

 $\overline{2}$ 

```
\rho \Box \leftarrow \Box FMT F
ABCDE
FGHIJ
KLMNO
PQRST5<sup>1</sup>5
```
Note that  $\Box$ DF defines the Display Form statically, rather than dynamically.

```
'F' [WC'Form' 'This is the Caption'
       \boldsymbol{F}\# . FF. (ODF Caption) a make current caption the display fo
\sqrt{r}\boldsymbol{F}This is the Caption
       F. Caption < 'New Caption' a changing caption does not
change the display form
       \overline{F}This is the Caption
```
You may use the Constructor function to assign the Display Form to an Instance of a Class. For example:

```
: Class MyClass
     ⊽ Make arg
       : A \subset \c{ess} Public
        : Implements Constructor
     \mathbb{D}F arg
\hfill \nabla:EndClass A MyClass
       PD<DNEW MyClass 'Pete'
       {\cal PD}Pete
```
It is possible to set the Display Form for the Root and for  $\square$  SE

```
) CLEARclear ws
            \##\begin{array}{ll} \Box DF & \Box W S \, I \, D \\ \# & \end{array}#CLEAR WS
           \Box SE\Box SE\squareSE. \squareDF 'Session'
           \Box SESession
```
Note that  $\Box$ DF applies directly to the object in question and is not automatically applied in a hierarchical fashion.

```
\mathop{!} X \mathop{!} \square NS \quad \mathop{!} \mathop{!} \mathop{!}\boldsymbol{X}\# . X^{\shortmid} Y ^{\shortmid} X . \Box NS ^{\shortmid} ^{\shortmid} ^{\shortmid}\boldsymbol{X} . \boldsymbol{Y}# . X . YX \cdot \Box DF 'This is X'
                       \boldsymbol{X}This is X
                       X \cdot Y# . X \cdot Y
```
## **Edit Object:**

 $EDE$  invokes the Editor. *Y* is a simple character vector, a simple character matrix, or a vector of character vectors, containing the name(s) of objects to be edited. The optional left argument  $X$  is a character scalar or character vector with as many elements as there are names in  $Y$ . Each element of  $X$  specifies the type of the corresponding (new) object named in  $Y$ , where :

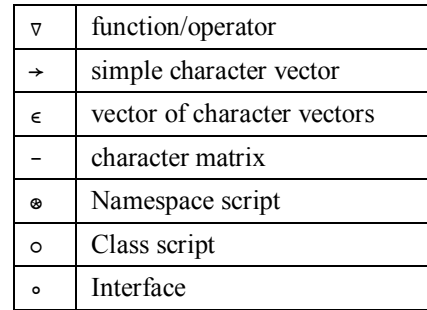

If an object named in  $Y$  already exists, the corresponding type specification in  $X$  is ignored.

If  $\Box ED$  is called from the Session, it opens Edit windows for the object(s) named in Y and returns a null result. The cursor is positioned in the first of the Edit windows opened by  $\Box$  ED, but may be moved to the Session or to any other window which is currently open. The effect is almost identical to using  $E.D.$ 

If  $\Box$ *ED* is called from a defined function or operator, its behaviour is different. On asynchronous terminals, and in Dyalog APL for DOS/386, the Edit windows are automatically displayed in "full-screen" mode (ZOOMED). In all implementations, the user is restricted to those windows named in Y. The user may not skip to the Session even though the Session may be visible

 $EDE$  terminates and returns a result ONLY when the user explicitly closes all the windows for the named objects. In this case the result contains the names of any objects which have been changed, and has the same structure as  $Y$ .

## **Fix Script:**  $R \leftarrow \{X\} \square FIX \quad Y$

 $\Box$ *FIX* fixes a Class from the script specified by *Y*.

 must be a vector of character vectors (scalars) that contains a well-formed Class script. If so,  $R$  is a reference to the new Class fixed by  $\Box FIX$ .

The Class specified by *Y* may be named or unnamed.

If specified,  $X$  must be a numeric scalar numeric. If  $X$  is omitted or non-zero, and the Class script *Y* specifies a name (for the Class),  $\Box$ *FIX* establishes that Class in the workspace.

If  $\overline{x}$  is  $\circ$  or the Class specified by  $\overline{y}$  is unnamed, the Class is not established *per se*, although it will exist for as long as a reference to it exists.

In the first example, the Class specified by  $\gamma$  is *named* ( $\gamma$  $\gamma$  $\gamma$  $\lambda$ ss) but the result of  $DFLX$  is discarded. The end-result is that  $MyC\,lass$  is established in the workspace as a Class.

```
\square+\squareFIX ':Class MyClass' ':EndClass'
#.MyClass
```
In the second example, the Class specified by  $\gamma$  is *named* ( $\gamma$  $\gamma$  $\gamma$  $\alpha$ ss) and the result of  $DFTX$  is assigned to a different name ( $MYREF$ ). The end-result is that a Class named  $Myclass$  is established in the workspace, and  $MYREF$  is a reference to it.

```
MYREF+IFIX ':Class MyClass' ':EndClass'
      ) CLASSESMyClass MYREF
      \Box NC' MyClass' 'MYREF'
9.49.4MYREF
#.MyClass
```
In the third example, the left-argument of  $\circ$  causes the named Class  $\text{MyClass}$  to be visible only via the reference to it  $(MYREF)$ . It is there, but hidden.

```
\textit{MYREF} \leftarrow 0 \quad \Box \textit{FIN} \quad \text{!}: \textit{Class} \quad \textit{MyClass} \; \text{!}: \textit{EndClass} \; \text{!}:) CLASSESMYREF
               MYREF
#.MyClass
```
The final example illustrates the use of un-named Classes.

```
src<':Class' 'VMake n'
src, <'Access Public' 'Implements Constructor'
src, \leftarrow \blacksquare DF \space n \space ' \space ' \triangledown \space ' \space ! \space EndClass \space 'MYREF+\Box FIX src
        ) CLASSESMYREFMYINST \leftarrow \Box NEW MYREF'Pete'
       MYINST
Pete
```
## **Instances:**

 $\Box$ *INSTANCES* returns a list all the current instances of the Class specified by Y.

 must be a reference to a Class.  $R$  is a vector of references to all existing Instances of Class  $Y$ .

### **Examples**

This example illustrates a simple inheritance tree or Class hierarchy. There are 3 Classes, namely:

```
Animal
       Bird (derived from Animal)
              Parrot (derived from Bird)
:Class Animal
\cdots:EndClass a Animal
:Class Bird: Animal
\cdots:EndClass a Bird
:Class Parrot: Bird
\cdots: EndClass a Parrot
Eeyore←∏NEW Animal
Robin←□NEW Bird
      Polly \leftarrow \Box NEW\ Parrot
      <u>OINSTANCES</u> Parrot
 #.[Parrot]□INSTANCES Bird
 #. [Bird] #. [Parrot]
      OINSTANCES Animal
 #. [Animal] #. [Bird] #. [Parrot]
      Eeyore.DF 'eeyore'
      Robin. \Box DF 'robin'
      Polly. \Box DF 'polly'
```

```
<u>OINSTANCES</u> Parrot
polly
      \Box \, INSTANCES Bird
robin polly
     \BoxINSTANCES Animal
eeyore robin polly
```
# **Name Classification:**

 must be a simple character scalar, vector, matrix ,or vector of vectors that specifies a list of names.  $R$  is a simple numeric vector containing one element per name in  $Y$ .

Each element of  $R$  is the name class of the active referent to the object named in  $Y$ .

**If** *Y* **is** *simple*, a name class may be:

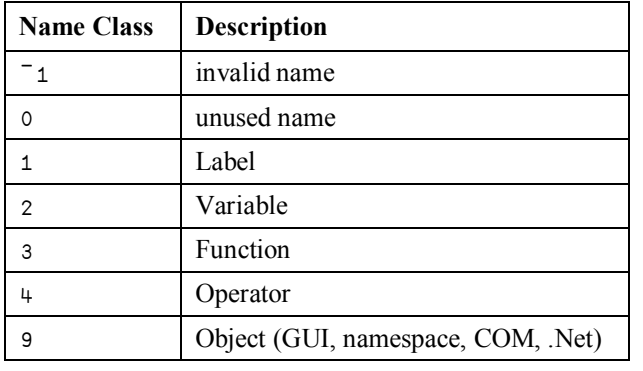

If *Y* is nested, a more precise analysis of name class is obtained whereby different types of functions (primitive, traditional defined functions, D-fns) are identified by a decimal extension. For example, defined functions have name class 3.1, D-fns have name class 3.2, and so forth. The complete set of name classification is as follows:

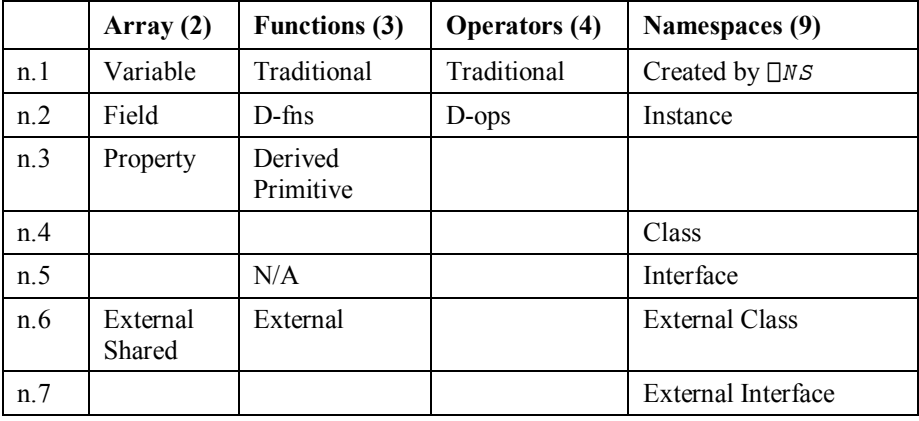

In addition, values in  *are negative to identify names of methods, properties and* events that are inherited through the *class hierarchy* of the current class or instance.

# **Variable (Name-Class 2.1)**

Conventional APL arrays have name-class 2.1.

```
NUM+88CHAR←'Hello World'
          \Box NC \uparrow ' NUM' ' CHAR'
2\overline{2}\Box NC \quad 'NUM \quad 'CHAR \quad2.1 \t2.1'MYSPACE' \Box NS<sup>'</sup>
          MYSPACE. VAR+10MYSPACE. \Box NC^{\dagger}VAR^{\dagger}\overline{2}MYSPACE. \Box NC \subset 'VAR'2.1
```
## **Field (Name-Class 2.2)**

Fields defined by APL Classes have name-class 2.2.

```
:Class nctest
    : Field Public pubFld
     :Field pvtFld
     \nabla \Gamma \leftarrow NC x
       : Access Public
     r \leftarrow \Box NC \quad x\triangledown. . .
:EndClass a nctest
       ncinst \leftarrow \Box NEW nctest
```
The name-class of a Field, whether Public or Private, *viewed from a Method that is executing within the Instance Space,* is 2.2.

ncinst. NC'pubFld' 'pvtFld'  $2.2$  2.2

Note that an internal Method sees both Public and Private Fields in the Class Instance. However, when viewed from *outside* the instance, only public fields are visible

```
\Box NC \text{ 'ncinst.} pubFld' \text{ 'ncinst.} pytFld'-2.2 0
```
In this case, the name-class is negative to indicate that the name has been exposed by the class hierarchy, rather than existing in the associated namespace which APL has created to contain the instance. The same result is returned if  $\Box NC$  is executed inside this space:

```
\verb|ncinst.||NC|\\ \verb|pubFld|\\ \verb|!|\\ \verb|pvtfld|\\^{-2}. 2 0
```
Note that the names of Fields are reported as being *unused* if the argument to  $\Box NC$  is simple.

```
ncinst. ONC 2 6p'pubFldpvtFld'
0<sub>0</sub>
```
# **Property (Name-Class 2.3)**

Properties defined by APL Classes have name-class 2.3.

```
:Class nctest
     : Field pvtr1d \leftarrow 99:Property pubProp
       : Access Public
             \forall r + get
               r+pvtFld
             \mathbf{r}:EndProperty
       :Property pvtProp
             \triangledown r<sub>e</sub>qet
               r+pvtFld
             \nabla: EndProperty\triangledown \quad r \leftarrow NC \quad x: Access Public
         r \leftarrow \Box NC \quad x\overline{\mathbf{u}}\cdots:EndClass a nctest
          ncinst \leftarrow \Box NEW nctest
```
The name-class of a Property, whether Public or Private, *viewed from a Method that is executing within the Instance Space,* is 2.3.

ncinst.NC'pubProp' 'pvtProp'  $2.3$  2.3

Note that an internal Method sees both Public and Private Properties in the Class Instance. However, when viewed from *outside* the instance, only Public Properties are visible

 $\Box NC$  'ncinst.pubProp' 'ncinst.pvtProp'  $^-2.3$  0

In this case, the name-class is negative to indicate that the name has been exposed by the class hierarchy, rather than existing in the associated namespace which APL has created to contain the instance. The same result is returned if  $\Box NC$  is executed inside this space:

```
ncinst. [NC 'pubProp' 'pvtProp'
^{-2}.30
```
Note that the names of Properties are reported as being *unused* if the argument to  $\Box NC$ is simple.

```
ncinst. MC 2 6p'pubProppvtProp'
0\quad 0
```
# **External Properties (Name-Class 2.6)**

Properties exposed by external objects (.Net and COM and the APL GUI) have nameclass  $-2.6$ .

```
(USING \leftarrow' System'
dt \leftarrow NEW DateTime (2006 1 1)
dt.∏NC 'Day' 'Month' 'Year'
-2.6 - 2.6 - 2.6  
ex.□NC 'Caption' 'Version' 'Visible'
-2.6 - 2.6 - 2.6if \Box WC \vdash F\circ r\pi'f. \Box NC' Caption' 'Size'
-2.6 - 2.6
```
Note that the names of such Properties are reported as being *unused* if the argument to  $\Box$ *NC* is simple.

 $f.\Box NC$  2  $7\rho$ 'CaptionSize '  $0\quad 0$ 

# **Defined Functions (Name-Class 3.1)**

Traditional APL defined functions have name-class 3.1.

```
\nabla R \leftarrow A V G X[1] R \leftarrow (+/X) \div \rho X\hfill \nablaAVG 1100
50.5\Box NC ' AVG '
\mathbf{3}\Box NC \subset \Box AVG\ensuremath{\mathsf{3}} . \ensuremath{\mathsf{1}}'MYSPACE' \Box NS 'AYG'MYSPACE.AVG 1100
50.5MYSPACE. \Box NC' AVG'
\mathbf{3}\Box NC \subset 'MYSPACE, AVG'3.1
```
Note that a function that is simply cloned from a defined function by assignment retains its name-class.

 $MEAN+AVG$  $\Box NC$ ' AVG' 'MEAN'  $3.1 3.1$ 

Whereas, the name of a function that amalgamates a defined function with any other functions has the name-class of a Derived Function, i.e. 3.3.

```
VMEAN \leftarrow AVG \circ,
                         \begin{array}{ccc} \Box NC & \neg \, \neg \, \, V \, G & \neg \, & \neg \, \, V \, M E \, A \, N \end{array}3.1 \overline{3.3}
```
# **D-Fns (Name-Class 3.2)**

D-Fns (Dynamic Functions) have name-class 3.2

 $Avg \leftarrow \{ (+/\omega) \div \rho \omega \}$  $\Box NC$ <sup>'</sup>  $Avq$ <sup>'</sup>  $\overline{3}$  $\Box NC \subset \Box Avq$  $3.2$ 

# **Derived Functions (Name-Class 3.3)**

Derived Functions and functions created by naming a Primitive function have nameclass 3.3.

```
PLUS \leftarrow +SUM++/CUM + P LUS \setminus\Box NC' PLUS' 'SUM' 'CUM'
3.3 3.3 3.3\Box NC 3 4p'PLUSSUM CUM '
3 \quad 3 \quad 3
```
Note that a function that is simply cloned from a defined function by assignment retains its name-class. Whereas, the name of a function that amalgamates a defined function with any other functions has the name-class of a Derived Function, i.e. 3.3.

```
\begin{array}{cc}\n \nabla & R \leftarrow AVG & X \\
 \n\begin{bmatrix} 1 \end{bmatrix} & R \leftarrow (+/X) \n\end{array}R \leftarrow (+ / X) \div \rho X\nablaMEAN+AVGVMEAN \leftarrow AVG \circ ,
                      \Box NC \ ^{\dagger} \ AVG \ ^{\dagger} \quad \  ^{\dagger} \ ME \ AN \ ^{\dagger} \quad \  ^{\dagger} VME \ AN \ ^{\dagger}3.1 3.1 3.3
```
# **External Functions (Name-Class 3.6)**

Methods exposed by the Dyalog APL GUI and COM and .NET objects have nameclass  $\overline{\phantom{a}}$  3.6. Methods exposed by External Functions created using  $\Box NA$  and  $\Box SH$  all have name-class  $3.6$ .

```
'F' \Box WC'Form'
        F\centerdot\Box NC\phantom{.}^\dagger GetTextSize\phantom{.}^\dagger\phantom{.}^\dagger GetFocus\phantom{.}^\dagger-3.6 - 3.6'EX'[WC'OLEClient' 'Excel.Application'
EX.\Box NC 'Wait' 'Save' 'Quit'
-3.6 - 3.6 - 3.6|USING+'System|dt \leftarrow NEW DateTime (2006 1 1)
        dt. \Box NC 'AddDays' 'AddHours'
-3.6 - 3.6'beep'[NA'user32|MessageBeep i'
        \Box NC' beep'
\mathbf{3}\Box NC \subset \Box b \neq p \Box3.6'xutils' \Box SH') FNSavx box dbr getenv hex ltom ltov mt<br>ol ss vtol
                   vtol
        \Box NC \cdot hex \cdot \quad \vdots3.6 \t3.6
```
## **Operators (Name-Class 4.1)**

Traditional Defined Operators have name-class 4.1.

```
\nabla FILTER\nabla\triangledown VEC \leftarrow (P \quad FILTER) VEC a Select from VEC those elts ..<br>[1] VEC \leftarrow (P \cdot VEC) / VEC a for which BOOL fn P is true.
            VEC \leftarrow (P^*VEC) / VEC a for which BOOL fn P is true.
          \overline{u}\Box NC \; \hbox{`{} FILTER'}\overline{4}\Box NC \subset 'FILTER'4.1
```
# **D-Ops (Name-Class 4.2**

D-Ops (Dynamic Operators) have name-class 4.2.

```
A Partitioned reduction.
\supset \alpha \alpha / \big( \alpha / \iota \rho \alpha \big) \subset \omega\rightarrow2 3 3 2 + pred 110
3 12 21 19
          \Box NC' pred'
\overline{4}\Box NC \subset \Box pred4.2
```
## **External Events (Name-Class 8.6)**

Events exposed by Dyalog APL GUI objects, COM and .NET objects have name-class  $-8.6.$ 

```
f \leftarrow \Box NEW \cdot Form \cdot ('Caption' 'Dyalog GUI Form')f. [NC'Close' 'Configure' 'MouseDown'
-8.6 - 8.6 - 8.6xl<[NEW'OLEClient'(c'ClassName' 'Excel.Application')
x1 \tcup NL -8NewWorkbook SheetActivate SheetBeforeDoubleClick ...
      xl. [nc 'SheetActivate' 'SheetCalculate'
-8.6 - 8.6
```

```
[USING<'System.Windows.Forms, system.windows.forms.dll'
    \Box NC, \subset' Forrm'
9.6Form. \Box NL -8
 Activated BackgroundImageChanged BackColorChanged ...
```
# **Namespaces (Name-Class 9.1)**

Plain namespaces created using  $\Box$ *NS* have name-class 9.1.

```
MYSPACE' N.S<sup>11</sup>
          \Box NC' MYSPACE'
\overline{9}\Box NC \subset 'MYSPACE'9.1
```
Note however that a namespace created by cloning, where the right argument to  $\Box NS$  is a  $\Box$ o R of a namespace, retains the name-class of the original space.

```
'CODYMYSPACE' [NS [OR 'MYSPACE'
           'CopyF' \Box NS \Box OR \quad 'F' \Box WC'Form'\begin{array}{ccc} \Box NC & MYSPACE & ^{\text{!`}} & ^{\text{!`}}F \\ \end{array}9.19.2\Box NC:CopyMYSPACE' 'CopyF'
9.19.2
```
The Name-Class of .Net namespaces (visible through  $\Box \textit{USING}$ ) is also 9.1

```
|USING+''
      \Box NC 'System' 'System. IO'
9.19.1
```
# **Instances (Name-Class 9.2)**

Instances of Classes created using  $\Box$ *NEW*, and GUI objects created using  $\Box$ *WC* all have name-class 9.2.

```
MyInst<DNEW MyClass
            \Box NC' My Inst'
\mathsf{q}\Box NC \subset 'MyInst'9.2\textit{UrInst} \leftarrow \textit{DNEW}\ \textit{IFTX}\ \texttt{':}\textit{Class}\ \texttt{':}\ \texttt{':EndClass}\ \texttt{'}\Box NC 'MyInst' 'UrInst'
9.29.2
```

```
'F' \Box WC \quad 'Form''F.B' \Box WC 'Button'
           \Box NC 2 3p'F F. B'
99
           \Box NC: F \qquad \qquad !\ F \ . \ B \qquad \qquad9.29.2F . \Box NC ' B '
\overline{9}F.\Box NC \subset, 'B'9.2
```
Instances of COM Objects whether created using  $\square$ *WC* or  $\square$ *NEW* also have name-class 9.2.

```
x1 \leftarrow \Box NEW \cup OEC \, lient \, 'c' \, class Name \, 'Excel. Application \, ')'XL'[WC'OLEClient' 'Excel.Application'
       \Boxnc'xl' 'XL'
9.29.2
```
The same is true of Instances of .Net Classes (Types) whether created using  $\Box$ NEW or .New.

```
|USING+| System<sup>1</sup>
       dt \leftarrow NEW DateTime (3+ Ts)
       DT + Daterime.New 3+[TS
       \Box NC 'dt' 'DT'
9.29.2
```
Note that if you remove the GUI component of a GUI object, using the Detach method, it reverts to a plain namespace.

```
F. Det\Box NC \subset, 'F'9.1
```
 $9.2$ 

Correspondingly, if you attach a GUI component to a plain namespace using the monadic form of  $\Box$ *WC*, it morphs into a GUI object

```
F. UWC 'PropertySheet'
\Box NC =, IF<sup>\dagger</sup>
```
# **Classes (Name-Class 9.4)**

Classes created using the editor or  $\Box$ FIX have name-class 9.4.

```
) ED OMyClass
: Class MyClass
      \triangledown \quad r \leftarrow NC \quad x: Access Public Shared
      r \leftarrow \Box NC \quad x\hfill \nabla:EndClass a MyClass
        \Box NC 'MyClass'
\overline{9}\Box NC \subset Myclass9.4\BoxFIX ':Class UrClass' ':EndClass'
        \Box NC 'MyClass' 'UrClass'
9.49.4
```
Note that the name of the Class is visible to a Public Method in that Class, or an Instance of that Class.

MyClass.NC'MyClass'  $\overline{9}$  $MyClass$ .  $NC = 'MyClass'$  $9.4$ 

# **Interfaces (Name-Class 9.5)**

Interfaces, defined by : Interface ...  $: \mathbb{E} \text{nd} \text{Interface}$  clauses, have nameclass 9.5.

```
: Interface IGolfClub
:Property Club
     \bar{v} r + get
     \triangledown\triangledown set
\hfill \nabla:EndProperty
⊽ Shank←Swing Params
\triangledown:EndInterface a IGolfClub
        \Box NC \quad 'IGolfClub'9
        \Box NC c'IGolfClub'
9.5
```
# **External Classes (Name-Class 9.6)**

External Classes (Types) .exposed by .Net have name-class 9.6.

```
[] \textit{USING} \leftarrow ' \textit{System'} ' \textit{System.D'}[NC 'DateTime' 'File' 'DirectoryInfo'
9.6 9.6 9.6
```
Note that referencing a .Net class (type) with  $\Box NC$ , fixes the name of that class in the workspace and obviates the need for APL to repeat the task of searching for and loading the class when the name is next used.

# **External Interfaces (Name-Class 9.7)**

External Interfaces exposed by .Net have name-class 9.7.

```
(USING \leftarrow' System. Web. UI, system. web. dll'
         \begin{array}{ll} \Box NC & 'IPostBackDataHandler' & 'IPostBackEventHandler' \end{array}9.79.7
```
Note that referencing a .Net Interface with  $\Box NC$ , fixes the name of that Interface in the workspace and obviates the need for APL to repeat the task of searching for and loading the Interface when the name is next used.

# **New Instance:**  $R \leftarrow \Box N E W Y$

 $DNEW$  creates a new instance of the Class or .Net Type specified by  $Y$ .

 must be a 1- or 2-item scalar or vector. The first item is a reference to a Class or to a .Net Type, or a character vector containing the name of a Dyalog GUI object. The second item, if specified, contains the argument to be supplied to the Class or Type *Constructor*.

The result  $R$  is a reference to a new instance of Class or Type  $Y$ .

#### **Class Example**

```
:Class Animal
    \nabla Name nm
       : Access Public
       : Implements Constructor
      \Box DF nm
    \nabla: EndClass A Animal
       Donkey<DNEW Animal 'Eeyore'
       Donkey
Eeyore
```
If  $\Box$ *NEW* is called with just a Class reference (i.e. without parameters for the Constructor), the default constructor will be called. A default constructor is defined by a *niladic* function with the : Implements Constructor attribute. For example, the  $Animal$  Class may be redefined as:

```
:Class Animal
     \nabla NoName
        : Access Public
        : Implements Constructor
       \Box DF 'Noname'
     \triangledown\nabla Name nm
        : Access Public
        : Implements Constructor
       \Box DF nm
     \triangledown: EndClass A Animal
       Horse+NNEW Animal
       HorseNoname
```
#### **.Net Examples**

```
[USING<'System' 'System.Web.Mail, System.Web.dll'
     \overline{dt} + \BoxNEW DateTime (2006 1 1)
     msq<DNEW MailMessage

9.2 9.2 9.6 9.6
```
Note that **.Net Types** are accessed as follows.

If the name specified by the first item of  *would otherwise generate a*  $VALUE$  ERROR, and  $DUSING$  has been set, APL attempts to load the Type specified by *Y* from the .Net assemblies (DLLs) specified in  $\Box \textit{USING}$ . If successful, the name specified by  $Y$  is entered into the SYMBOL TABLE with a name-class of  $9.6$ . Subsequent references to that symbol (in this case  $\text{Data}$  examples are resolved directly and do not involve any assembly searching.

```
F \!\leftarrow\! \Box N E W \ \in\real^{\intercal} F \!\circ\! r\!\!\!\!m\!\!\!F \leftarrow \Box NEW \, 'Form' (('Caption' 'Hello') ('Posn' (10 10)))[NEW'Form'(('Caption' 'Hello')('Posn' (10 10)))
#. [Form]
```
# **Name** List:  $R \leftarrow \{X\} \Box NL$  *Y*

 must be a simple numeric scalar or vector containing one or more of the values for name-class See also the system function  $\Box NC$ .

 $\chi$  is optional. If present, it must be a simple character scalar or vector.  $\chi$  is a list of the names of active objects whose name-class is included in  $Y$  in standard sorted order.

If any element of  $Y$  is negative,  $R$  is a vector of character vectors. Otherwise,  $R$  is simple character matrix.

Furthermore, if  $\Box NL$  is being evaluated inside the namespace associated with a Class or an Instance of a Class, and any element of  $Y$  is negative,  $R$  includes the Public names exposed by the Base Class (if any) and all other Classes in the Class hierarchy.

If  $X$  is supplied,  $R$  contains only those names which begin with any character of  $X$ . Standard sorted order is the collation order of  $\Box A V$ .

If an element of  *is an integer, the names of all of the corresponding sub-name-classes* are included in  $R$ . For example, if  $Y$  contains the value 2, the names of all variables (name-class 2.1), fields (2.2), properties (2.3) and external or shared variables (2.6) are obtained. Otherwise, only the names of members of the corresponding sub-name-class are obtained.

### **Examples:**

```
\Box NL 2 3
\boldsymbol{A}FASTFIND
{\cal F} \, {\cal O} \, {\cal O}\overline{V}'AV' \Box NL 2 3
\overline{A}\overline{V}\Box NL -9
 Animal Bird BirdBehaviour Coin Cylinder DomesticParr
ot Eeyore FishBehaviour Nickel Parrot Penguin Polly
 Robin
       UNL <sup>-9.3</sup> A Instances
Eeyore Nickel Polly Robin
\Box NL ^-9.4 a \emph{Classes}Animal Bird Coin Cylinder DomesticParrot Parrot Pen
guin
       \Box NL -9.5 a Interfaces
 BirdBehaviour FishBehaviour
```
 $\Box$ *NL* can also be used to explore Dyalog GUI Objects, .Net types and COM objects.

### **Dyalog GUI Objects**

 $\Box$ *NL* may be used to obtain lists of the Methods, Properties and Events provided by Dyalog APL GUI Objects.

```
IF<sup>*</sup> \Box WC 'Form<sup>*</sup>
       F.\Box NL -2 a Properties
 Accelerator AcceptFiles Active AlphaBlend AutoConf B
order BCol Caption ...
       F.\Box NL -3 a Methods
```

```
Animate ChooseFont Detach GetFocus GetTextSize ShowS
IP Wait
```

```
F.\Box NL -8 a Events
Close Create DragDrop Configure ContextMenu DropFiles
 DropObjects Expose Help ...
```
### **.Net Classes (Types)**

 $\Box$ *NL* can be used to explore .Net types.

When a reference is made to an undefined name, and  $\Box \textit{USING}$  is set, APL attempts to load the Type from the appropriate .Net Assemblies. If successful, the name is entered into the symbol table with name-class 9.6.

```
[] \textit{USING} \leftarrow ' \textit{System}'
          DateTime
(System.Daterime)\Box NL -9
 DateTime
         \Box NC, \subset' DateTime'
9.6
```
The names of the Properties and Methods of a .Net Type may then be obtained using  $\Box NL$ .

```
 
MaxValue MinValue Now Today UtcNow
    Daterime. \Box NL -3 a Methods
get_Now get_Today get_UtcNow op_Addition op_Equality
\mathbf{1}
```
In fact it is not necessary to make a separate reference first, because the expression  $Type$ .  $\square NL$  (where  $Type$  is a .Net Type) is itself a reference to Type. So, (with  $|USING$  still set to 'System'):

```
Array.DML -3BinarySearch Clear Copy CreateInstance IndexOf LastI
ndex0f Reverse Sort
```
 $\Box NL$  -9 Array DateTime Another use for  $\Box NL$  is to examine .Net *enumerations*. For example:

```
[USING<'System.Windows.Forms, system.windows.forms.dl
1<sup>1</sup>\texttt{FormBorderStyle.DNL} -2
Fixed3D FixedDialog FixedSingle FixedToolWindow None
Sizable SizableToolWindow
     FormBorderStyle. FixedDialog.value__
\mathcal{E}FormBorderStyle. ({w, [1.5] \cdot w, "c', value, '}\)[NL -2)
Fixed3D 2
FixedDialog 3
FixedSingle 1
FixedToolWindow 5
None 0
Sizeable 4
SizableToolWindow 6
```
### **COM Objects**

Once a reference to a COM object has been obtained,  $\Box NL$  may be used to obtain lists of its Methods, Properties and Events.

```
x1 \leftarrow \Box NEW \cup OEC \, lient \, 'c' \, class Name \, 'Excel. Application \, ')x1. \Box NL -2 a Properties
 _Default ActiveCell ActiveChart ActiveDialog ActiveMe
nuBar ActivePrinter ActiveSheet ActiveWindow ...
      x1. \Box NL -3 a Methods
 _Evaluate _FindFile _Run2 _Wait _WSFunction Activate
MicrosoftApp AddChartAutoFormat AddCustomList Browse C
alculate ...
      \Box NL -9
x1
```
# Source:  $R \leftarrow \Box SRC$  *Y*

 $\square$   $SRC$  returns the script that defines the Class  $Y$ .

```
 must be a reference to a Class. 
R is a vector of character vectors containing the script that was used to define Class Y.
```

```
) ED OMyClass
:Class MyClass
       \nabla Make Name
           : Implements Constructor
          \BoxDF Name
       \triangledown: EndClass A MyClass
         Z \leftarrow \Box SRC MyClass
         \rho Z\sf 6\begin{array}{cc}\n & \rho^{\bullet \bullet} Z \\
14 & 15\n\end{array}15 29 14 5 19
         6 \t1\rho Z:Class MyClass
       ⊽ Make Name
           : Implements Constructor
          \Box DF Name
       \nabla: EndClass A MyClass
```
# **This Space:**

 $THIS$  returns a reference to the current namespace, i.e. to the space in which it is referenced.

If  $NC9$  is a reference to any object whose name-class is  $9$ , then:

 $NC$ 9 $\equiv NC$ 9 . $\Box THIS$ 

## **Examples**

 $\overline{1}$ 

```
\Box\mathit{THIS}#\mathop{!} X \mathop{!} \square NS \quad \mathop{!} \mathop{!} \mathop{!}X \cdot \Box THIS\# . X"F" \square W C" F or m"F, \overline{B}<sup>'</sup>\BoxWC'Button'
             F . B . \Box THIS# F . BPolly<DNEW Parrot
             Polly. \Box THIS#.[Parrot]
```
An Instance may use  $\Box$ THIS to obtain a reference to its own Class:

 $Polly. ( \neg \neg \Box CLASS \Box THIS)$ #. Parrot

or a function (such as a Constructor or Destructor) may identify or enumerate all other Instances of the same Class:

 $Polly. (p()INSTANCES \supset \bigcup CLASS | THIS)$ 

 $\mathbf 1$ 

# **Window Expose:**

 $\Box$ *WX* is a system variable that determines:

- a) whether or not the names of properties, methods and events provided by a Dyalog APL GUI object are exposed.
- b) certain aspects of behaviour of .Net and COM objects. See External Object behaviour.

The permitted values of  $\Box$ *WX* are 0, 1, or 3. Considered as a sum of bit flags, the first bit in  $\Box$ *WX* specifies (a), and the second bit specifies (b).

If  $\Box$ *WX* is 1 (1<sup>st</sup> bit is set), the names of properties, methods and events are exposed as reserved names in GUI namespaces and can be accessed directly by name. This means that the same names may not be used for global variables in GUI namespaces.

If  $\Box$ *WX* is 0, these names are hidden and may only be accessed indirectly using  $\Box$ *WG* and  $\n  $\Box$   $\nu$   $S$ .$ 

If  $\Box$ *WX* is 3 ( $2<sup>nd</sup>$  bit is also set) COM and .Net objects adopt the Version 11 behaviour, as opposed to the behaviour in previous versions of Dyalog APL.

Note that it is the value of  $\Box$ *WX* in the object itself, rather than the value of  $\Box$ *WX* in the calling environment, that determines its behaviour.

The value of  $\Box$ *WX* in a clear workspace is defined by the default\_wx parameter (see User Guide) which itself defaults to 3.

 $\Box$ *WX* has namespace scope and may be localised in a function header. This allows you to create a utility namespace or utility function in which the exposure of objects is known and determined, regardless of its global value in the workspace.

# **List Classes:**

This command lists the names of APL Classes in the active workspace.

## **Example:**

```
) CLEAR\texttt{clear} \texttt{ws}) ED oMyClass
: Class MyClass
      ⊽ Make Name
         : Implements Constructor
        \BoxDF Name
      \triangledown: EndClass A MyClass
         {\tt )\,CLASSES}Myclass)COPY 00 YourClass
.\00 saved Sun Jan 29 18:32:03 2006
         ) {\small \begin{array}{l} {{\footnotesize C} \, L \, A \, S \, S \, E \, S} \end{array}}MyClass YourClass
         INC 'MyClass' 'YourClass'
9.49.4
```
# **Edit Object:**

 $E$  invokes the Dyalog APL editor and opens an Edit window for each of the objects specified in nms.

If a name specifies a new symbol it is taken to be a function/operator. However, if a name is localised in a suspended function/operator but is otherwise undefined, it is assumed to be a vector of character vectors.

The type of a new object may be specified explicitly by preceding its name with an appropriate symbol as follows :

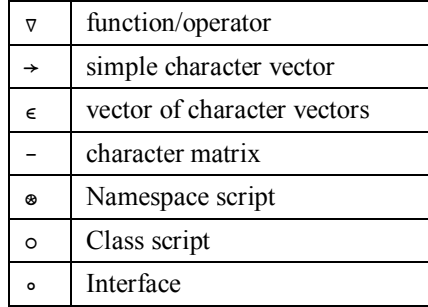

The first object named becomes the top window on the stack. See *User Guide* for details. In the process names which specify GUI objects.

## **Examples**

) ED MYFUNCTION

 $) ED \nabla FOO - MAT \in VECVEC$ 

# **Function Declaration Statements**

Certain statements that are used to identify the characteristics of a function in some way. These statements are not executable statements and may appear anywhere in the body of the function.

# **Access Statement**

: Access < Private | Public><Instance | Shared>  $: A \subset \subset s \subset s$  < WebMethod>

The :Access statement is used to specify characteristics for functions that represent Methods in classes (see chapter 3). It is also applicable to Classes and Properties.

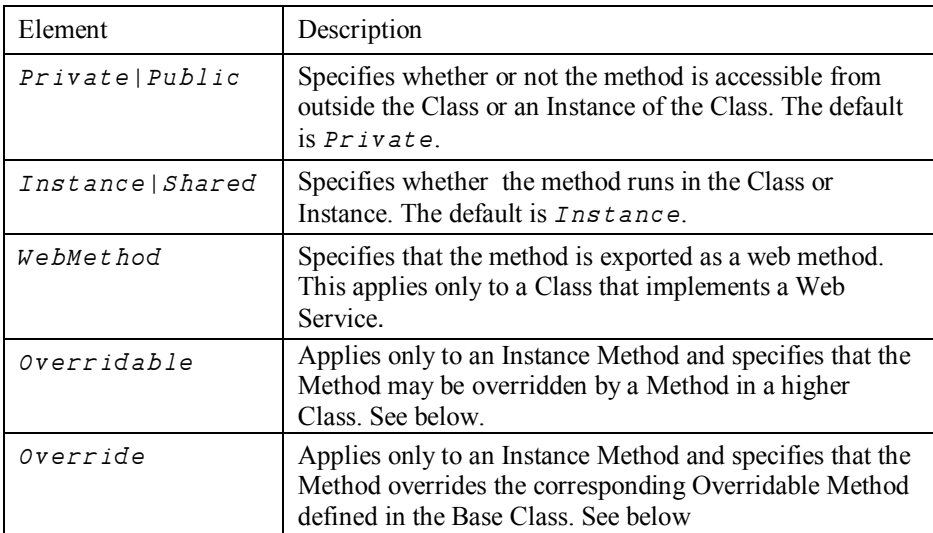

### **Overridable/Override**

Normally, a Method defined in a higher Class replaces a Method of the same name that is defined in its Base Class, but only for calls made from above or within the higher Class itself (or an Instance of the higher Class). The base method remains available *in the Base Class* and is invoked by a reference to it *from within the Base Class*.

However, a Method declared as being  $\overline{overridable}$  is replaced in situ (i.e. within its own Class) by a Method of the same name in a higher Class if that Method is itself declared with the  $\sigma$ verride keyword. For further information, see Superseding Base Class Methods.

### **WebMethod**

Note that  $: A \subset \subset s \subset s$  We bMet hod is equivalent to:

```
: A \subset \in \infty Public
: Attribute System. Web. Services. WebMethod Attribute
```
Attribute Statement **Attribute Attribute** 

```
: Attribute < Name> [Constructor Args]
```
The :Attribute statement is used to attach .Net Attributes to a Method (or Class).

Attributes are descriptive tags that provide additional information about programming elements. Attributes are not used by Dyalog APL but other applications can refer to the extra information in attributes to determine how these items can be used. Attributes are saved with the *metadata* of Dyalog APL .NET assemblies.

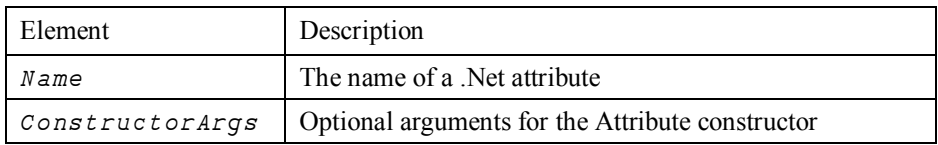

#### **Examples**

```
: Attribute ObsoleteAttribute
: Attribute ObsoleteAttribute 'Don''t use' 1
```
# **Implements Statement**

```
: Implements Constructor <[: Base expr]>
:Implements Destructor
: Implements Method < InterfaceName. MethodName>
: Implements Trigger <name1><,name2,name3,...
```
The :Implements statement identifies the function to be one of the following special types.

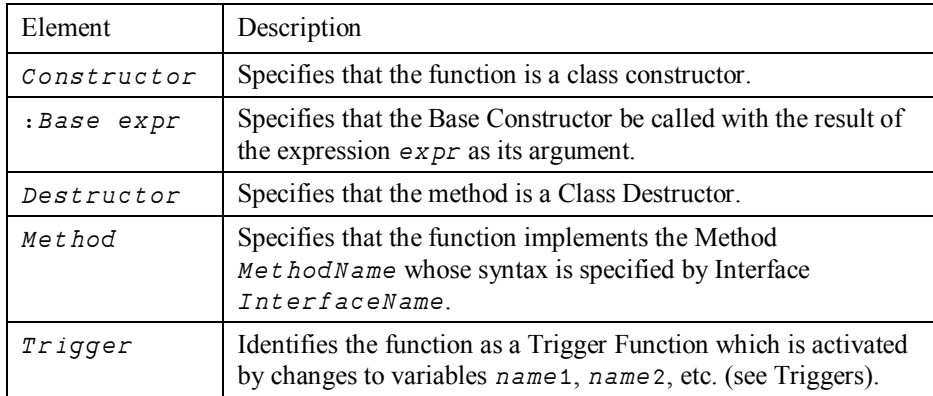

# **Signature Statement**

```
: Signature < rs lttype \leftrightarrow < name > < arg1type arg1name > , ...
```
This statement identifies the name and signature by which a function is exported as a method to be called from outside Dyalog APL. Several :Signature statements may be specified to allow the method to be called with different arguments and/or to specify a different result type.

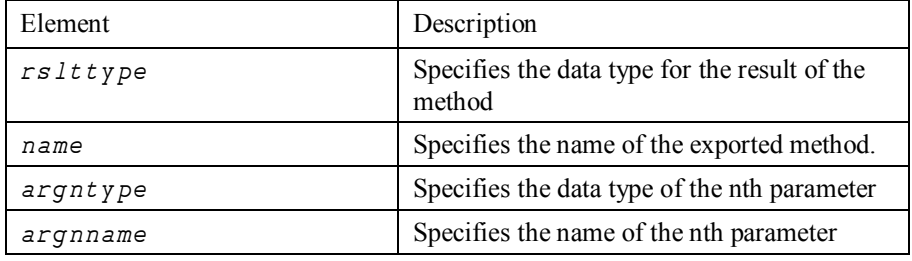

Argument and result data types are identified by the names of .Net Types which are defined in the .Net Assemblies specified by  $\Box^{USING}$  or by a : USING statement.

#### **Examples**

 $\overline{3}$ 

In the following examples, it is assumed that the .Net Search Path (defined by : Using or  $\Box \textit{USING}$  includes 'System'.

The following statement specifies that the function is exported as a method named Format which takes a single parameter of type System. Object named Array. The data type of the result of the method is an array (vector) of type System.String.

:Signature String[]<Format Object Array

The next statement specifes that the function is exported as a method named Catenate whose result is of type System.Object and which takes 3 parameters. The first parameter is of type System. Double and is named Dimension. The second is of type System.Object and is named Arg1. The third is of type System.Object and is named Arg2.

```
: Signature Object + Catenate Double Dimension, ...
                          ... Object Arg1, Object Arg2
```
The next statement specifes that the function is exported as a method named IndexGen whose result is an array of type System.Int32 and which takes 2 parameters. The first parameter is of type System. Int32 and is named N. The second is of type System. Int32 and is named Origin.

:Signature Int32[]<IndexGen Int32 N, Int32 Origin

The next block of ststements specifies that the function is exported as a method named Mix. The method has 4 different signatures; i.e. it may be called with 4 different parameter/result combinations.

```
: Signature Int32[,]<Mix Double Dimension, ...
           ... Int 32[] Vec1, Int 32[] Vec2
     :Signature Int32[,]<Mix Double Dimension,..
            ... Int32[] Vec1, Int32[] Vec2, Int32 Vec3
:Signature Double[,] + Mix Double Dimension, ...
... Double[] Vec1, Double[] Vec2
:Signature Double[,] + Mix Double Dimension, ...
           ... Double[] Vec1, Double[] Vec2, Double[] Vec
```
# **Triggers**

*Triggers* provide the ability to have a function called automatically whenever a variable or a Field is assigned. Triggers are actioned by all forms of assignment  $(\leftarrow)$ , but only by assignment.

Triggers are designed to allow a class to perform some action when a field is modified – without having to turn the field into a property and use the property setter function to achieve this. Avoiding the use of a property allows the full use of the APL language to manipulate data in a field, without having to copy field data in and out of the class through get and set functions.

Triggers *can* also be applied to variables outside a class, and there will be situations where this is very useful. However, dynamically attaching and detaching a trigger from a variable is a little tricky at present.

The function that is called when a variable or Field changes is referred to as the *Trigger Function*. The name of a variable or Field which has an associated Trigger Function is termed a *Trigger*.

A function is declared as aTrigger function by including the statement:

: Implements Trigger Name1, Name2, Name3, ...

where  $Name1$ ,  $Name2$  etc are the Triggers.

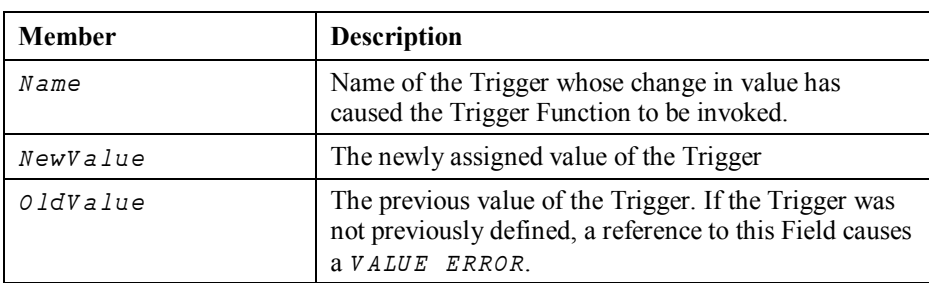

When a Trigger function is invoked, it is passed an Instance of the internal Class  $TriggerArguments$ . This Class has 3 Fields:

A Trigger Function is called *as soon as possible* after the value of a Trigger was assigned; typically by the end of the currently executing line of APL code. The precise timing is not guaranteed and may not be consistent because internal workspace management operations can occur at any time.

If the value of a Trigger is changed more than once by a line of code, the Trigger Function will be called at least once, but the number of times is not guaranteed.

A Trigger Function is not called when the Trigger is expunged.

Expunging a Trigger disconnects the name from the Trigger Function and the Trigger Function will not be invoked when the Trigger is reassigned. The connection may be re-established by re-fixing the Trigger Function.

A Trigger may have only a single Trigger Function. If the Trigger is named in more than one Trigger Function, the Trigger Function that was last fixed will apply.

In general, it is inadvisable for a Trigger function to modify its own Trigger, as this will potentially cause the Trigger to be invoked repeatedly and forever.

To associate a Trigger function with a *local* name, it is necessary to dynamically fix the Trigger function in the function in which the Trigger is localised; for example:

```
⊽ TRIG arq
[1] : Implements Trigger A
[2] ...
        \triangledown TEST; A[1] \qquad \qquad \Box FX \quad \Box OR \quad TRIG \quad[2] A \leftarrow 10\begin{bmatrix} 3 \end{bmatrix} ...
```
### **Example**

The following function displays information when the value of variables  $A$  or  $B$ changes.

```
⊽ TRIG arq
[1] : Implements Trigger A, B
[2] arg. Name' is now 'arg. New Value
[3] : Trap 6 A VALUE ERROR
[4] arg. Name'was 'arg. OldValue
[5] : E ise
[6] arg. Name' was [undefined]'
[7] : EndTrap
    \triangledown
```
Note that on the very first assignment to  $A$ , when the variable was previously undefined,  $arg. oldValue$  is a  $VALUE$  ERROR.

```
A \leftarrow 10A is now 10
A was [undefined]
     A + 10A is now 20
A was 10
     A \leftarrow 'Hello World'A is now Hello World
A was 20
     A[1] \leftarrow 2 3016A is now 1 2 3 ello World
             456A was Hello World
     B \leftarrow \phi<sup>"</sup>AB is now 3 2 1 ello World
             6\ 5\ 4B was [undefined]
     A \leftarrow \Box NEW MyClass
A is now #. [Instance of MyClass]
A was 1 2 3 ello World
             456'F' \Box WC'Form'
     A\!\leftarrow\!FA is now #.F
A was #. [Instance of MyClass]
```
Note that Trigger functions are actioned only by assignment, so changing A to a Form using  $\Box$ *WC* does not invoke TRIG.

'A' [WC'FORM' a Note that Trigger Function is not inv  $oked$ 

However, the connection (between  $A$  and  $TRIG$ ) remains and the Trigger Function will be invoked if and when the Trigger is re-assigned.

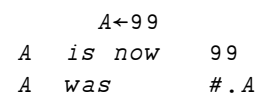
# **Symbolic Index**

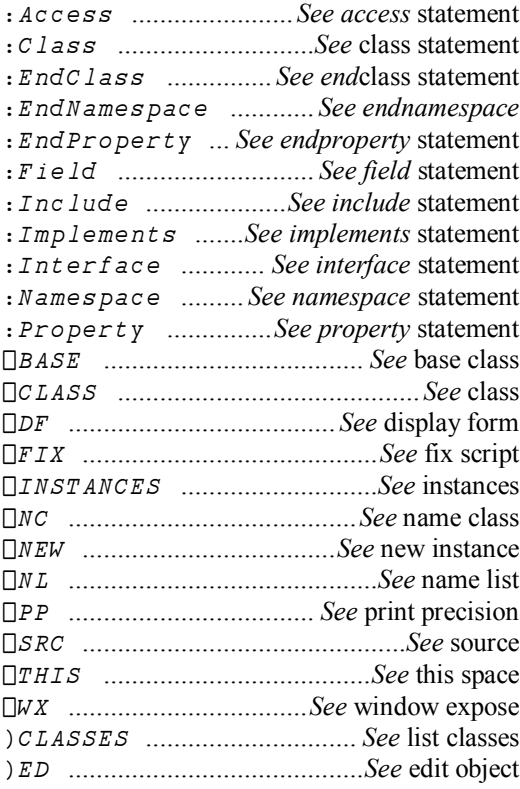

# **Alphabetic Index**

## $\overline{\mathsf{A}}$

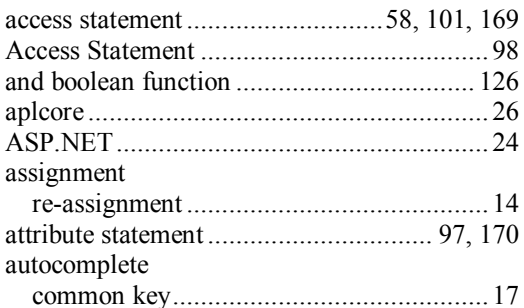

#### $\overline{\mathsf{B}}$

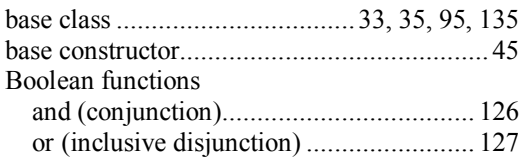

#### $\mathbf C$

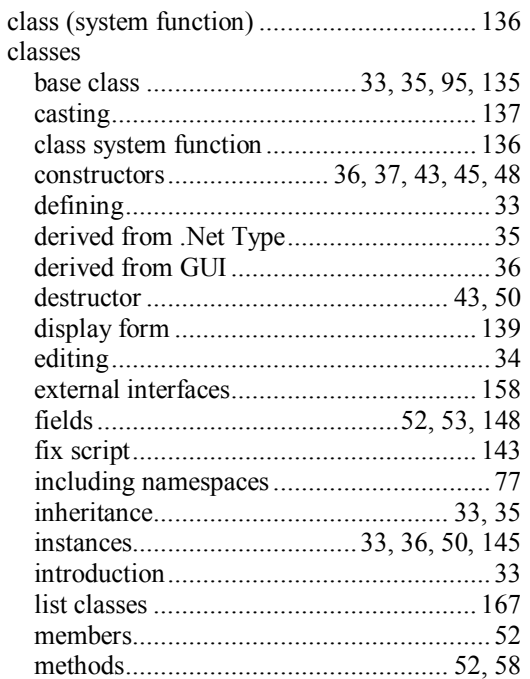

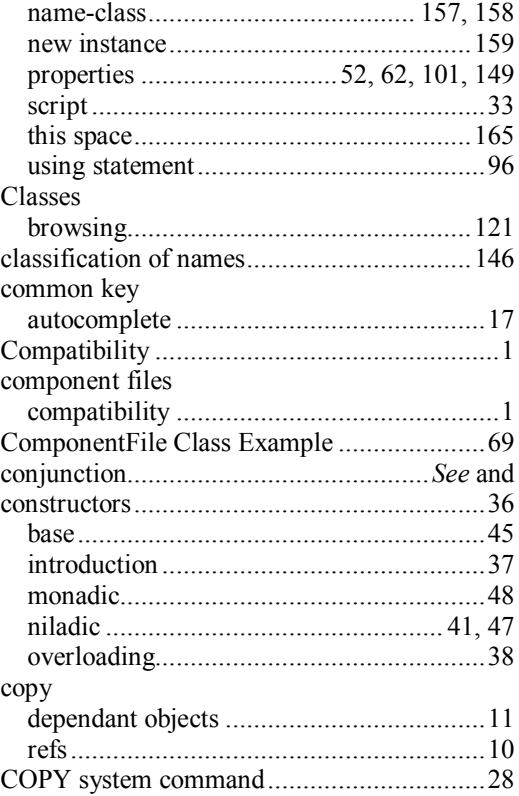

#### $\mathsf{D}$

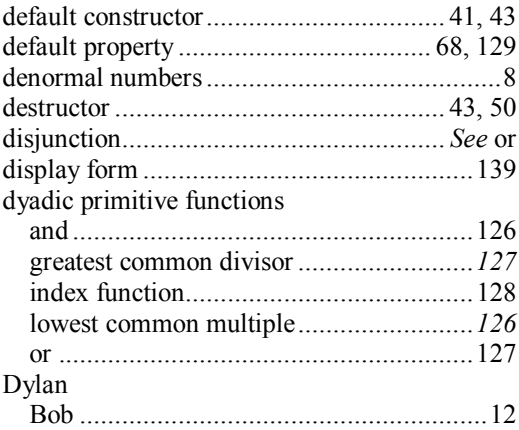

## $\mathsf{E}$

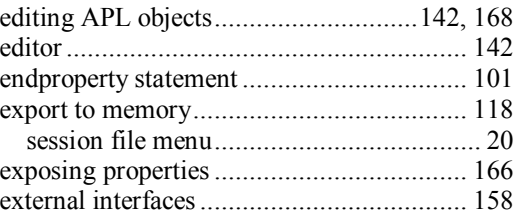

## $\overline{F}$

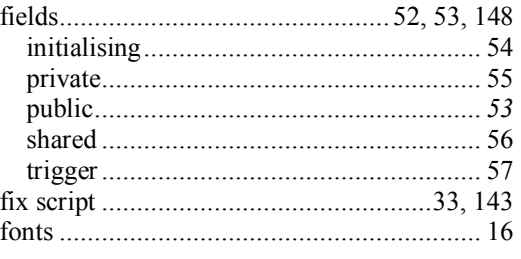

## G

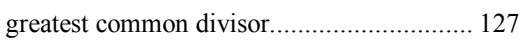

## $\overline{1}$

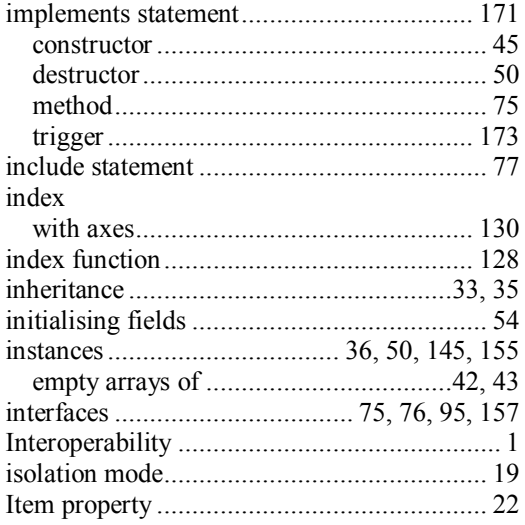

## $\overline{\mathsf{K}}$

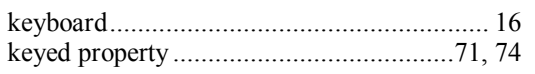

## $\mathsf{L}$

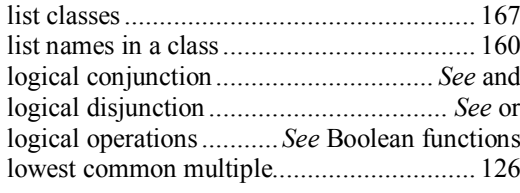

#### $\mathsf{M}$

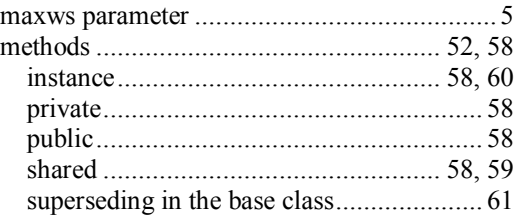

#### $\overline{\mathsf{N}}$

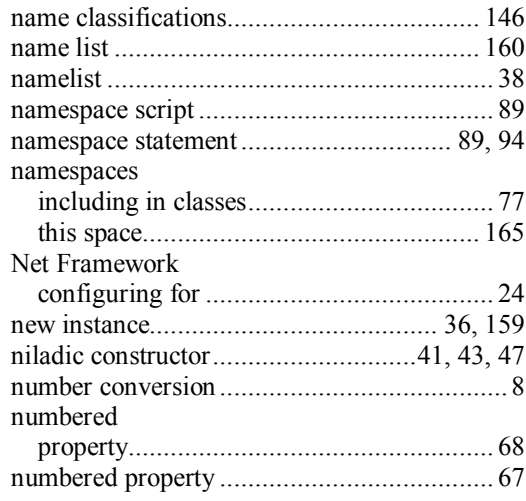

# $\mathbf 0$

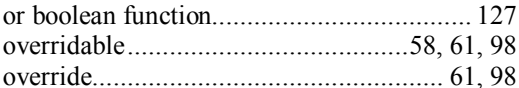

## $\mathsf{P}$

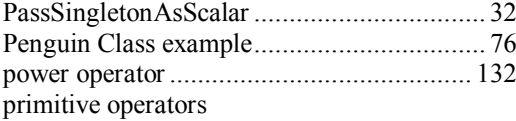

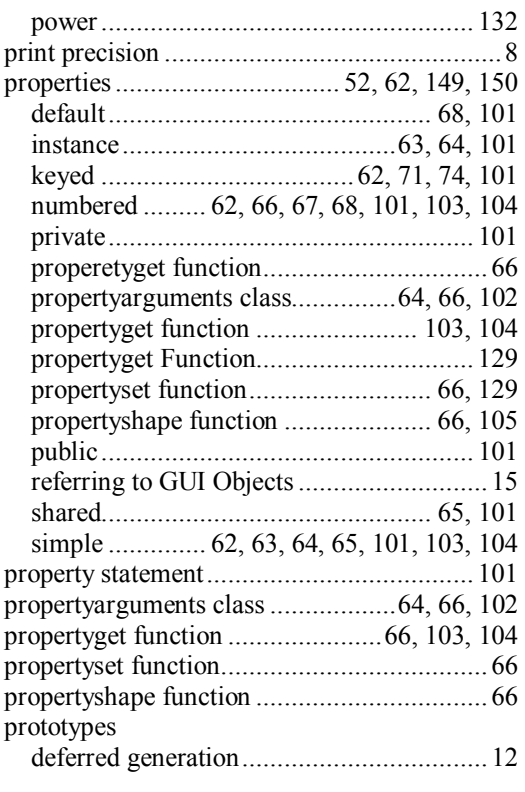

## **Q**

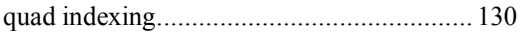

## **R**

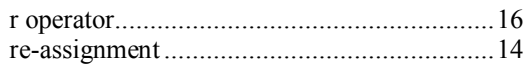

## **S**

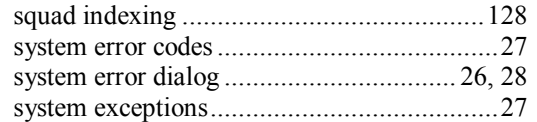

## **T**

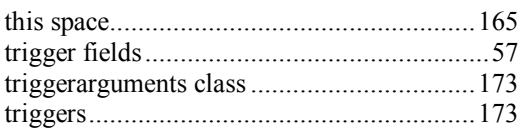

## **U**

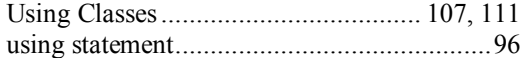

#### **V**

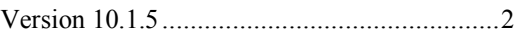

#### **W**

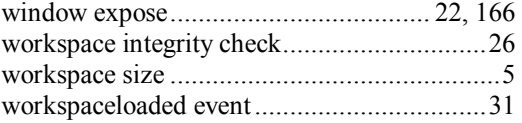